Рівненський державний гуманітарний університет Факультет математики та інформатики Кафедра математики з методикою викладання

Дипломна робота

магістра

### на тему

Методика застосування методу математичного моделювання при вивченні курсу планіметрії з допомогою НІТ в профільних класах

> Виконала: студентка VІ курсу, групи М-М-61 спеціальності 014 «Середня освіта», спеціалізації 014.05 «Математика» Кирилюк Леся Василівна

Керівник: к.п.н., доц. Сяська Наталія Володимирівна

\_\_\_\_\_\_\_\_\_\_\_\_\_\_\_\_\_\_\_\_\_\_\_\_\_\_\_\_\_\_\_\_\_\_\_\_\_\_\_\_\_\_\_\_

Рецензенти: Доктор технічних наук, професор РДГУ Петрівський Ярослав Борисович

канд. фіз-мат. наук, доц., кафедри вищої математики НУВГП Сяський Василь Олексійович

\_\_\_\_\_\_\_\_\_\_\_\_\_\_\_\_\_\_\_\_\_\_\_\_\_\_\_\_\_\_\_\_\_\_\_\_\_\_\_\_\_\_\_\_

\_\_\_\_\_\_\_\_\_\_\_\_\_\_\_\_\_\_\_\_\_\_\_\_\_\_\_\_\_\_\_\_\_\_\_\_\_\_\_\_\_\_\_\_

Рівне - 2018 року

# **ЗМІСТ**

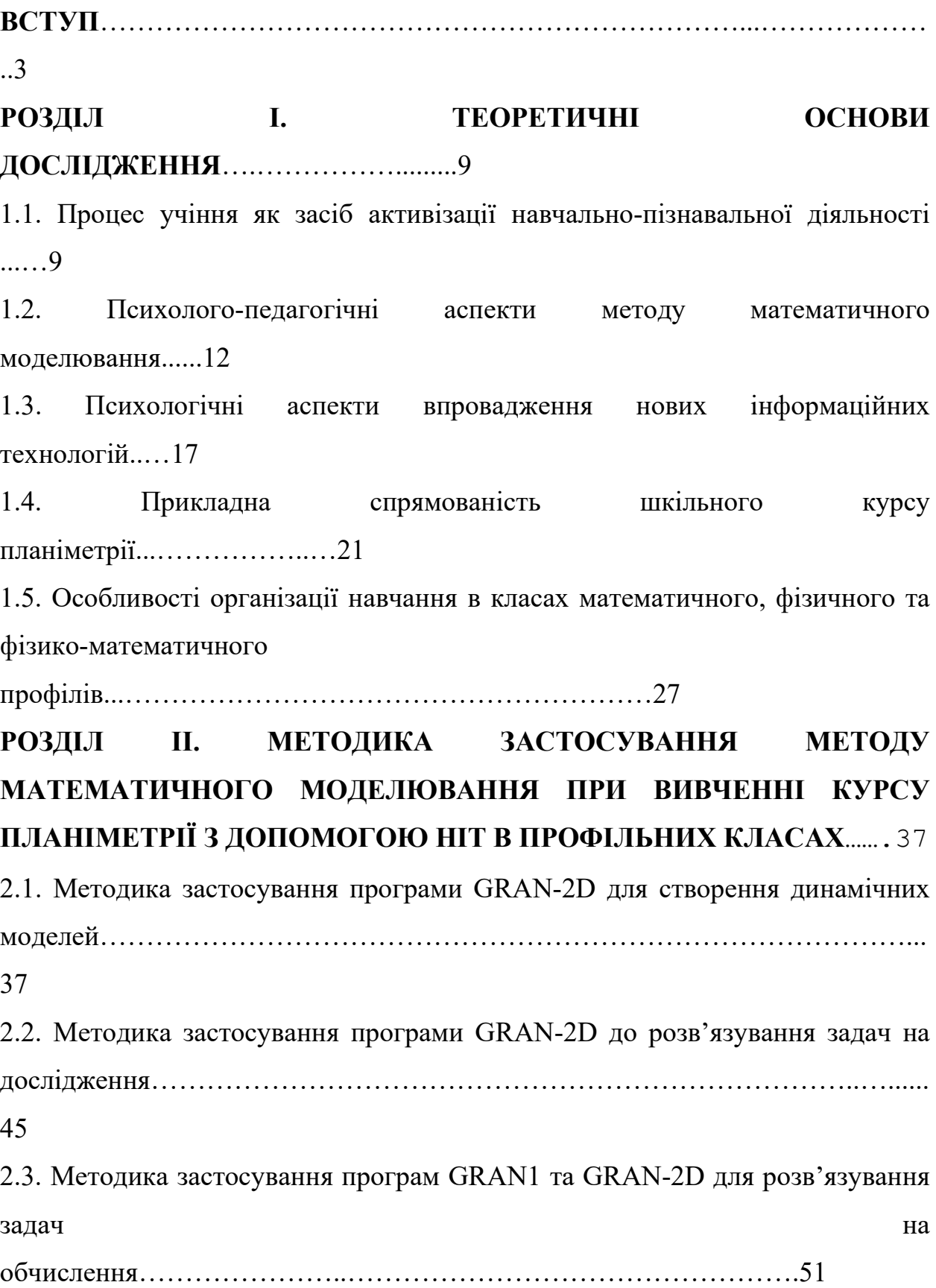

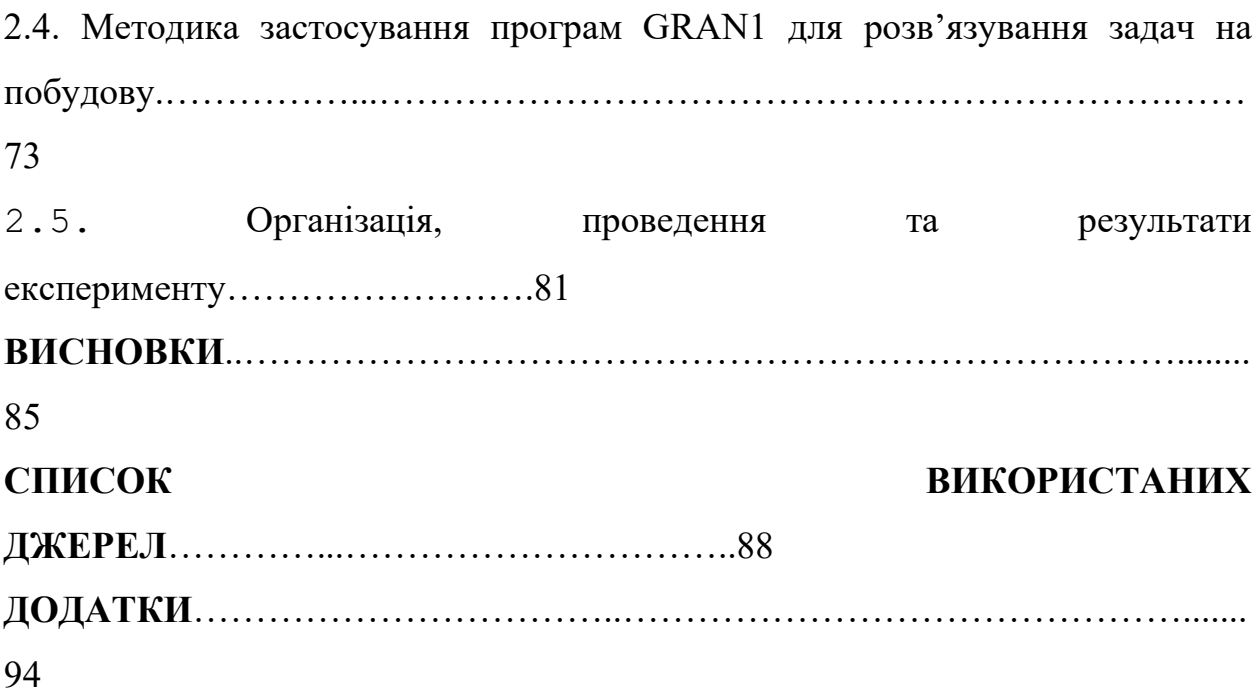

#### **ВСТУП**

Одним з основних завдань науково-технічного та соціально-економічного розвитку суспільства сьогодні є проблеми розвитку, удосконалення та впровадження в повсякденну практику інформаційно-комунікаційних технологій. При їх використанні можна значно збільшити ефективність інформаційних процесів, зокрема збирання, пошуку, аналізу, систематизації, узагальнення, опрацювання, зберігання та передавання відомостей і даних. В залежності від досконалості методів опрацювання інформаційних ресурсів залежить ефективність функціонування усіх галузей життя. Інформаційний ресурс виступає як показник розвитку науки і техніки та якісною характеристикою рівня розвитку суспільства.

Сьогодні все глибше проникають нові інформаційні технології і в процес сучасної школи. Комп'ютерно-орієнтовані системи навчання є одним з шляхів впровадження нових інформаційних технологій у навчальний процес. При науковому аналізі проблем, пов'язаних з впровадженням НІТ в навчальний процес, можна правильно обрати стратегію переходу до нових освітніх технологій. Експериментально встановлено, що використання комп'ютера у навчальному процесі підвищує успішність засвоювання навчального матеріалу, удосконалюється механізм саморегуляції та самооцінки, покращується пам'ять, концентрація уваги, розвиваються здібності.

Навчальний процес у школі є складним соціальним та психологічним явищем. Важливе місце у ряді предметів, що формують науковий світогляд дітей, їх підготовку до пізнання закономірностей оточуючої дійсності, займають математика та інформатика. Результатом вивчення математики у школі мають бути засвоєні учнями знання, навички, вміння, прийоми, методи розв'язування задач, уміння користуватися обчислювальними, креслярськими, технічними пристроями, уміння самостійно працювати та допомагати іншим. Розвинута активність, зацікавленість отримуванням знань, спроможність використання одержаних знань на практиці, розвинуте

творче мислення, надбання навичок й умінь пізнавальної самостійності, прагнення самовдосконалення, здійснення професійної зорієнтованості, оволодіння прийомами міркувань можливі при навчанні в умовах систематичного використання сучасних інформаційних технологій.

Стрімкий розвиток інформаційних технологій привносить зміни в усі галузі життя. Актуальності набуває розробка ефективних методик із застосуванням інформаційних технологій у навчанні. На рівні вищої освіти змінюються вимоги до професійної підготовки спеціалістів, до процесу формування вмінь та навичок особистості.

У центрі уваги педагогів продовжує залишатися проблема активізації навчально-пізнавальної діяльності, виховання пізнавальної самостійності та збудження пізнавальних інтересів учнів з метою формування в них активної життєвої позиції. Увагу багатьох вчителів привертає підготовка учнів до самоосвіти, розвитку в них вміння самостійно працювати з навчальним матеріалом, ефективно використовувати інформацію з різних сучасних джерел.

Аналіз науково-методичної літератури дозволяє зробити висновок, що психолого-педагогічні та методичні аспекти використання комп'ютерних технологій розглядалися в роботах багатьох науковців. Так, розгляд комплексу питань, пов'язаних із використанням сучасних інформаційнокомунікаційних технологій у навчальному процесі в середній і вищій школі, започатковано в роботах К. Макліна, А. П. Єршова, M. І. Жалдака, Ю. С. Рамського, В. І. Клочка, О. Г. Мордковича, Н. В. Морзе, С. А. Ракова, О. В. Співаковського та інших дослідників[5]. Дидактичні й психологічні аспекти застосування інформаційних технологій навчання досліджувалися в працях В. П. Беcпалька, О. М. Леонтьєва, Ю. І. Машбиця, Н. Ф. Тализіної та інших[7]. Вивчення проблем, пов'язаних з психологічними особливостями навчальної діяльності студентів, здійснювали у своїх роботах A. M. Алексюк, Ю. К. Бабанський, Л. В. Занков , І. Я. Лернер, Т. С. Яценко та інші. Аналіз проблем математичної освіти, розробка теоретичних і методичних аспектів навчання математики в сучасних умовах знайшли відображення в працях М. І. Бурди, Ю. М. Колягіна, З. І. Слєпкань, О. І. Скафи , В. О. Швеця, М. І. Шкіля та інших[57]. Проблеми створення і впровадження методичних систем навчання природничо-математичних дисциплін у середніх і вищих навчальних закладах досліджували М. І. Жалдак, Ю. Г. Лотюк, Н. В. Морзе, З. І. Слєпкань, О.В. Співаковський, М.С. Львов та інші. Проблеми використання ІКТ та впровадження на їх основі дистанційного навчання математики в середній і вищій школі досліджувались у роботах M. І. Жалдака, В. І. Клочка, О. Г. Мордковича, Н. В. Морзе, С. А. Ракова, Ю. С. Рамського, О. В. Співаковського, Ю. В. Горошка, М.С. Львова, В.А. Крекніна, Ю.В. Триуса, В.С. Круглика, Т. В. Зайцевої та інших[7].

Крім того, в багатьох університетах країни створені і активно працюють наукові колективи з проблематики, пов'язаної з використанням ІКТ у галузі освіти. Серед них можна відмітити КНУ імені Тараса Шевченко, ХНУ імені В.Н. Каразіна, КНТУ «Київський політехнічний інститут», КНПУ ім. Драгоманова, ХНТУ «Харківський політехнічний інститут» та ін. Одним з результатів роботи в цьому напрямку є розробка програмних засобів навчального призначення як для загальноосвітніх, так і професійних закладів України, у зв'язку з чим актуальності набувають питання підготовки фахівців на основі широкого та активного використання у професійній діяльності освітніх технологій. А оскільки особливе місце серед навчальних дисциплін у загальноосвітніх і вищих закладах освіти займають точні та природничі дисципліни, то основна увага при цьому приділяється питанню розробки та впровадження в процес викладання математики таких методичних систем, які б забезпечували підготовку майбутніх вчителів для вирішення задач сучасної освіти. Можливість використання комп'ютерних технологій в геометричній підготовці розглядають і у Херсонському державному університеті, де під керівництвом доктора фізико-математичних наук, професора Львова М.С. здійснюється розробка програмного засобу

«Інтегроване середовище вивчення курсу «Аналітична геометрія»», який за тематикою та змістом, а також за вимогами до загальноосвітньої підготовки повністю відповідає навчальній програмі курсу і містить набори програмних модулів, що складають робоче місце вчителя та робочі місця студентів. Така архітектура надає викладачу можливість ефективно проводити навчання у комп'ютерному класі, обладнаному обчислювальною мережею.

З огляду на вище сказане, актуальність теми дослідження є очевидною.

*Об'єктом* даного дослідження є процес навчання планіметрії в профільних математичних класах.

*Предметом* дослідження є застосування методу математичного моделювання в процесі навчання планіметрії на основі новітніх інформаційних технологій.

*Метою* дослідження є з'ясування можливостей та шляхів активізації навчально-пізнавальної діяльності учнів в процесі навчання геометрії з використанням методу математичного моделювання засобами НІТ.

*Гіпотеза:* навчання геометрії з використанням методу математичного моделювання засобами НІТ робить процес навчання математики більш ефективним і осмисленим, а також сприяє формуванню у школярів діалектико-матеріалістичного світогляду, вміння проводити раціональні міркування.

Oб'єкт, предмет і мета дослідження дозволили сформулювати *завдання* дослідження:

- проаналізувати стан розробленості проблеми активізації навчальнопізнавальної діяльності учнів при навчанні планіметрії з використанням методу математичного моделювання;
- визначити вплив засобів НІТ на підвищення результативності навчально-пізнавальної діяльності учнів в процесі навчання геометрії;

- визначити дидактичні вимоги до комп'ютерно-орієнтованого методичного забезпечення навчального процесу, покликаного сприяти активізації навчально-пізнавальної діяльності учнів;
- розробити окремі елементи методики вивчення планіметрії з використанням методу математичного моделювання засобами НІТ.

#### *Методи* дослідження:

- аналіз філософської, науково-методичної, психолого-педагогічної літератури з проблеми дослідження;
- спостереження, анкетування, бесіди з учнями та вчителями щодо проблеми дослідження;
- аналіз існуючих педагогічних програмних засобів для використання на уроках математики;
- аналіз нормативних документів та планів, підручників і навчальних посібників з інформатики та математики для середньої загальноосвітньої школи;
- аналіз вітчизняного та зарубіжного досвіду використання ЕОМ в навчальному процесі, зокрема при навчанні математики.

*Теоретичне значення* дослідження:

- уточнені структура понять метод математичного моделювання, активізація навчально-пізнавальної діяльності з використанням засобів НІТ і взаємозв'язок з близькими до нього поняттями;
- визначені засоби та методичні прийоми, що сприяють активізації навчально-пізнавальної діяльності з використанням НІТ;
- досліджено вплив запропонованої методики на активізацію навчально-пізнавальної діяльності учнів.

*Практичне значення* – дане дослідження може бути використане в навчанні планіметрії вчителями, а також студентами педагогічних вузів.

*Апробація результатів дослідження:* основні положення дослідження обговорювались на Х Міжнародній науково-практичній конференції студентів та молодих науковців «Наука, освіта, суспільство очима молодих»,

яка проходила 17 травня 2017 в Рівненському державному гуманітарному університеті у рамках Всеукраїнського Фестивалю науки. Результати дослідження відображені у тезах «Застосування методів математичного моделювання засобами НІТ при вивченні курсу планіметрії в профільних класах» у збірнику Х Міжнародній науково-практичній конференції студентів та молодих науковців «Наука, освіта, суспільство очима молодих».

Робота складається з вступу, двох розділів, висновків, списку літературних джерел і додатків.

У першому розділі розглядаються теоретичні основи дослідження. Описується процес учіння та психологічні аспекти активізації навчальнопізнавальної діяльності за допомогою НІТ, а також метод математичного моделювання як один із методів навчання планіметрії.

У другому розділі розглядається методика застосування методу математичного моделювання засобами НІТ при вивченні різних тем з курсу планіметрії в профільних математичних класах. Зокрема, на практиці показано, використання таких програм, як GRAN-2D та GRAN1 на уроках геометрії.

#### **РОЗДІЛ І. ТЕОРЕТИЧНІ ОСНОВИ ДОСЛІДЖЕННЯ**

# **1.1. Процес учіння як засіб активізації навчально-пізнавальної діяльності**

В учнів потрібно сформувати мотиви навчання, головним з яких є інтерес до предмету. Викладач не тільки пояснює навчальний матеріал, а й організовує пізнавальну діяльність учнів. Починається виклад матеріалу з повідомлення теми. Перш за все треба показати необхідність вивчення теми і логіку вивчення кожного її питання. Важливо викликати інтерес до теми. Адже усвідомлення мети діяльності є необхідною умовою будь-якої вольової дії.

Розуміння учнями навчального матеріалу, що вивчається, є лише першою сходинкою в активізації пізнавальної діяльності і тією базою, на основі якої застосовуються інші методи, що вимагають більшої самостійності учнів і розраховані на більш ґрунтовний розвиток їх логічного мислення.

Проект Ради Європи «Сучасні мови» передбачає підвищення ефективності навчання, зокрема, за рахунок передових методів і технологій, тобто методами активізації пізнавальної діяльності учнів. Великий інтерес викликають наступні методи:

- метод евристичної бесіди;

- дискусійний (М.В. Кларін, Г.А. Китайгородська);

- метод рольових ігор (Г.А. Китайгородська, М.А. Аріян);

- метод проектів (Є.С. Полат, М.Ю. Бухаркіна);

-використання мультимедійних (комп`ютерних)технологій [55].

Ці методи не можна назвати новими. Однак, їх застосування до цього часу не було системним. Вони пов'язані між собою тим, що їх форми і зміст дозволяють формувати, поряд із комунікативною компетенцією, окремі комунікативні та інтелектуальні вміння, які в сукупності складають уміння критичного мислення. Розглянемо зазначені методи.

Евристична бесіда – дiалогiчний метод творчої взаємодiї викладача та учнiв, що базується на розв'язаннi проблемної задачi за допомогою основних i навiдних запитань пошукового характеру для активiзацiї учнiв самостiйного пошуку iстини.

Евристична бесіда має за мету спрямування учнів на активні роздуми, самостійне просування їх у засвоєнні нових знань, висловлювання припущень про причини явищ, про зв'язки між поняттями на основі порівнянь, логічних роздумів. Вона застосовується для розвитку самостійності мислення, дослідницьких умінь, творчого підходу до справи.

Дискусія дає можливість:

- активізувати пізнавальну діяльність учнів;
- вміння вислухати співрозмовника, ставлячи запитання, заперечуючи або, навпаки, погоджуючись; формувати свідоме ставлення до розгляду проблеми, активність в обговоренні проблеми; формує культуру творчого оперативного мислення; створює умови для використання особистого досвіду й одержаних раніше знань для засвоєння нових.

Метод проектів – це така організація самостійної діяльності учнів у межах ними ж обраної теми, що проводиться у два етапи: етап підготовки та етап висвітлення кінцевого результату цієї діяльності.

Метою проектної роботи є автономне вивчення окремим учнем того чи іншого матеріалу, який є часткою одного великого розділу.

Сутність проектної методики полягає в тому, що ціль занять і способи її досягнення повинні визначатися власне учнем на основі його інтересів, індивідуальних особливостей, потреб, мотивів, здібностей. Внаслідок цього, особисто-орієнтоване навчання, що лежить в основі проектної методики, передбачає зміну традиційної схеми взаємодії учитель-учень, суб'єкт-об'єкт на схему партнерства суб'єкт-суб'єкт.

Дидактична гра – це практична групова вправа з вироблення оптимальних рішень, застосування методів і прийомів у штучно створених умовах, що відтворюють реальну обстановку.

Доцільним є використання ігор чи елементів гри на кожному уроці. Це активізує діяльність учнів, вони захоплюються елементом змагання, їм подобається працювати у команді – так веселіше виконувати навіть складне завдання [59].

Основне завдання полягає в тому, щоб правильно організувати гру, підібрати її відповідно до завдань уроку, до теми та рівня можливостей і знань учнів. Адже гра має бути цікавою та емоційною, – лише за цих умов можливий максимальний результат.

Ігри можуть використовуватися на різних етапах уроку. З їх допомогою можна перевірити домашнє завдання, полегшити розуміння навчального матеріалу, закріпити його, перевірити знання учнів перед контролем. Під поняттям "дидактичні ігри" представлено будь-яку гру або ігрову вправу, спрямовану на оволодіння учнями новими знаннями, уміннями, навичками.

Застосування комп'ютерів на уроках значно підвищує інтенсивність навчального процесу. При комп'ютерному навчанні засвоюється набагато більша кількість матеріалу, чим це робилося за той самий час в умовах традиційного навчання. Комп'ютер забезпечує й всебічний (поточний, рубіжний, підсумковий) контроль навчального процесу. При використанні комп'ютера для контролю якості знань учнів досягається й більша об'єктивність оцінки. Крім того, комп'ютерний контроль дозволяє значно заощадити навчальний час, тому що здійснюється одночасна перевірка знань всіх учнів. Це дає можливість викладачеві приділити більше уваги творчим аспектам роботи з учнями.

Система освіти, на думку багатьох дослідників, не може бути незалежною від суспільного й політичного устрою держави, вона за всіх часів відгукувалася на соціальне замовлення. Саме в силу цього політика держави останнім часом спрямована на те, щоб впровадити інформаційні технології в

навчанні. Комп'ютер бере на себе левову частину рутинної роботи викладача, вивільняючи йому час для творчої діяльності.

Одним із компонентів підвищення мотивації, і як наслідок активізації пізнавальної діяльності учнів є використання нових інформаційних технологій. НІТ природно вписуються в життя учнів і є одними з найефективніших засобів, що допомагають значно урізноманітнити процес навчання. Передовий педагогічний досвід засвідчує, що кожне заняття з використанням НІТ викликають емоційний підйом; навіть учні, що відстають від інших, з радістю спілкуються з комп'ютером, а, наприклад поганий результат тестування, внаслідок прогалин у знаннях, спонукає звернутися по допомогу до вчителя або самостійно здобути ці знання.

Нові інформаційні технології дозволяють вдало моделювати умови комунікативної діяльності, реалізовувати їх у різноманітних тренувальних вправах ситуативного характеру.

# **1.2. Психолого-педагогічні аспекти методу математичного моделювання**

Математична освіта відіграє особливу роль у підготовці майбутніх спеціалістів у галузі математики, техніки, комп'ютерних та інформаційних технологій. На сучасному етапі реформування системи математичної освіти провідною тенденцією модернізації її змісту виступає посилення прикладної спрямованості навчання. Більшість сучасних математиків виділяють дві позиції, які відповідають нашому баченню ролі й місця математики та математичної освіти в сучасному суспільстві:

- математика завжди була і повинна бути невід'ємною і найістотнішою складовою загальнолюдської культури, вона є ключем до пізнання навколишнього світу, базою науково-технічного прогресу і важливою компонентою розвитку особистості;

- математична освіта є благо, на яке має право будь-яка людина, і обов'язок суспільства надати кожній особистості можливість ним скористатися.

Зазначеній проблемі присвячено багато праць відомих ученихматематиків і методистів: М. Ігнатенка, Л. Соколенко, 3. Слєпкань, С. Варданяна, Г. Глейзера, Г. Дорофеева, Н. Терешина, Г. Бевз, Л. Лук'янова та ін. Відомий учений та методист 3. Слєпкань зазначає: "Часто з учнями розв'язуються прикладні задачі із штучними ситуаціями, яких насправді не буває ні в житті, ні в тих галузях науки чи виробництва, до яких належить задача". Саме тому необхідно доповнити зміст підручників зі шкільного курсу математики прикладними задачами [19].

У методиці навчання математики існують різні тлумачення поняття "прикладна спрямованість", розрізняють поняття "прикладна" і "практична" спрямованість. Прикладна спрямованість навчання математики – це орієнтація змісту і методів навчання на застосування математики в техніці і суміжних науках, у професійній діяльності, у народному господарстві і побуті. Практична спрямованість навчання математики – це спрямованість змісту і методів навчання на розв'язування задач і вправ, на формування у школярів навичок самостійної діяльності математичного характеру.

У реальному процесі навчання прикладна і практична спрямованість функціонують спільно. Високий рівень узагальнення і абстракції математичних понять, складність теоретичного матеріалу роблять особливо актуальною проблему реалізації прикладної спрямованості в навчанні математики в школі. Для успішної участі в сучасному суспільному житті особистість повинна володіти певними прийомами математичної діяльності та навичками їх застосувань до розв'язування практичних задач.

Математичне моделювання – потужний метод пізнання зовнішнього світу. Аналіз математичної моделі дозволяє проникнути в суть досліджуваних явищ. Математичні моделі використовуються в усіх сферах життя і діяльності людини. Одними з головних завдань в навчанні є| розвиток творчих і дослідницьких здібностей учнів. На уроках математики учні мають займатися дослідницькою роботою при розв'язанні задач. При цьому вони повинні навчитися чітко формулювати завдання й оцінювати отриманий результат.

Розрізняють різні види моделей: фізичні, математичні, природні. Фізична модель являє собою об'єкт великого розміру в зменшеному вигляді. Електропоїзд, що бігає навколо різдвяної ялинки, – приклад фізичної моделі. Це маленька копія звичайного великого залізничного потяга, що має ті ж складові частини, освітлення, свисток і т. д.

Математична модель вона також є маленькою робочою копією повномасштабної задачі, наприклад: моделі лінійного програмування. Математичні моделі зазвичай складаються з рівнянь чи формул, що відображають найважливіші риси досліджуваної задачі чи ситуації.

Математичне моделювання – могутній метод пізнання зовнішнього світу, а також прогнозування і керування. Аналіз математичної моделі дозволяє проникнути в суть досліджуваних явищ.

Побудовою абстрактних кількісних моделей реальних об'єктів різної природи займається математика. Сучасна математика застосовується до вивчення фізичних, астрономічних, біологічних, економічних, гуманітарних та інших явищ. Це відбувається за допомогою побудови і аналізу математичної моделі явища, яке вивчається.

Модель – це матеріальний або представлений думкою об'єкт, що в процесі пізнання заміщає оригінал, зберігаючи деякі важливі для дослідження типові його риси. Серед великої кількості моделей особливу роль грають математичні моделі. Так називають наближений опис якогонебудь явища зовнішнього світу, яке виражене за допомогою математичної символіки і яке замінює вивчення цього явища дослідженням і розв'язанням математичних задач. Математична модель потрібна, щоб: зрозуміти, як улаштований конкретний об'єкт, яка його структура, основні властивості, закони розвитку і взаємодія з навколишнім світом; навчитися керувати

об'єктом (або процесом) і визначити найкращі способи керування з певною метою і критеріями; прогнозувати прямі і непрямі наслідки реалізації заданих способів і форм впливу на об'єкт.

У процесі побудови математичної моделі прикладної задачі звичайно виникає потреба побудови математичних моделей реальних об'єктів, про які йдеться в задачі. Математичні моделі реального процесу або об'єкта можуть бути подані у вигляді формули, математичного малюнка, математичного твердження, геометричної фігури, пропорції тощо. У реальному житті є багато задач, які, на перший погляд, не мають між собою нічого спільного. Але часто для їх розв'язування можна використовувати одну й ту саму математичну модель. Виходить, що вміння працювати з однією математичною моделлю дає можливість знаходити розв'язання різних прикладних задач.

Науковці виділяють наступні дидактичні функції математичного моделювання:

1. Пізнавальна функція.

Методичною метою цієї функції є формування пізнавального образу досліджуваного об'єкта. Це формування відбувається постійно при переході від простого до складного. Тут думка учня направляється за найкоротшим і найбільш доступним шляхам до цілісного сприйняття об'єкта. Цінність цієї функції полягає в ознайомленні учнів з найкоротшим і доступним способом осмислення досліджуваного матеріалу.

2. Функція управління діяльністю учнів.

Математичне моделювання предметне і тому полегшує контролюючі та комунікаційні дії.

Контролюючі дії спрямовані на виявлення помилок при порівнянні виконаної учнями схеми, графіка з розміщеними в підручнику або на з'ясування тих властивостей, які повинні зберегти об'єкт при тих чи інших перетвореннях.

Комунікаційні дії відповідають тій стадії реалізації функції управління діяльністю учнів, яка відповідає дослідженню отриманих ними результатів. Виконуючи ці дії, учень в світлі власного досвіду пояснює іншим або хоча б самому собі за побудованою моделлю суть досліджуваного явища чи факту.

3. Інтерпретаційна функція.

Відомо, що один і той самий об'єкт можна виразити за допомогою різних моделей. Наприклад, коло можна задати за допомогою пари об'єктів (центр і радіус), рівнянням відносно осей координат, а також за допомогою малюнка чи креслення. В одних випадках можна скористатися його аналітичним виразом, в інших - геометричною моделлю [36].

Крім цих функцій можна виділити ще одну евристичну. Математична модель, виступаючи як вираження кількості-якості об'єкта, дозволяє експериментувати з його кількісної стороною, дає можливість глибше проникнути в якісний аспект об'єкта - показати його внутрішні закономірності. У цьому і розкривається евристична функція математичного моделювання і його можливості для вирішення проблем різних наук: біології, хімії, фізики, медицини та інших.

Застосування декількох функцій математичної моделі сприяє найбільш плідному мисленню учня, так як його увага легко і своєчасно переключається з моделі на отриману з її допомогою інформацію про об'єкт і назад. Таке переключення зводить до мінімуму відволікання розумових зусиль учнів від предмета їх діяльності.

Математичне моделювання проникає сьогодні майже у всі сфери діяльності людини – в економіку і біологію, екологію і лінгвістику, медицину і психологію, історію і соціологію, тощо. Чим складнішим є об'єкт дослідження, тим більше значення приділяється математичній моделі явища, яке досліджується. З'являється ціла ієрархія математичних моделей, кожна з яких описує явище, що вивчається, все глибше, ширше, всебічніше.

Розв'язування прикладної задачі математичними методами здійснюється в три етапи :

1. Створення математичної моделі даної задачі .

2. Розв'язування відповідної математичної задачі. На цьому етапі велика увага приділяється розробці алгоритму і методів розв'язування задачі, за допомогою яких результат можна знайти з необхідною точністю. Тут важливу роль набувають математичний апарат, необхідний для аналізу математичної моделі, і обчислювальна техніка – могутній засіб для одержання кількісної вихідної інформації як результату розв'язування складних математичних задач.

3. Аналіз відповіді. На цьому етапі з'ясовується, чи відповідають результати експерименту теоретичним наслідкам моделі в межах визначеної точності. Потрібно повернутися до початкової умови, ніби «приміряти» розв'язки математичної задачі до змісту прикладної задачі. Іноді в результаті такої інтерпретації, з'ясовується, що розв'язки математичної задачі або не можуть бути розв'язками прикладної задачі, або виникає потреба в додаткових дослідженнях і перетвореннях, щоб задовольнити умови прикладної задачі. Аналіз знайдених результатів обов'язковий у процесі розв'язування прикладних задач [46].

Математичне моделювання дає можливість дає можливість не тільки обчислити конкретне значення якоїсь величини, але й: досліджувати об'єкт або процес, про який йдеться в задачі; розглянути інші можливі варіанти значень шуканої величини, якщо дані в задачі будуть змінюватися.

## **1.3. Психологічні аспекти впровадження нових інформаційних технологій**

У процесі життя у дитини формуються 3 види мислення: наочно-дійове, наочно-образне, абстрактно-теоретичне (понятійне). Але новий вид мислення, що виникає у дитини, не витісняє та не замінює повністю

попередні види. Взаємодіючи, абстрактне та наочне мислення розвиваються та удосконалюються у процесі навчання. Відповідаючи на питання про психологічні функції наочного матеріалу, що включено до процесу навчання, А. М. Лєонтьєв вказував, що психологічна функція наочного навчального матеріалу проявляється в тому, що він (наочний матеріал ) служить як би зовнішньою опорою внутрішніх дій, які виконує дитина під керівництвом учителя у процесі оволодіння знаннями. Доцільне використання засобів наочності залежить від того, наскільки вони сприяють діяльності, безпосередньою метою якої є не засвоювання цієї наочності, а оволодіння учнем знаннями, задля чого і використовуються ці засоби наочності. Якщо ці дві діяльності не пов'язані між собою, то наочний матеріал некорисний, а інколи навіть може бути відволікаючим фактором [7].

Робота вчителя на заняттях з використанням комп'ютерів носить творчий характер. Крім того, вчитель має змогу встановлювати початковий рівень знань та вмінь учнів, а комп'ютер виконує при цьому допоміжну функцію – він зберігає та перетворює інформацію. При цьому слід звернути увагу на переваги використання комп'ютера на уроках: з'являються можливості діагностувати рівень знань учнів (але це можна зробити і без машини, наприклад, як письмову роботу), опрацьовувати одержані результати, видавати вчителеві результати аналізу. При підготовці навчального матеріалу багато елементів технічної роботи учителя можна перекласти на комп'ютер. Можливість використання комп'ютера тут дуже значна – від довідкової системи до засобу моделювання різноманітних процесів і явищ.

З якого віку можна навчати дітей за допомогою комп'ютера? При вирішенні цього питання необхідно враховувати ряд факторів, причому не тільки психологічних. Аналіз психолого-педагогічних, фізіологічних, санітарно-гігієнічних досліджень, наявного досвіду говорить про доцільність і необхідність використання комп'ютерів в навчальному процесі, починаючи з 7-8 класів (біля 13-річного віку), коли в дітей уже починають формуватися

зачатки абстрактного, теоретичного мислення, з одного боку, а з іншого виникає потреба зняття рутинних, суто технічних операцій стосовно обчислень, графічних побудов, чисельних експериментів, які необхідно виконувати для обґрунтовування теоретичних висновків, узагальнень, перевірки гіпотез, оформлення результатів досліджень і т.п. І теоретичні висновки, і експериментальні дані показують, що при цьому може бути одержано значний педагогічний ефект.

Розробити деякий універсальний рецепт відображення в програмах навчання вимог мотивації учіння важко уявити можливим. Ця задача, безсумнівно, творча, яка потребує для свого розв'язування глибокого проникнення як у зміст та структуру навчального матеріалу, так і (що виявляється ще більш складною задачею) у індивідуально-особистісну, психічну сферу кожного учня. Таку задачу, особливо її другу частину, в умовах традиційного, переважно фронтального навчання розв'язувати аж занадто важко, що утворює, часто на початковому етапі циклу діяльності учіння, значні перешкоди в оволодінні навчальним матеріалом і дає знати про себе на всіх наступних етапах.

Однією з найважливіших умов підвищення ефективності процесу навчання є наявність оперативного оберненого зв'язку між учнями та учителем, що дозволяє контролювати проміжні та кінцеві результати навчання, порівнювати їх з наміченими цілями та на цій основі вносити необхідні корективи в навчальний процес.

Управління навчально-виховним процесом, виховні функції навчання, що пов'язані з формуванням світогляду учнів, їхніх емоційно-ціннісних відношень до світу та одне до одного - цей компонент змісту освіти, який має вирішальне значення для формування особистості, завжди був і далі залишиться прерогативою цілеспрямованої діяльності людини – педагога, учителя. Разом з цим він може бути найбільш успішно реалізований лише за умов використання комп'ютерно-орієнтованих систем навчання [19].

Такі функції педагога, як, наприклад, побудова процесу засвоювання з урахуванням диференціації індивідуальних можливостей учнів, реалізація систематичного зворотнього зв'язку та відповідної корекції процесу навчання та інші можуть бути істотньо посилені за допомогою ЕОМ.

Ще один шар серйозних психолого-педагогічних проблем комп'ютерного навчання пов'язаний з поглибленим аналізом категорії спілкування – базової категорії суспільних наук, що стоїть у одному ряду з такими фундаментальними категоріями, як "діяльність", "свідомість", "особистість". При цьому мова іде про взаємодію учнів та учителя в умовах використання комп'ютерно-орієнтованих систем навчання – проблему безсумнівно найбільш важливу, ключову, що розглядається як на філософському, так і на частково-методологічному рівні наукового обґрунтування.

Психолого-педагогічні дослідження і вже існуючий досвід використання комп'ютерів у навчальному процесі спонукає з усією серйозністю та ретельністю підходити до оцінювання складних, діалектичних, багато в чому суперечливих явищ, що пов'язані з комп'ютерно-орієнтованим навчанням. Формування в учнів малообґрунтованої впевненості у безмежних евристичних можливостях використання комп'ютера та відповідно "споживацьких" настроїв, які межують з відмовою від самостійних зусиль у досягненні тих або інших цілей, надмірне захоплення комп'ютером у процесі різноманітних і дійсно захоплюючих відеоігор (за рахунок інших видів діяльності, зокрема, гігієнічно необхідного дозованого відпочинку, занять фізичною культурою та спортом, самостійного ознайомлення з культурноестетичними цінностями та ін. ) – всі ці та деякі інші можливі втрати комп'ютерного навчання потребують тверезого та реалістичного оцінювання педагогічного потенціалу використання комп'ютера - цього в цілому безсумнівно перспективного напряму удосконалювання навчально-виховного процесу [21].

#### **1.4. Прикладна спрямованість шкільного курсу планіметрії**

Прикладна спрямованість навчання математики – це орієнтація змісту і методів навчання на застосування математики в техніці і суміжних науках, у професійній діяльності, в народному господарстві та побуті. Під прикладними задачами в школі здебільшого розуміють задачі, які виникають поза курсом математики і розв'язуються математичними методами і способами, які визначаються в шкільному курсі.

Прикладними задачами в математиці називають ті, умови яких містять нематематичні поняття. На уроках математики доцільно пропонувати учням прикладні задачі, тому що робота з ними розвиває вміння осмислювати зміст понять та застосовувати здобуті знання на практиці, аналізувати результати, робити відповідні узагальнення, порівняння, висновки, розширює кругозір учнів. Крім того такі задачі весь час ставить перед нами життя. Задачі практичного змісту переконують учнів у потребі вивчення теоретичного матеріалу і показують, що математичні абстракції виникають із задач, поставлених реальним життям.

У педагогічній літературі поняття прикладної задачі трактується по різному, а саме:

- задача, що потребує перекладу з природної мови на математичну;
- задача, яка близька за формулюванням і методами розв'язування до задач, що виникають на практиці;
- сюжетна задача, сформульована у вигляді задачі-проблеми.

Прикладна задача повинна задовольняти такі умови:

• питання задачі формулюється так, як воно зазвичай формулюється у житті;

- розв'язок задачі має практичну значимість;
- дані та шукані величини задачі мають бути реальними, взятими з життя.

Отже, такі задачі виконують:

- освітню функцію, бо їх використання спрямоване на формування у школярів системи знань, умінь та навичок на різних етапах навчання;
- розвиваючу функцію, бо робота з ними розвиває вміння осмислювати зміст понять, застосовувати здобуті знання на практиці, аналізувати результати, робити відповідні узагальнення, порівняння, висновки, розширюють кругозір;
- виховну функцію, бо міжпредметні зв'язки на уроках математики можуть здійснюватися насамперед через ці задачі. Крім того практичні задачі допомагають висвітити міжпредметні зв'язки, які в свою чергу обумовлюють поглиблене і розширене сприйняття учнями фактів, свідоме засвоєння теорії, формування цілісної картини природи. Щоб учні навчились розв'язувати задачі, треба дати їм можливість самостійно працювати.

Кожна прикладна задача виконує різні функції, що за певних умов виступають явно або приховано.

Сучасний етап розвитку освіти України характеризується спрямованістю на побудову особистісно орієнтованої системи математичної підготовки учнів, упровадженням інноваційних підходів до навчання. Модернізація національної української школи потребує підвищення активності та самостійності учнів, формування в них умінь опрацьовувати та плідно використовувати освітню інформацію в життєвих ситуаціях. Це, у свою чергу, вимагає посилення прикладної спрямованості шкільних курсів, зокрема курсу планіметрії.

Прикладні задачі, пов'язані з розв'язуванням рівнянь та нерівностей, відсутні (чи майже відсутні) у більшості підручників для старшої школи, хоча важливість їх використання у курсі алгебри та початків аналізу показана у роботах багатьох дослідників.

Прикладні задачі вважаються одним із типів навчальних задач. Відомо, що до основних етапів розв'язування навчальних задач належать:

1) аналіз формулювання задачі;

2) пошук плану розв'язування;

3) здійснення плану, перевірку і дослідження знайденого розв'язку;

4) обговорення (аналіз) знайденого способу розв'язування з метою з'ясування його раціональності, можливості розв'язування задачі іншим методом чи способом.

У процесі розв'язування прикладних задач здійснюється навчання учнів елементам математичного моделювання, адже найбільш відповідальним і складним етапом розв'язування прикладної задачі є побудова її математичної моделі. Реалізація цього етапу вимагає від учнів багатьох умінь: виділяти істотні фактори, що визначають досліджуване явище (процес); вибирати математичний апарат для побудови моделі; виділяти фактори, що викликають похибку при побудові моделі. Прикладні задачі можна умовно розділити на такі, у яких математична модель міститься в умові задачі, та такі, розв'язування яких передбачає побудову математичної моделі. Розв'язування перших значно простіше порівняно з розв'язуванням неформалізованих задач та відповідно складається з таких саме етапів, як і розв'язування будь-якої навчальної задачі. При розв'язуванні неформалізованих задач вище зазначені етапи доповнюються у зв'язку з необхідністю побудови математичної моделі.

Прикладна задача – задача, що виникла поза математикою, але розв'язується математичними засобами.

Деякі задачі ілюструють запозичений у природи принцип оптимізації трудової діяльності (діставати найбільший ефект з найменшими затратами),

інші – розвивають здібності учнів до технічної творчості(геометричні задачі на побудову тощо). Розв'язування прикладних задач сприяє ознайомленню учнів з роботою підприємств і галузей народного господарства, що є умовою орієнтації інтересу учнів до певних професій. Використання прикладних задач дозволяє вдало створювати проблемну ситуацію на уроці. Такі задачі стимулюють учнів до здобуття нових знань, збагачування учнів теоретичними знаннями з технічних та інших дисциплін.

Цікавим і перспективним є такий спосіб демонстрації зв'язку математики з іншими науками, як проведення інтегрованих уроків. Вони допомагають знання сучасних учнів зробити ціліснішими, дозволяють позбутися ефекту «клаптикової ковдри», на них формується науковий світогляд. Такі уроки сприяють встановленню логічних зв'язків між предметами, попереджають формалізм у знаннях. Наприклад, уроки математики можна інтегрувати з уроками географії так: «Масштаб. Побудова плану шкільної території»; з уроками природознавства: «Симетрія. Симетрія в природі»; з уроками історії: «Подорож у минуле геометрії», «Сім чудес світу» тощо. Інтегровані уроки мають яскраво виражену прикладну спрямованість і тому викликають незаперечний пізнавальний інтерес учнів.

Міжпредметні зв'язки – це не тільки «мости» між навчальними предметами, але і засіб побудови цілісної системи навчання на основі спільності змісту знань і методів наукового пізнання.

Методисти давно пов'язують проблему міжпредметних зв'язків з раціональним використанням математичних знань у практичній діяльності людей, оскільки сфера застосування математики постійно розширюється.

Під час добору задач прикладного характеру доцільно дотримуватись певних вимог.

Задача має демонструвати практичне застосування математичних ідей і методів та ілюструвати матеріал, що вивчається на певному уроці, містити відомі або інтуїтивно зрозумілі учням поняття й терміни, а також реальні числові дані, що не ведуть до громіздких обчислень. За таких умов використання прикладної задачі, складеної на матеріалах суміжних предметів, може дати потрібний педагогічний ефект.

На перший погляд може здаватися, що історизм у викладанні математики та її прикладна спрямованість не пов'язані. Але якщо врахувати, що більшість понять класичної математики, що потрапили до шкільного курсу, зобов'язані своїм виникненням практичним потребам людини, то цей зв'язок стає очевидним.

Про роль історії науки дуже влучно сказав Г. Лейбніц: «Дуже корисно пізнати справжнє виникнення чудових відкриттів, особливо таких, що були зроблені не випадково, а силою думки. Це приносить користь не стільки тим, що історія воздає кожному своє і спонукає інших добиватися таких самих похвал, скільки тим, що пізнання методу на видатних прикладах веде до розвитку мистецтва відкриття».

Часто в школярів виникає думка, що прикладні задачі потрібні в житті і їх слід навчитися розв'язувати, а всі інші – ні. Щоб не створювалися такі помилкові уявлення, бажано використовувати будь-яку можливість, щоб показати та переконати учнів: майже кожна абстрактна задача може бути математичною моделлю деякої прикладної задачі. Тому доцільно розкривати прикладне значення матеріалу, що вивчається; наближувати зміст традиційної задачі до життєвих ситуацій; пропонувати учням складати і розв'язувати задачі (за матеріалами екскурсій, спостережень, на основі історичних довідок); практикувати розв'язування задач з теоретичним навантаженням суміжних дисциплін; пояснювати походження числових виразів тощо.

Розкриття практичного і прикладного значення матеріалу, що вивчають, – один з ефективних прийомів прикладного спрямування шкільного курсу математики. Цьому сприяють задачі-запитання, розв'язування яких

супроводять розглядом навколишніх об'єктів. Натуральні навколишні об'єкти -– важливий вид наочності. З їхньою допомогою, наприклад, можна продемонструвати мимобіжні, паралельні та перпендикулярні прямі в просторі, лінійні кути між площинами, розміщення площин у просторі тощо.

Прикладне спрямування можна здійснювати і за допомогою розв'язування окремих традиційних задач, що є в шкільних підручниках. Для цього умови таких задач наближують до практичних потреб, якими цікавляться та живуть учнівський і батьківський колективи.

У створенні уявлень учня про прикладне значення шкільної математики велику роль відіграють задачі з різними сюжетами, що мають спільну математичну модель.

Серед прикладних задач слід виділити задачі без числових даних або задачі-запитання. У таких задачах чітко сформульовано запитання, але умова їх не повна, даних часто не вистачає або і зовсім немає («Як знайти діаметр дерева?», «Як виміряти кут нахилу даху?», «Знайти товщину аркуша паперу вашого підручника з математики» тощо. Такі питання часто виникають у практичній діяльності людей і корисно знати, які дані потрібні для їх розв'язування, як їх визначити. До задач без числових даних можна віднести і задачі на побудову, і геометричні задачі на екстремуми («Як з металевої пластинки, що має форму трикутника, вирізати квадрат найбільшої площі?», «Як за допомогою лінійки побудувати кут 60°?». Під час розв'язування таких задач учні проявляють кмітливість, у них розвиваються практичні вміння застосовувати набуті знання.

Враховуючи сучасні суспільні умови, завдання реалізації прикладної спрямованості шкільного курсу математики є актуальним. Його розв'язування залежить від двох чинників: педагогічної майстерності вчителя і вмінь учнів застосовувати метод математичного моделювання для розв'язування спочатку навчальних, а потім і реальних проблем.

# **1.5. Особливості організації навчання в класах математичного, фізичного та фізико-математичного профілів**

Впродовж трьох років пройдено первинний етап профільної диференціації в старших класах основної школи (у 8-9 класах, як допрофільна підготовка школярів) за новими програмами. Питання про реалізацію допрофільного навчання математики є актуальними, тому впродовж останніх років неодноразово розглядалися на різних засіданнях творчих зібрань: семінарах, методичних об'єднаннях, обговорювалися на круглих столах тощо. Проводилися також майстри-класи кращих педагогів.

На основі вищесказаного слід зазначити, що основним акцентом у змісті освіти профільної школи є загальноосвітня підготовка учнів, а далі – спеціалізована поглиблена підготовка до майбутньої професійної діяльності. Отже, профіль навчання складається з: базових загальноосвітніх дисциплін, профільних дисциплін та елективних (за вибором) курсів.

Навчання у 8-9 класах – це особливі етапи у становленні особистості учнів. Особливо це стосується учнів 9-го класу: протягом року дев'ятикласники мають засвоїти нові теми й ґрунтовно повторити вивчені раніше і добре підготуватися до державної підсумкової атестації. Крім цього їм необхідно визначитися з подальшим навчанням – обрати відповідний напрям і профіль. Все це вимагає відповідної уваги як з боку вчителів математики, так і з боку класних керівників та батьків.

Щоб правильно зорієнтувати учнів 9 класу та їх батьків на вибір напряму і профілю навчання, бажано провести кілька батьківських зборів (можливо й разом з учнями ), на яких пояснити:

- як учні можуть продовжити освіту після 9-го класу;

- які напрями і профілі навчання передбачені державною програмою у старшій школі;

- за якими напрямами і профілями буде організоване навчання у школі, де навчаються учні;

- скільки тижневих годин математики буде в тому чи іншому класі і чи зможуть учні за цих умов гідно пройти зовнішнє незалежне оцінювання з математики;

- які умови вступу до того чи іншого класу;

- де учні та батьки можуть детальніше ознайомитися з сучасними тенденціями організації навчання у старшій та вищій школах;

- умови вступу у вищі навчальні заклади І-ІІ рівня акредитації;

- що таке «Зовнішнє незалежне оцінювання».

Така роз'яснювальна робота ще на початку 9-го класу дозволить учням та їх батькам уникнути багатьох прикрих помилок і буде стимулювати навчально-пізнавальну діяльність дев'ятикласників.

Перехід до профільного навчання має на меті: забезпечити поглиблене вивчення математики; створити умови для диференціації змісту освіти; сприяти рівному доступу до повноцінної освіти всіма учнями, відповідно до їхніх здібностей і потреб. Важливим завдання навчання є знайомство з математикою, як із загальнокультурною цінністю, усвідомлення того, що математика є інструментом пізнання навколишнього світу і самого себе.

Згідно Концепції профільного навчання визначено такі напрями профілізації: суспільно-гуманітарний, природничо-математичний (фізикоматематичний, хіміко-біологічний, географічний, медичний, екологічний та інші), технологічний, художньо-естетичний і спортивний. Однак кожний напрям профілізації характеризується однією й тією ж тенденцією розвитку профільної школи: орієнтація навчання на широку диференціацію, варіативність, багатопрофільність, інтеграцію загальної та допрофесійної освіти. Провідною стратегією сучасної середньої освіти, у тому числі й основної школи, є особистісно-диференційований підхід у навчанні учнів,

який передбачає варіативність обсягу навчального матеріалу, тобто можливість вивчення предмета з різним ступенем змістовного наповнення: на рівні стандарту (обов'язкового для всіх учнів) або поглибленому рівні.

У старшій школі вивчення математики диференціюється за трьома рівнями: рівнем стандарту, академічним і профільним.

Кожному з них відповідає окрема навчальна програма:

• програма рівня стандарту визначає зміст навчання предмета, спрямований на завершення формування в учнів уявлення про математику як елемент загальної культури. При цьому не передбачається, що в подальшому випускники школи продовжуватимуть вивчати математику або пов'язуватимуть з нею свою професійну діяльність.

• програма академічного рівня задає дещо ширший зміст і вищі вимоги до його засвоєння у порівнянні з рівнем стандарту. Вивчення математики на академічному рівні передбачається передусім у тих випадках, коли вона тісно пов'язана з профільними предметами і забезпечує їх ефективне засвоєння. Крім того, за цією програмою здійснюється математична підготовка старшокласників, які не визначилися щодо напряму спеціалізації.

• програма профільного рівня передбачає поглиблене вивчення предмета з орієнтацією на майбутню професію, безпосередньо пов'язану з математикою або її застосуваннями.

Наприклад, при навчанні математики на академічному рівні: біологохімічний, біолого-фізичний, біотехнологічний, хіміко-технологічний, фізикохімічний, агрохімічний профілі природничо-математичного напряму профільного навчання, а також технологічний профіль (для цих профілів математика є базовим (обов'язковим для вивчення) предметом, близьким до профільних навчальних дисциплін – хімії, фізики, біології, технологій) основна увага приділяється не лише засвоєнню математичних знань, а й виробленню вмінь застосовувати їх до розв'язування практичних і

прикладних задач, оволодінню математичними методами, моделями, що забезпечить успішне вивчення профільних предметів – хімії, фізики, біології, технологій. При цьому зв'язки математики з профільними предметами посилюються за рахунок розв'язання задач прикладного змісту, ілюстрацій застосування математичних понять, методів і моделей у шкільних курсах хімії, біології, фізики, технологій.

Навчання математики на поглибленому рівні розраховане на збільшення навчального часу: до годин інваріантної складової, додаються години варіативної складової. Отже на алгебру та початки аналізу виділяється не менше 5 годин на тиждень, на геометрію – 3 годин на тиждень. Решта годин варіативної складової навчального плану використовується на вивчення курсів за вибором, факультативів тощо.

Складові частини поглибленого вивчення математики включені органічно до загальноосвітнього курсу як його поглиблення, розширення і застосування набутих в основному курсі знань до більшого кола задач, а також розширене вивчення властивостей об'єктів, що вивчаються в основному курсі. Розглядаються додаткові методи для розв'язування задач на базі теоретичного матеріалу, поданого в основному курсі та деякі окремі теми, що не включено в основний курс.

Залежно від профілю може використовуватись варіативна складова навчального плану, що передбачає вивчення спецкурсів, факультативів, курсів за вибором, орієнтованих на посилення міжпредметних зв'язків математики з профільними предметами. Наприклад, такі курси за вибором "Математичні методи обробки результатів хімічного експерименту", "Математичне моделювання у біології", "Прийоми графічного зображення властивостей технічних об'єктів і процесів" тощо. Їх вивчення не лише посилює міжпредметні зв'язки, а й сприяє успішному засвоєнню учнями профільних предметів.

Запровадження трикомпонентної структури навчального процесу (базис, профіль, курси за вибором) має вирішити проблему створення освітньої траєкторії для кожної дитини. Курси за вибором у системі допрофільної підготовки і профільного навчання сприяють вдосконаленню змісту програми і стандарту з математики з урахуванням потреб учнів і суспільства, впровадженню нових методів і форм навчання, підвищенню мотивації і пізнавальних інтересів школярів.

Курси за вибором реалізуються за рахунок шкільного компоненту і виконують такі функції: доповнюють зміст профільного курсу, поглиблюють зміст одного з базових курсів, задовольняють пізнавальні інтереси учнів поза обраним профілем.

Курси за вибором з математики для профільної школи можна умовно поділити на такі типи.

І. Предметні курси, метою яких є поглиблення і розширення знань з математики, у свою чергу поділяються на кілька груп:

1) курси з математики підвищеного рівня, які узгоджуються з програмовими темами предмету, математика " на тому чи іншому профілі і періодом їх вивчення. Вибір таких курсів за вибором дозволить вивчати математику поглиблено на нематематичному профілі. Такі курси можуть обирати учні, які вивчають математику на рівні стандарту або академічному рівні та планують вступати до ВУЗів, де потрібен сертифікат ЗНО з математики, а також для підготовки до державної підсумковою атестації. Відвідування таких курсів надасть можливість переходу з профілю на профіль.

2) курси, в яких поглиблюється вивчення окремих розділів, що входять до обов'язкової програми з математики на математичному профілі або профілі, де математика є інструментарієм дослідження процесів науки профільного предмета. Назви таких курсів можуть співпадати з назвами відповідних тем

або елементів знань, які їх доповнюють. Зрозуміло, що в курсах такого типу обрана тема вивчається глибше ніж в курсі типу, підвищеного рівня";

3) курси, в яких вивчаються окремі розділи, що не входять до обов'язкової програми з математики на математичному профілі, наприклад, "Методи геометрії", "Стратегія розв'язування нестандартних задач", "Теорія груп" та ін., або іншому профілі природничо-математичного чи технологічного напрямків, які забезпечують їх вивчення, наприклад, "Основи лінійного програмування" для економічного профілю та ін.

4) прикладні курси за вибором з математики, що мають за мету ознайомити учнів зі шляхами та методами застосування математичних знань на практиці, розвиток інтересу учнів до сфери сучасного виробництва і техніки. Наприклад, «Елементи фінансової математики», «Математика у будівництві і архітектурі» та ін.;

5) курси, присвячені вивченню математичних методів пізнання навколишнього світу. Наприклад, "Геометричне моделювання навколишнього світу", "Елементи теорії матричних ігор", "Симетрія в природі" та ін.;

6) курси, присвячені історії математики. Курси такого і двох попередніх типів призначені для учнів, які цікавляться математикою для підвищення свого загальнокультурного рівня;

7) курси за вибором з вивчення методів розв'язування задач з математики ("Методи доведення нерівностей", «Розв'язування завдань з модулями», «Задачі з параметрами», "Стереометричні задачі на побудову", "Розв'язування задач економічного змісту" та ін.). Такі елективні курси можуть доповнювати програму з математики для математичного та будьякого іншого профілю за умови врахування наявності в учнів математичних знань, необхідних для їх вивчення. Наявність відповідних вказівок у анотації до курсу є обов'язковою.

ІІ. Міжпредметні курси за вибором з математики, завданнями яких є інтеграція математичних знань з іншими навчальними предметами, наприклад, "Математичні основи інформатики", "Математичне моделювання в екології" та ін., інтеграція між складовими предмету математика – алгеброю та геометрією ("Геометрична інтерпретація тригонометричних функцій", "Стереометричні фігури в координатах" та ін.), а також, інтеграція знань учнів про природу і суспільство, формування наукового світогляду, усвідомлення філософської складової математики ("Природа математичних аксіом", "Практичне застосування результатів математичних досліджень" та ін.)

ІІІ. Позапредметні, тобто курси за вибором, зміст яких не належить до жодного навчального предмету базового навчального плану, однак певною мірою пов'язаний з математикою (має за інструментарій математику чи містить математичні об'єкти, наприклад, "Методика швидкого запам'ятовування чисел та виконання дій", "Сімейна економіка", "Вплив ігор на розвиток логічного мислення" та ін.

Курси за вибором мають стати засобом впровадження інтерактивних методів навчання математики у профільній школі відповідно до індивідуальних особливостей і потреб учнів, реалізації особистісноорієнтованого підходу. Серед таких методів актуальними є: метод проектів (самостійна діяльність учнів з вирішення самостійно поставленої проблеми та презентація кінцевого продукту, як результату діяльності); метод реферативно-дослідної діяльності (теоретико-методичне дослідження поставленої проблеми, результатом якої є реферат); метод застосування інформаційних і комунікаційних технологій (використання комп'ютера як засобу вивчення курсів з математики дозволяє вчителю економити час, здійснювати диференціацію навчання, реалізувати принцип наочності, оперативно контролювати і оцінювати результати навчання, а учню – працювати у комфортному для нього темпі; метод контекстного навчання

(дозволяє познайомити учнів з азами майбутньої професії засобом математики).

Ще одна особливість елективних курсів з математики (як і з інших предметів) пов'язана вибором кожного з них порівняно невеликою аудиторією учнів різного рівня математичних здібностей, навченості та інших індивідуальних особливостей. Тому, допомагаючи учням обрати елективний курс з математики, потрібно орієнтуватися на те, до якої типологічної групи вони належать.

Для учнів, здібних, які успішно оволодівають програмовим матеріалом, перемагають на олімпіадах і мають за мету займатися науковою діяльність з математики, цікавими і корисними будуть курси, зміст яких виходить за межі програми, узагальнює і систематизує знання, задовольняє пізнавальні інтереси таких учнів і реалізує їх математичні здібності.

Учні, які здібні і мають високі навчальні досягнення з математики, але не планують пов'язувати свою майбутню діяльність з математичною наукою, оберуть переважно курси прикладного і міжпредметного характеру.

Старшокласникам, які досягли високих результатів навчання з математики завдяки наполегливості і систематичній роботі, не мають особливих математичних здібностей, але планують вступати до вищих навчальних закладів, де потрібний певний рівень сертифікату ЗНО з даного предмету, доцільно пропонувати, насамперед, курси за вибором підвищеного рівня для належної математичної підготовки.

Школярів, здібних до математики, тих, що з легкістю досягли певних фрагментарних результатів навчання і, як результат, не набули належних навичок систематичної роботи і техніки обчислень, зацікавлять курси історичного і прикладного характеру. Їх зацікавлять позапредметні курси. Таким учням слід запропонувати курси підвищеного характеру, а також курси за вибором з вивчення методів розв'язування задач.

Рекомендації щодо використання сучасних інформаційних технологій на уроках математики, матеріали щодо зовнішнього незалежного оцінювання та результати моніторингу якості природничо-математичної освіти, програми курсів за вибором для профільного навчання, анотації нової навчальнометодичної літератури, поради щодо роботи з обдарованими дітьми, розробки уроків та позакласних заходів кращих учителів України друкуються на державному рівні у науково-методичному журналі «Математика в школі», «Математичній газеті» видавництва «Педагогічна преса», в газетах «Математика» та «Математика в школах України», а на обласному – в газеті «Освіта Буковини», журналі «Освітянський простір».

Значна кількість основних методичних інновацій у математиці пов'язана сьогодні із застосуванням інтерактивних методів навчання та математичного моделювання.

Інтерактивне навчання та математичне моделювання, при правильному застосуванні, робить можливим різко збільшити процент засвоєння матеріалу, оскільки запам'ятовування відбувається не лише через вивчення означень та формул а й в значній мірі завдяки зоровій пам'яті та використанні аналогій із оточуючими речами.

Однією з важливих функцій вчителя є ефективне керування процесом розвитку учнів. Щоб здійснювати таке керівництво, учитель повинен мати об'єктивну інформацію стосовно рівня навчальних досягнень учнів. Використання сучасних інформаційних технологій, зокрема персонального комп'ютера, дає можливість інтенсифікувати процес оцінювання знань учнів, зробити його більше систематичним, оперативним.

#### **Висновки до першого розділу**

У першому розділі магістерської роботи розглянуто теоретичні основи дослідження. Розглянуто поняття методу математичного моделювання і
психолого-педагогічні аспекти його використанння при вивченні математики. Розкривається необхідність використання прикладних задач при вивченні планіметрії для оволодіння учнями навичками використання методу математичного моделювання.

У дослідженні вказані переваги використанння новітніх інформаційних технологій навчання, зокрема розглянуто вплив комп'ютерно-орієнтованих систем навчання на активізацію навчально-пізнавальної діяльності у профільних класах навчання.

# **РОЗДІЛ ІІ. МЕТОДИКА ЗАСТОСУВАННЯ МЕТОДУ МАТЕМАТИЧНОГО МОДЕЛЮВАННЯ ПРИ ВИВЧЕННІ КУРСУ ПЛАНІМЕТРІЇ З ДОПОМОГОЮ НІТ В ПРОФІЛЬНИХ КЛАСАХ**

Одним з перших в Україні педагогічних програмних засобів був програмний комплекс для підтримки навчання математики GRAN, розробка якого розпочалася у 1989 році авторським колективом під керівництвом відомого українського вченого Мирослава Івановича Жалдака, академіка АПН України, доктора педагогічних наук, професора. Програмнометодичний комплекс GRAN, до складу якого входять педагогічні програмні засоби GRAN1, GRAN-2D, GRAN-3D, забезпечує підтримку вивчення математики (планіметрії, стереометрії, тригонометрії, алгебри і початків аналізу, початків теорії ймовірностей і математичної статистики), а також окремих розділів фізики в школі (7–11 класи).

## **2.1. Методика застосування програми GRAN-2D для створення динамічних моделей**

Цікавими з точки зору проведення чисельних експериментів є динамічні послуги програми GRAN-2D. Основою роботи з програмою є створення геометричної моделі, у якої одні елементи залежать від інших. Зміна параметрів одного з незалежних елементів (координат точки, довжини відрізка, радіуса кола тощо) відповідним чином може впливати на параметри окремих залежних елементів моделі. За допомогою таких моделей можна не тільки швидко та наочно будувати креслення до задач, але і розв'язувати задачі на обчислення, дослідження, доведення.

Найчастіше порядок дій при побудові комп'ютерної моделі майже співпадає з порядком виконуваних побудов в учнівському зошиті. Однак для спрощення сприйняття всі допоміжні побудови після створення моделі можна сховати; вилучати їх не слід, оскільки вилучення одного з об'єктів веде до автоматичного вилучення всіх підпорядкованих йому об'єктів.

При побудові динамічних моделей особливого значення набуває правильний вибір залежних та незалежних об'єктів, їх взаємозв'язок. Так, при створенні моделі кола, описаного навколо трикутника, можна піти двома шляхами:

- створити три точки на площині, які визначають вершини трикутника, а потім, визначивши центр описаного кола як точку перетину серединних перпендикулярів до сторін трикутника, описати навколо цього трикутника коло. В такому випадку центр та радіус описаного кола будуть залежати від розташування вершин трикутника;

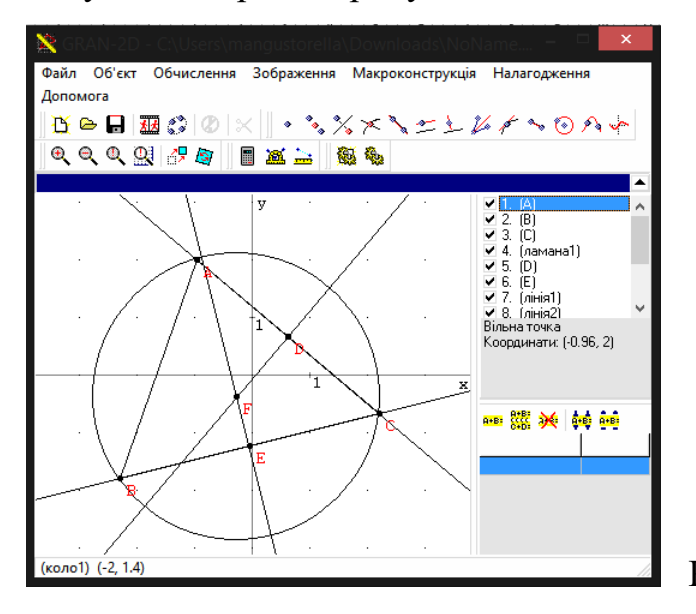

Рис. 2.1.1

Після зміни розташування вершин, наш трикутник змінив форму разом з колом, описаним навколо нього.

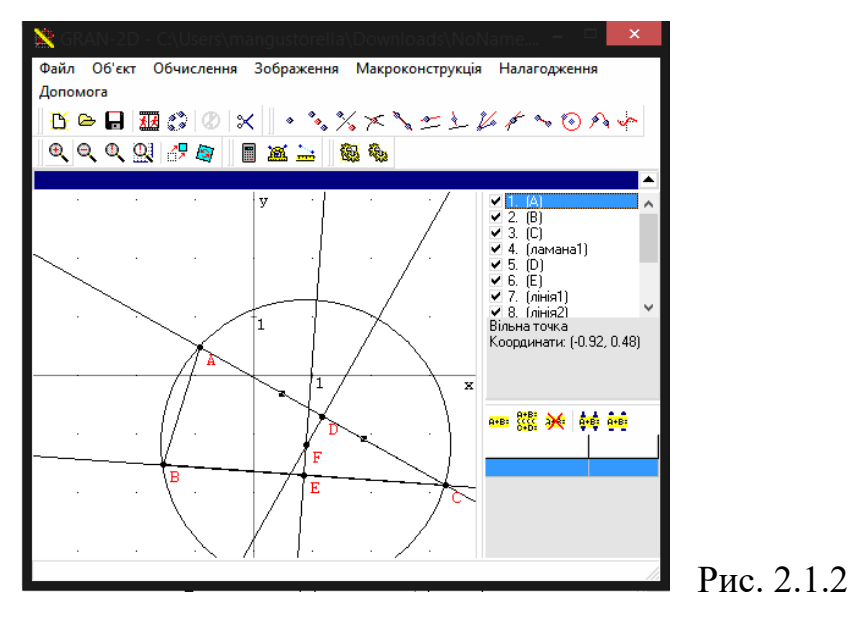

При зміні ж розташування кола нічого не змінюєть, окрім розміщення фігур на площині.

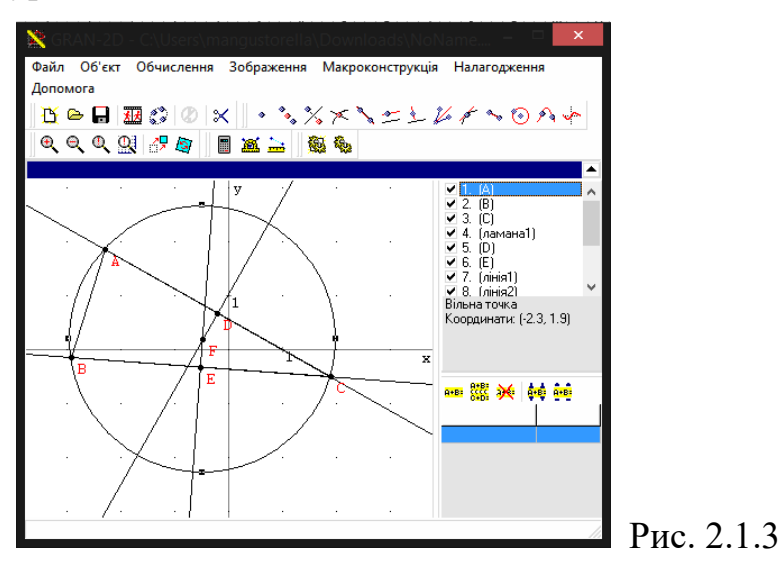

- створити довільне коло на площині, а потім на колі розмістити три точки, які і будуть визначати вершини трикутника. Головним об'єктом в даному випадку виступає коло, а вершини трикутника прив'язані до нього, тобто вони є напівзалежними. Розташування вершин трикутника можна змінювати, але це не впливає на коло, на якому вони знаходяться.

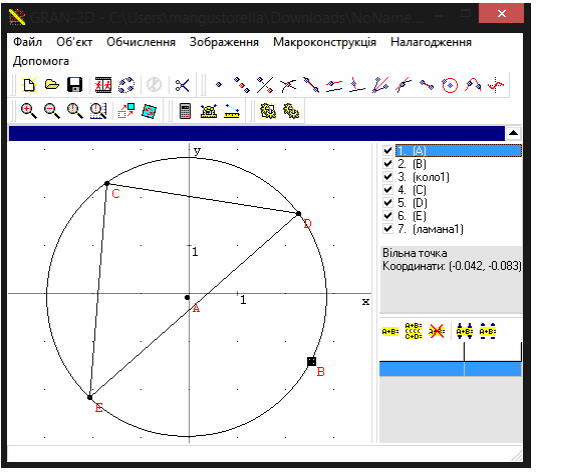

Дійсно, при зменшенні розмірів кола зменшується і розмір трикутника.

Рис. 2.1.4

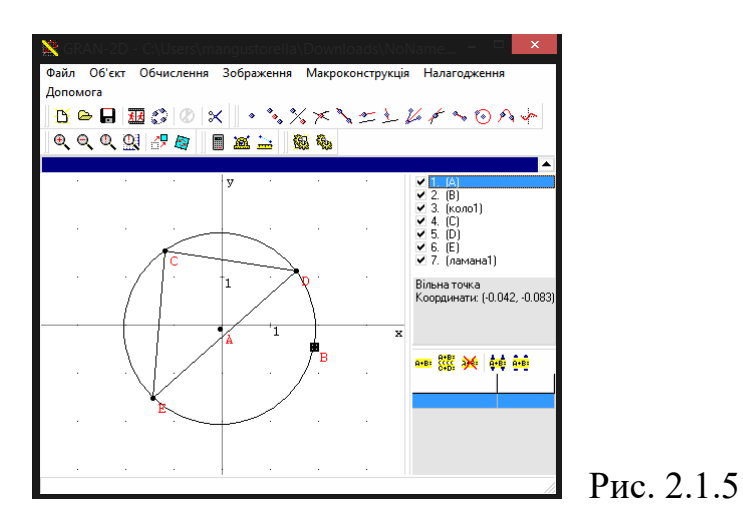

При зміні ж розташування вершини чи вершин трикутника змінюється лише форма трикутника, а коло залишається сталим.

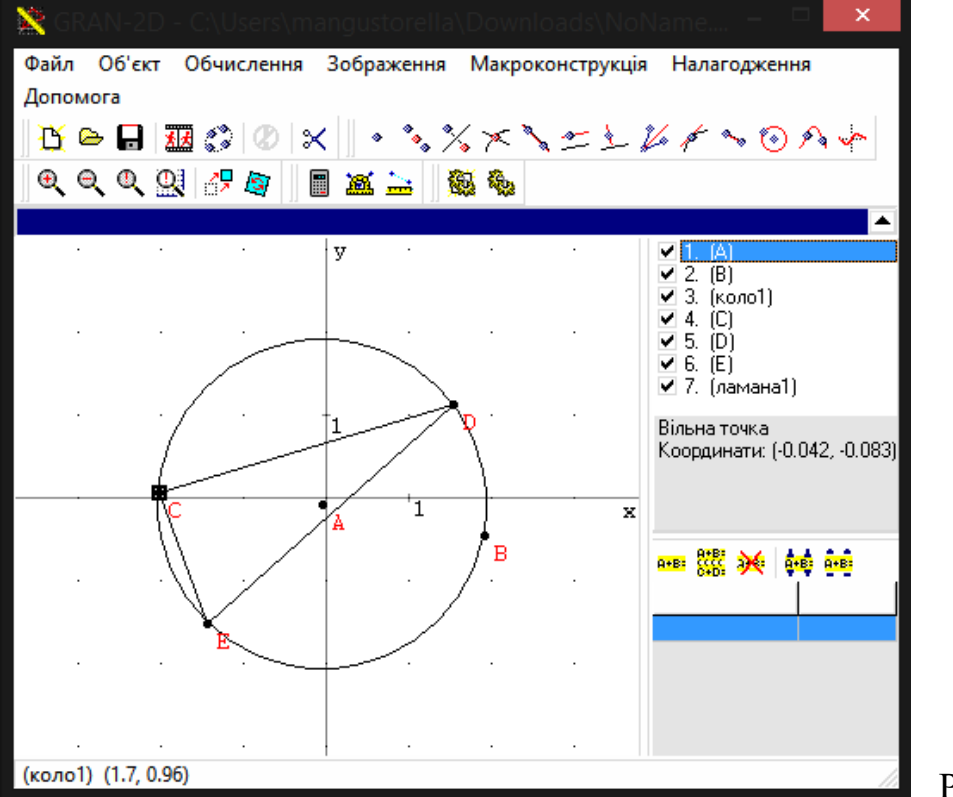

Рис. 2.1.6

Якщо залишити на екрані лише коло та трикутник, сховавши проміжні побудови, то зовні обидві моделі цілком ідентичні, але якщо в першому випадку всі вершини трикутника можуть займати довільне місце на координатній площині, то в другому – лише ковзати вздовж кола, до якого вони прив'язані.

Розглянемо задачу, в якій потрібно створити модель прямокутника, вписаного в рівнобедрений трикутник. Нехай ABD – трикутник, в який вписано прямокутник EFGH, відрізок AB – основа трикутника, точки H та G належать цій основі, E належить АD , F належить ВD.

При побудові моделі такої задачі потрібно вирішити дві проблеми:

1. трикутник ABD є рівнобедреним, а отже вершина D повинна бути напівзалежною, а саме належати серединному перпендикуляру до основи AB;

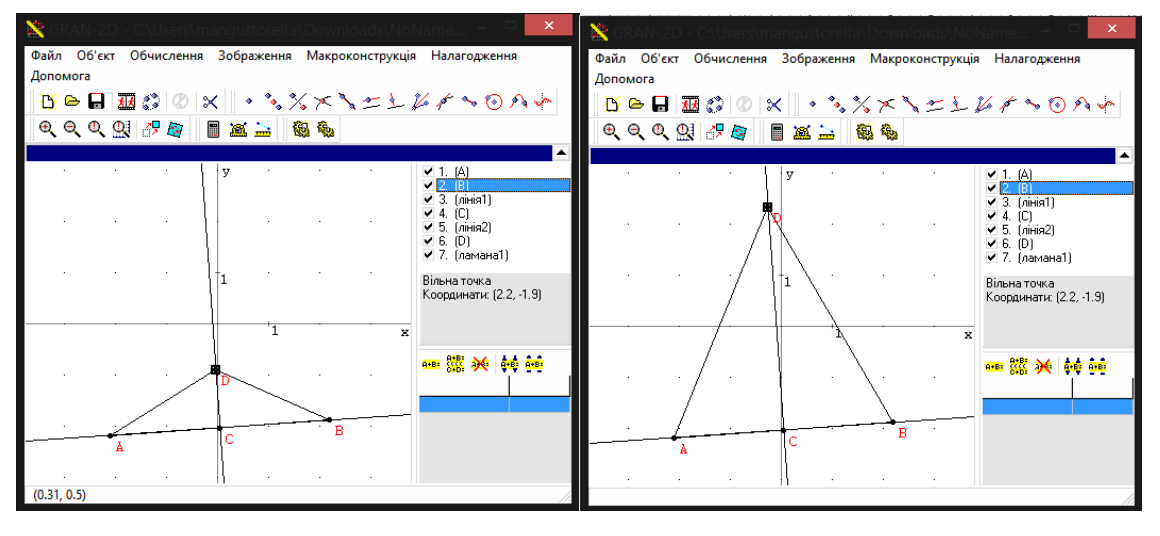

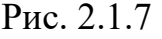

Як бачимо ми можемо рухати точку D лише вздовж прямої АВ, до якої вона прив'язана. Тому при побудові можна скористатись таким алгоритмом: будуємо довільні точки А та В, шукаємо точку С, яка є серединою відрізка АВ, будуємо пряму АВ та проводимо пряму через точку С, яка буде перпендикулярна прямій АВ. І тільки тепер ми можемо побудувати точку D, яку прив'яжемо до прямої АВ.

2. щоб прямокутник був динамічно вписаним, необхідно задати одну з його вершин, а три інші зробити залежними від неї.

Якщо перша проблема розв'язується досить легко, то при розв'язуванні другої важливим є правильний вибір розташування незалежної вершини прямокутника: на основі чи на боковій стороні. Зробити незалежною точку H або G буде помилкою, оскільки при вільному пересуванні цієї вершини вздовж відрізка AC прямокутник HGEF може вироджуватись в точку. З іншого боку, якщо незалежною вершиною буде точка K або N , то прямокутник завжди існуватиме (за виключенням випадку, коли вершина прямокутника співпадає з однією з вершин трикутника).

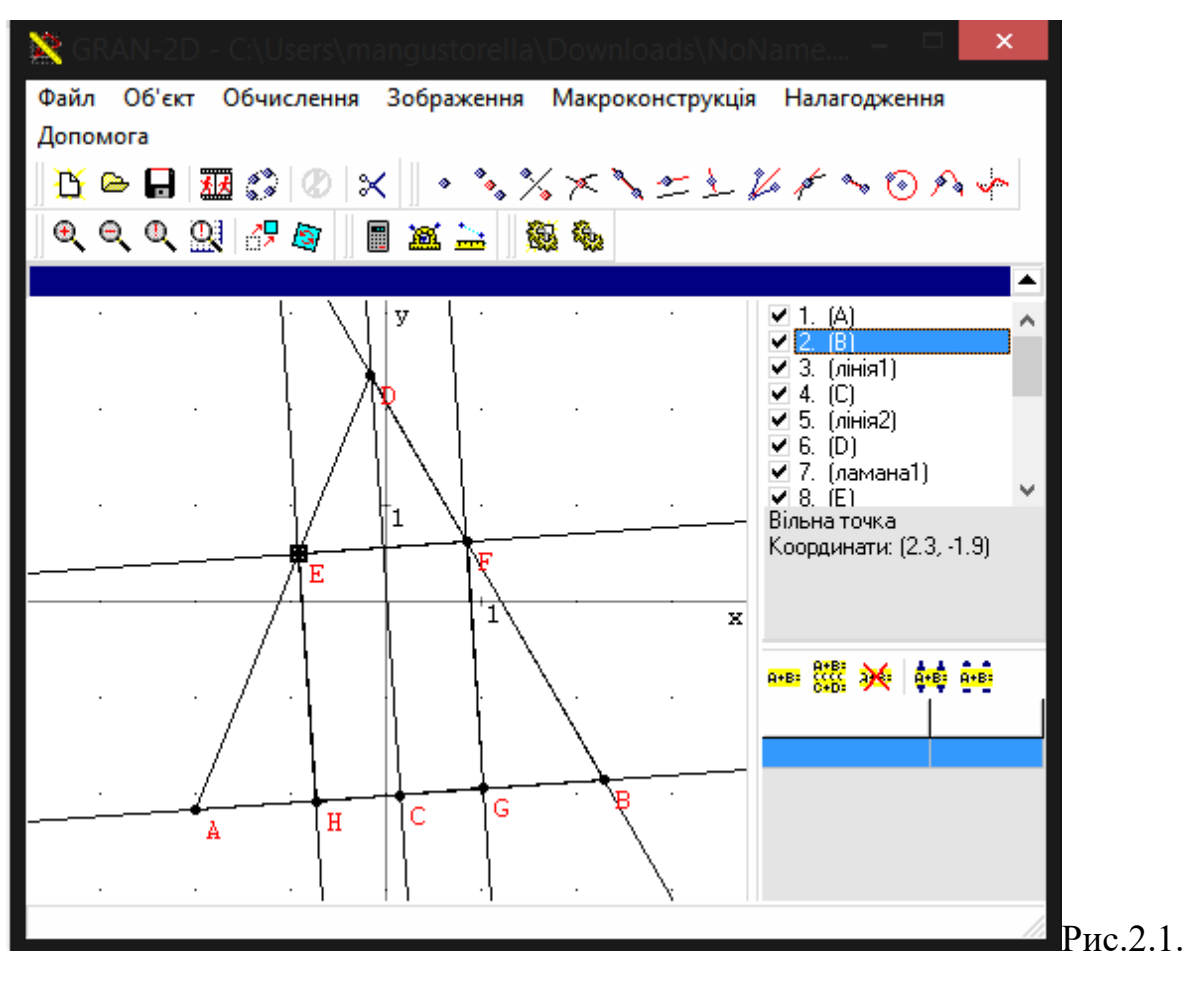

8

Особливої уваги заслуговують задачі, в яких використовуються змінні величини, причому така змінна величина може бути задана і неявним чином. Зокрема, розглянемо таку задачу: "Задано довільний трикутник ABC . BD висота трикутника. Знайти розташування точки D ."

Ця задача є задачею на дослідження. В ній змінною величиною є кут при основі, хоча в умові прямо про це і не говориться.

Побудуємо модель трикутника в програмі GRAN-2D :

1. створюємо три незалежні точки A , B та C ;

2. створюємо пряму AC;

3. створюємо трикутник ABC ;

4. створюємо пряму, що проходить через точку B , перпендикулярну до прямої AC. Точка перетину цих прямих дає точку D ;

#### 5. створюємо висоту BD.

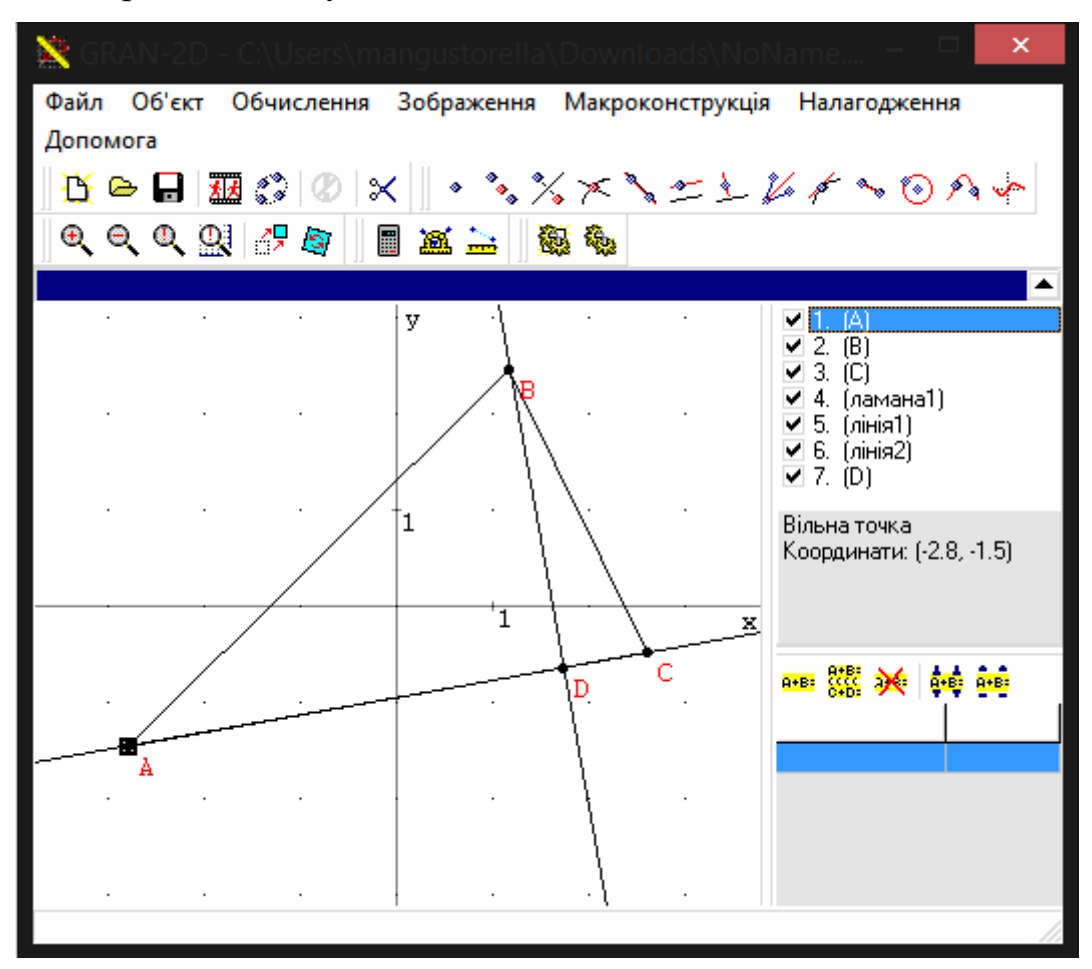

#### Рис. 2.1.9

Як бачимо, побудова комп'ютерної моделі практично не відрізняється від побудови малюнка в зошиті. Але на відміну від нього ця модель є динамічною: зміна розташування будь-якої з вершин трикутника впливає на розташування точки D . Це дозволяє визначити залежність між розташуванням точки D та кутами при основі трикутника, на яку опущена дана висота:

- якщо обидва кути гострі – точка D належить основі трикутника;

- якщо один з кутів прямий – точка D співпадає із відповідною вершиною трикутника;

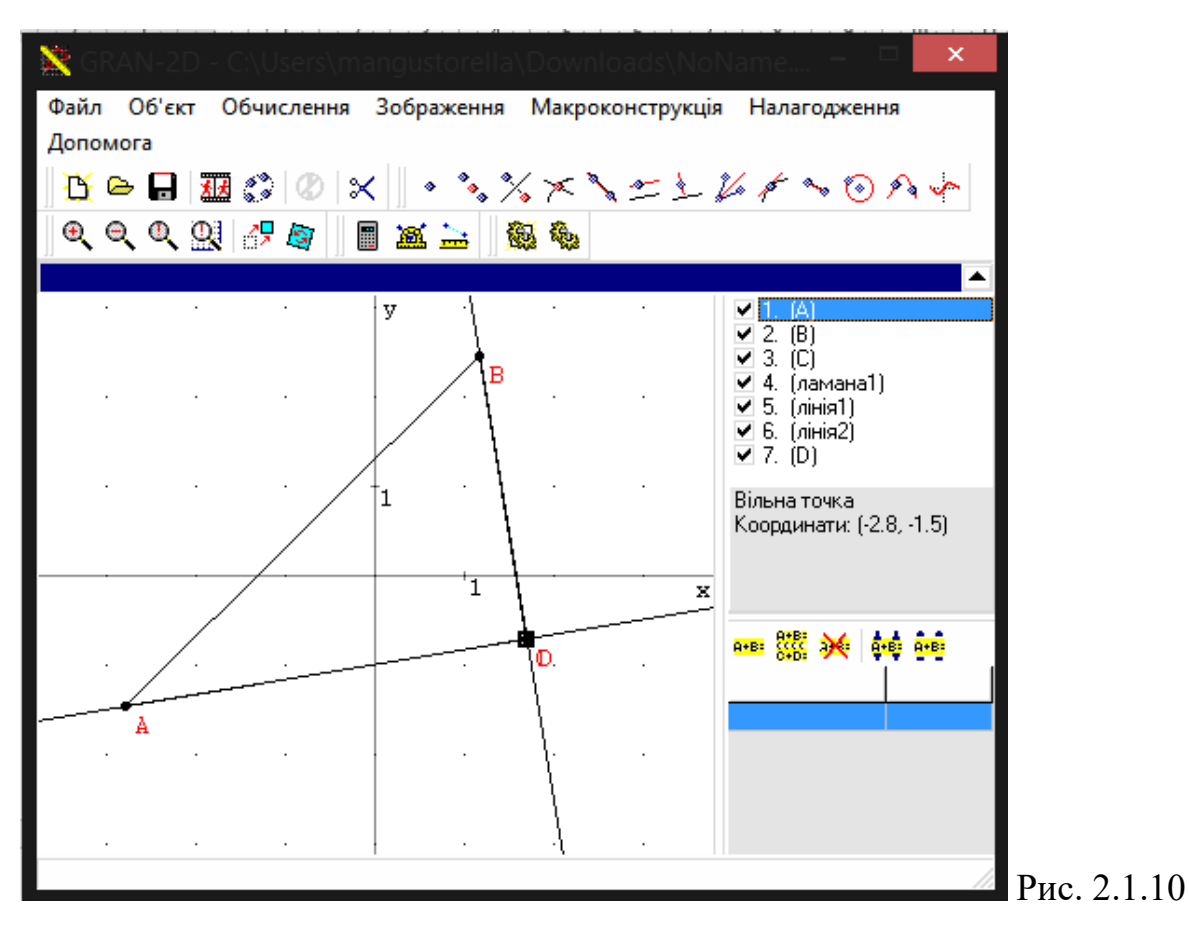

- якщо один з кутів тупий – точка D лежить поза основою трикутника на прямій AC.

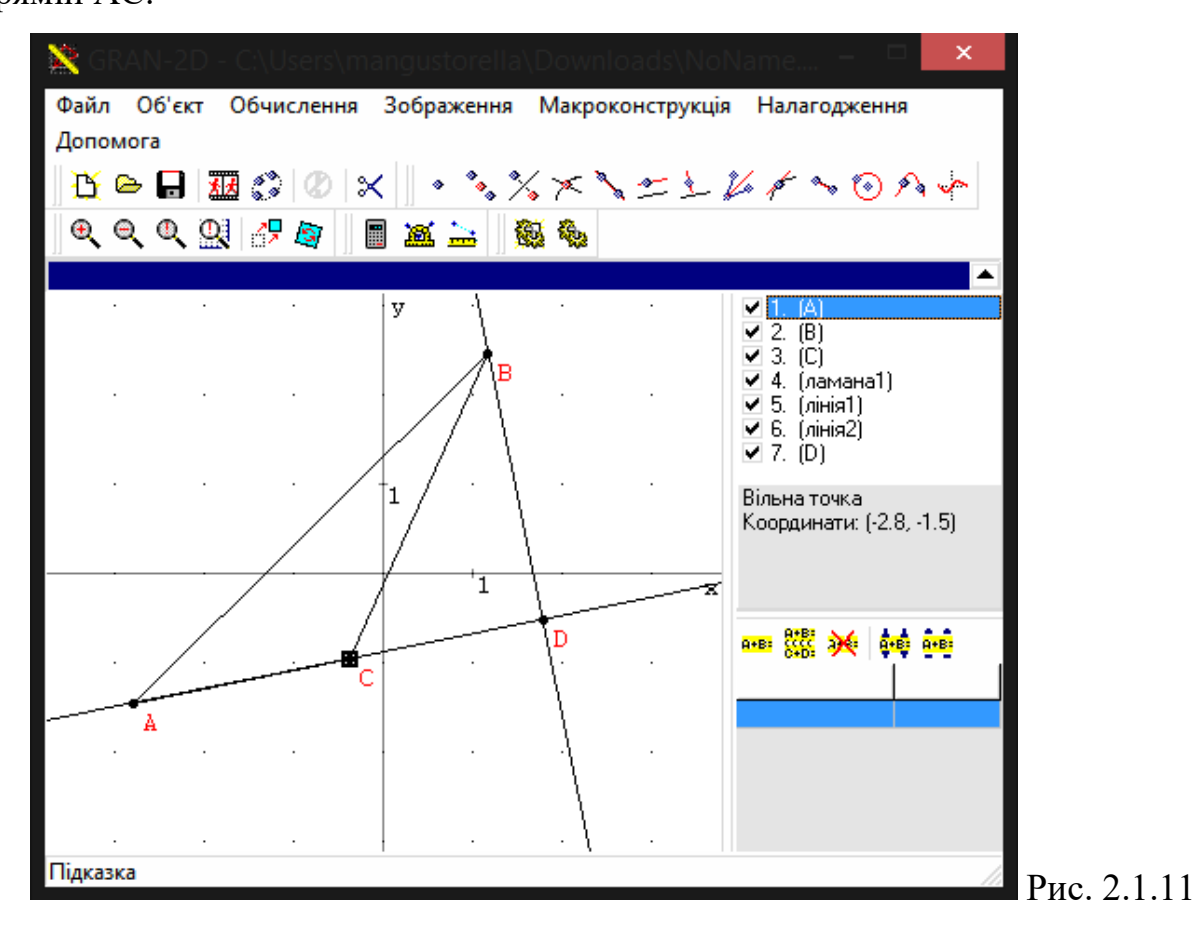

Таку динамічну модель можна використовувати для активізації пізнавальної діяльності учнів, пропонуючи за побудованою вчителем моделлю в процесі її дослідження знайти певні закономірності, придумати задачу, сформулювати теорему. Зокрема, запропонувавши учням модель попередньої задачі, не формулюючи її умови, вчитель ставить перед учнями проблему: провівши відповідне дослідження, сформулювати та розв'язати задачу, відповідну до цієї моделі. Використання на уроках таких задач, створення відповідних моделей вимагає від учнів осмисленого підходу до порядку виконуваних дій, усвідомлення взаємозв'язків між окремими елементами моделі, передбачення наслідків своїх дій. Зрозуміло, що без певних шаблонів обійтися неможливо, наприклад, побудова серединного перпендикуляру або кола, описаного навколо трикутника.

## **2.2. Методика застосування програми GRAN-2D до розв'язування задач на дослідження**

При вивченні курсу планіметрії в дев'ятому класі за допомогою Gran-2D вчитель демонструє геометричні фігури, змінює їх площу, будує бісектриси кутів чи висоти трикутника, швидко описує коло навколо трикутника. Дуже зручним є те, що фігуру можна крутити, розглядати з різних кутів, міняти площу, колір. Причому всі ці маніпуляції здійснюються душе швидко, що економить час уроку. Учням подобається така наочність, їх пізнавальний інтерес зростає. Дуже часто учні починають відставати при вивченні планіметрії саме через те, що не можуть чітко уявити фігури, не знають алгоритм побудови, а тому не розуміють їх властивостей. Також деякі учні плутають методи побудов, не можуть відшукати потрібний для розв'язування задач середньої складності. З використанням Gran-2D ця проблема вирішується.

Розглянемо на прикладі можливості використання педагогічного програмного засобу «GRAN 2D» на уроках шкільної планіметрії у дев'ятому класі середньої загальноосвітньої школи для теми «Осьова симетрія». Задачу взято із шкільного підручника, в якому проілюстровано дві симетрії: відносно точки або ж прямої і обчислення кута за трьома точками.

Задача: Через вершину А трикутника ABC і точку D основи ВС проведено пряму. Знайти на цій прямій точку М, з якої відрізки BD і CD видно під рівними кутами.

Для розв'язування задачі слід використати правило-орієнтир. По-перше, необхідно припустити, що задача розв'язана, тоді обрати певну симетрію стосовно або даної прямої, або прямої, яку легко побудувати та замінити один із даних елементів симетричним щодо обраної осі симетрії. У цій задачі пряма AD буде розглядатись як вісь симетрії, а точка С – об'єкт симетрії .

Отже, учням можна дати підказку: побудувати точку Е симетрично до С відносно прямої AD, використовуючи послугу  $\frac{\mathcal{X}}{\mathcal{Y}}$ .

Інструкція покрокового розв'язування задачі:

1. Будуємо трикутник АВС (Об'єкт – > Cтворити – > Ламана (Вибираємо будь-які три точки))

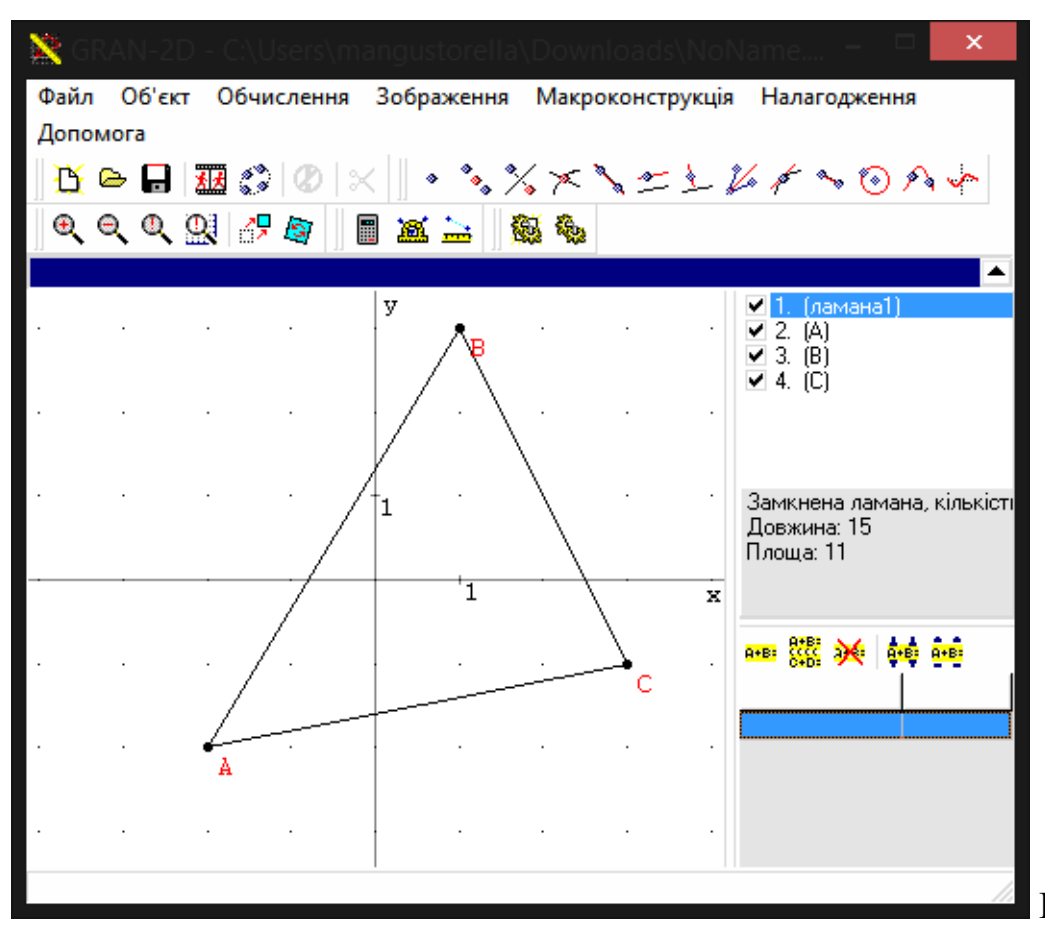

2. За допомогою послуги \* створюємо точку D на стороні ВС.

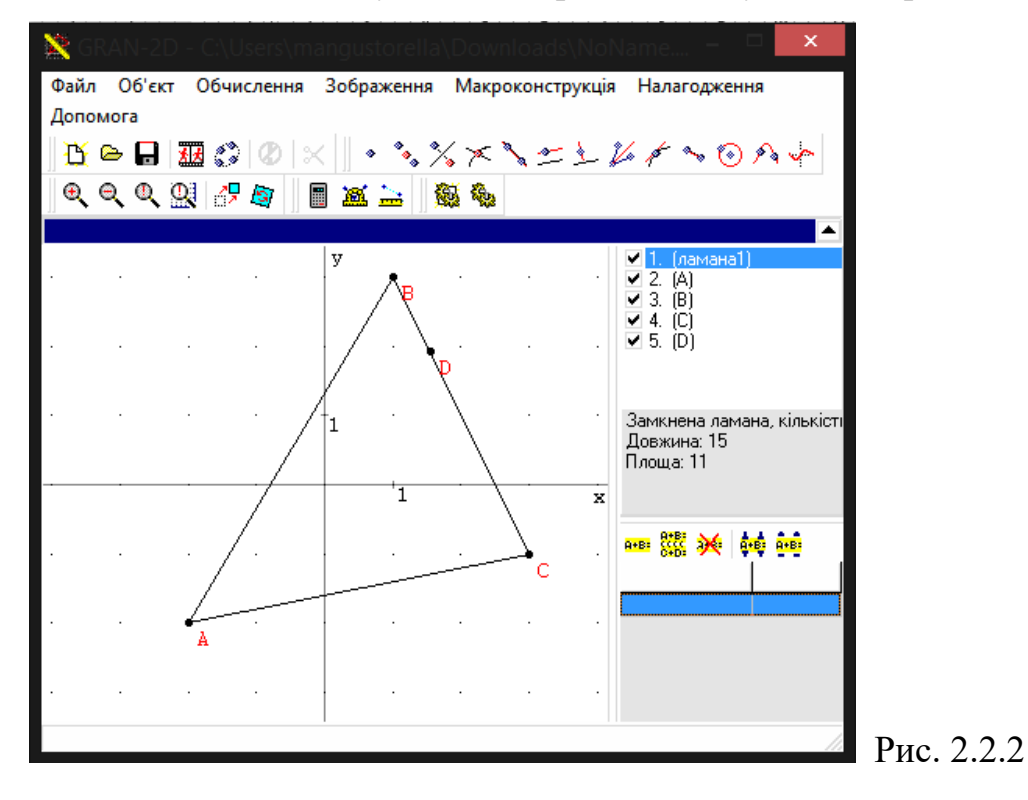

3. За допомогою послуги проводимо пряму AD на стороні BC.

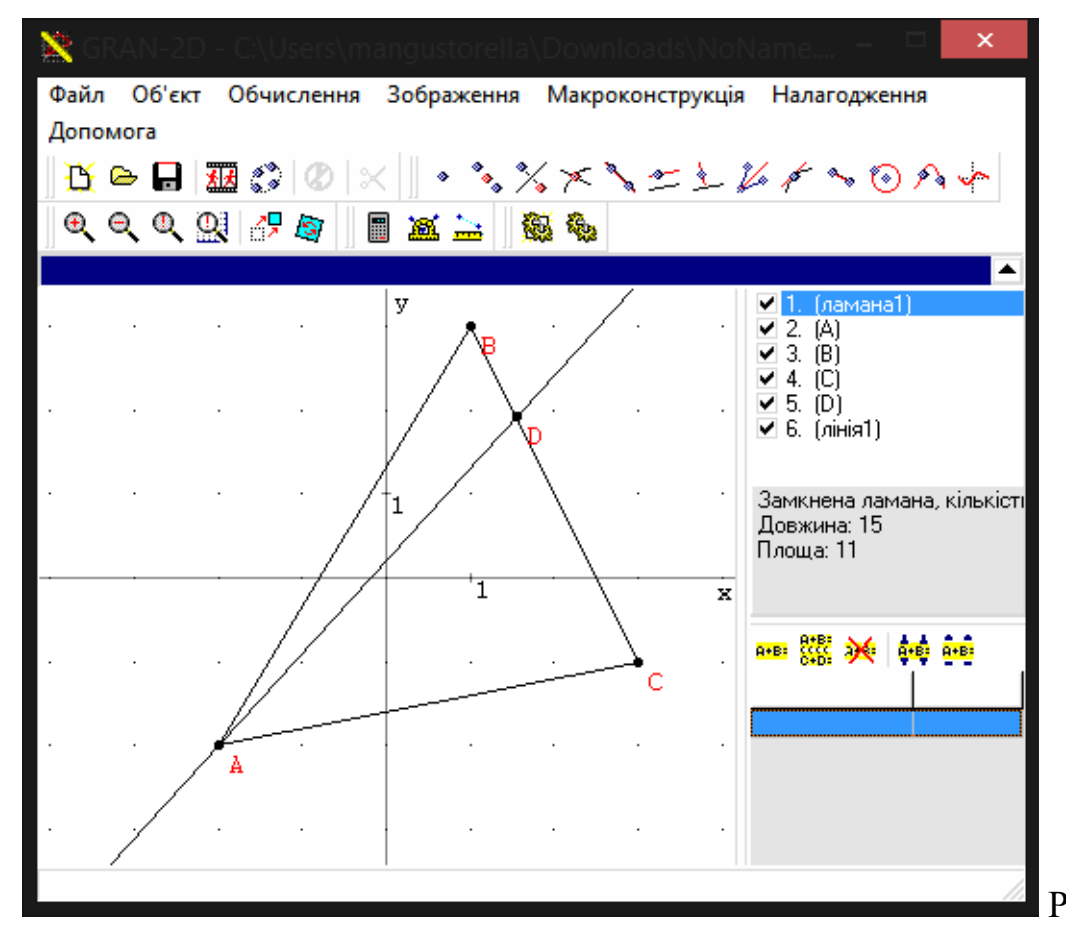

Рис. 2.2.3

4. Будуємо симетричну точку Е до точки С відносно прямої AD, використовуючи послугу  $\frac{\mathcal{X}}{\mathcal{Y}}$ . Для кращого сприйняття того, що точка Е симетрична відносно прямої AD, будуємо пряму СЕ за допомогою послуги

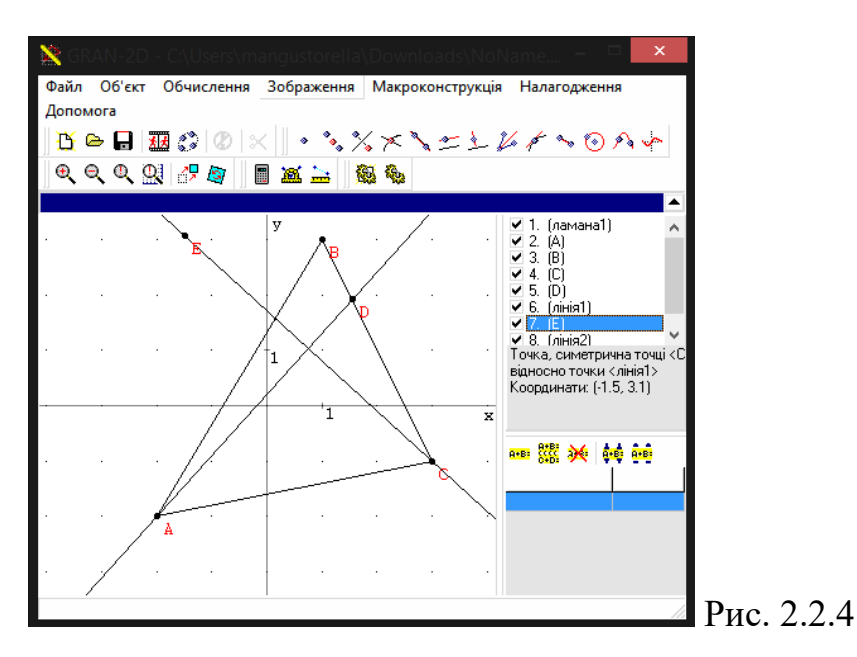

5. Будуємо пряму ЕВ за допомогою послуги **\***. При перетині з прямою АD ми отримаємо точку, позначимо її за допомогою послуги . Отримаємо точку F.

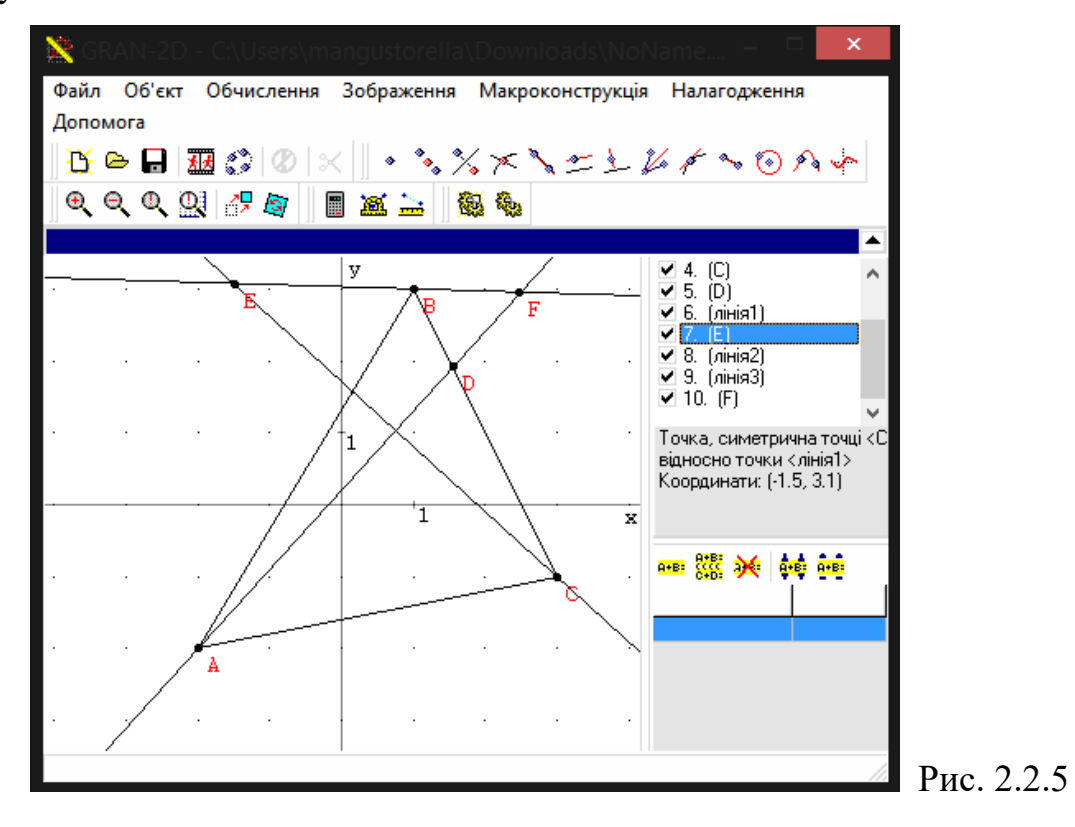

Після розв'язання цієї задачі можна провести таке дослідження:

1. Чи зміниться розв'язок задачі, якщо ми будемо шукати точку симетричну відносно точки В, а не відносно точки С? Перевірити в програмі істинність цього твердження.

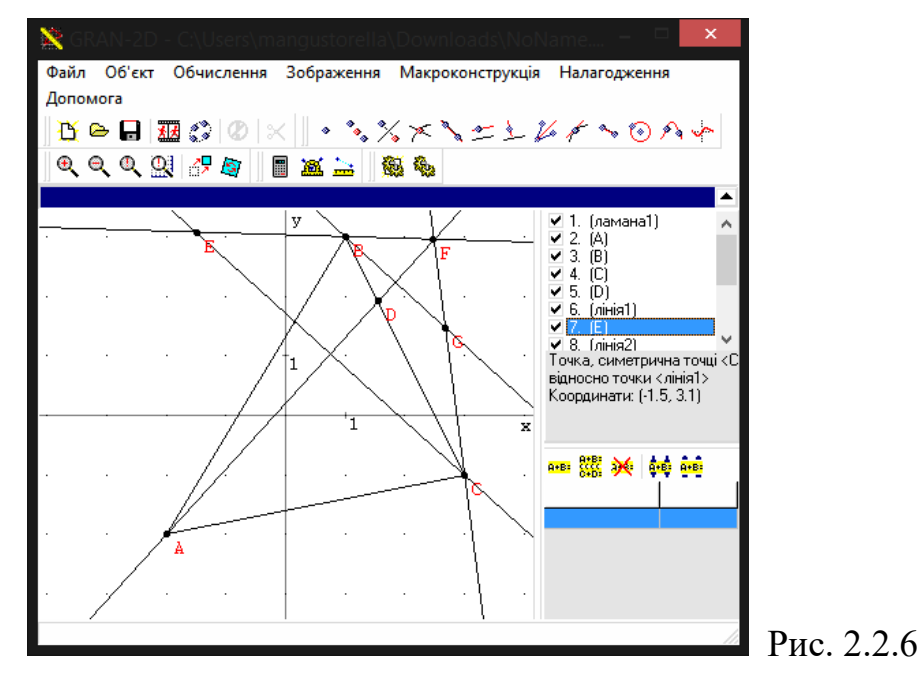

У нашому випадку ми побудували точку G симетричну до точки В відносно прямої AD. Та будуючи пряму CG, переконалися, що пряма перетинає пряму AD також в точці F.

2. Коли задача матиме безліч розв'язків (спробуйте змістити положення точки D на основі ВС)?

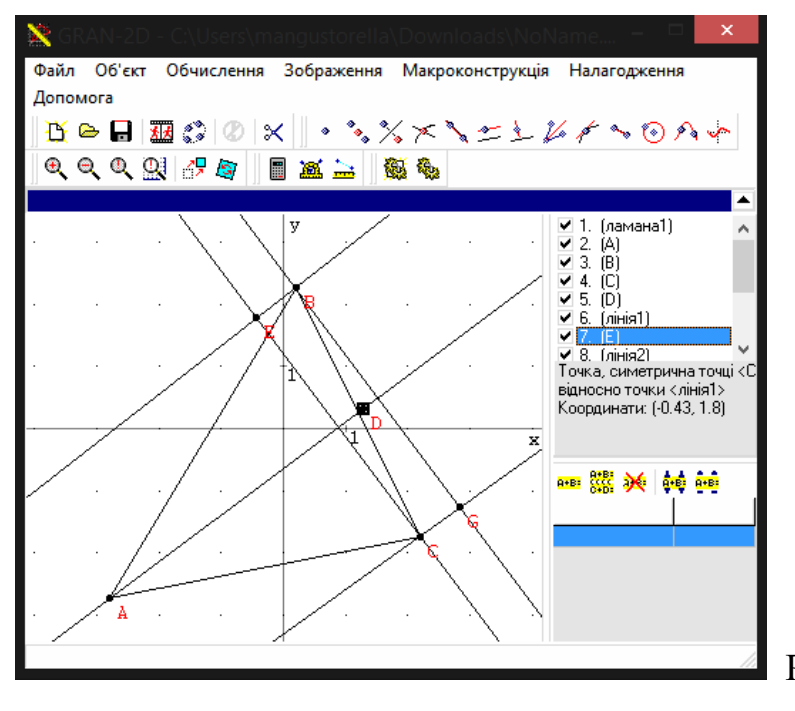

Рис. 2.2.7

Маючи на екрані точки В і С, неважко здогадатися провести пряму через ці точки, яка перетне пряму AD в точці F. Далі пропонуємо учням перевірити, чи є точка F шукана? Для цього спочатку можна провести дослідження, вимірявши градусну міру кутів ˂АFВ і ˂АFС з допомогою інструмента , а потім аналітично довести рівність цих кутів (очевидно, пряма AF є бісектрисою кута ˂ВFG чи ˂CFE ).

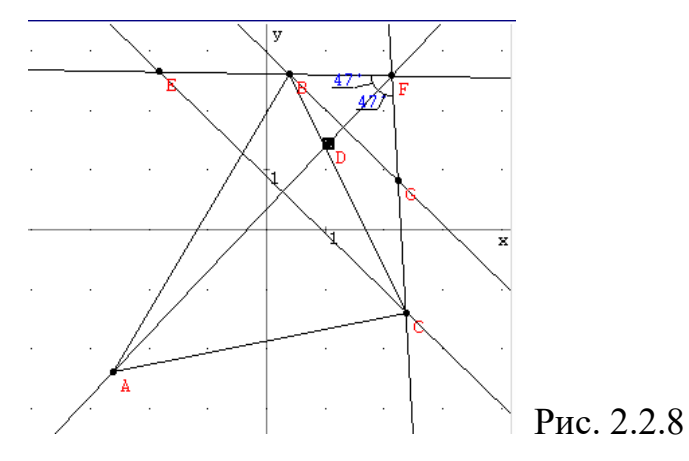

Оскільки модель геометричної побудови в ППЗ GRAN-2D є динамічною, то учням доцільно поставити завдання на дослідження. Спробуйте змінити положення точки D на основі ВС. Чи можна знайти точку М, побудувавши точку В і симетрично до В відносно AD? Який із способів і в якому випадку буде більш зручним? Коли задача матиме безліч розв'язків?

До рисунка бажано створити кілька кнопок, за допомогою яких приховувати і послідовно відкривати підказки. Завдяки цьому імітується евристичний діалог школяра з учителем. За кнопкою можна приховувати навідні або додаткові запитання для учня. Це також допомагає школяреві вдосконалювати навички самоконтролю.

У процесі розв'язування задач на побудову у старших класах середньої школи потрібно звернути увагу учнів і на інші дієві методи. Зокрема, при вивченні геометричних перетворень слід вказати учням на правило-орієнтир використання окремих видів перетворень до розв'язування задач на побудову. Для методу осьової симетрії це правило може бути таким:

1. Припустити, що задачу розв'язано. Обрати певну симетрію відносно даної прямої. Замінити один з даних елементів симетричним відносно обраної осі симетрії.

2. Розв'язати задачу стосовно побудованого симетричного елемента та інших даних.

3. Від допоміжної задачі перейти до шуканої, застосувавши обернене перетворення симетрії. Дане правило можна проілюструвати розв'язанням вище проілюстрованої задачі.

За умов використання програмного педагогічного засобу GRAN-2D на уроках геометрії вчитель значно полегшує власну працю: він не лише ілюструє готові рисунки за допомогою програми, а також коментує покрокові розв'язання і це спрацьовує на учнів, як діючий елемент мотивації.

## **2.3. Методика застосування програм GRAN1 та GRAN-2D для розв'язування задач на обчислення**

Працюючи на уроках чи на факультативах з математики старшокласники повинні отримати добру підготовку до державної підсумкової атестації. Учні повинні систематизувати та поглибити знання, потренуватися у виконанні тестових і контрольних завдань, навчитися швидко і безпомилково заповнювати бланки відповідей. Вчитель повинен вносити певну інноваційну частину до підготовки майбутніх екзаменованих.

Тематичні тести містять завдання різної форми. При виконанні завдань, які вимагають з учнів стандартного застосування програмового матеріалу та передбачають вибір однієї правильної відповіді із поданих п'яти, доцільно для ілюстрації умов чи розв'язків використовувати програмне забезпечення GRAN1.

Розглянемо використання програмного засобу GRAN1 для розв'язування найпростіших геометричних задач.

Задача 1. Визначити вид чотирикутника ABCD, який задано координатами вершин  $A(1; 1), B(2; 3), C(0; 4), D(-1; 2)$ .

Щоб розв'язати цю задачу з використанням програми GRAN1, потрібно виконати таку послідовність дій:

1. Запустити програму GRAN1.

2. Вибрати у вікні Список об'єктів тип залежності Ламана.

3. Вибрати у меню Об'єкт команду Створити.

4. Увести в діалогове вікно Координати вершин ламаної координати вершин чотирикутника і вибрати кнопку OK.

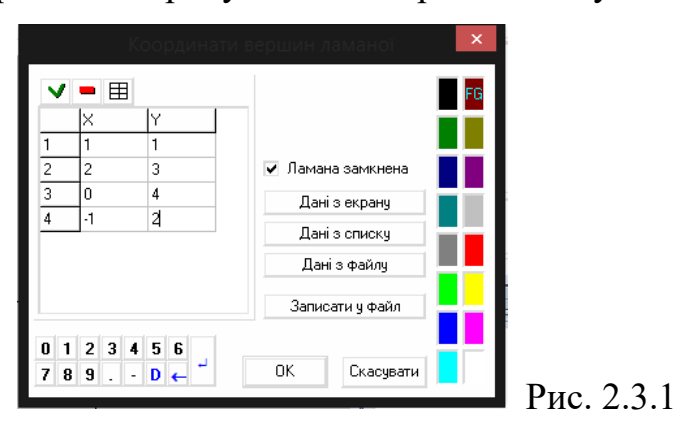

5. Вибрати у меню Графік команду Побудувати графік.

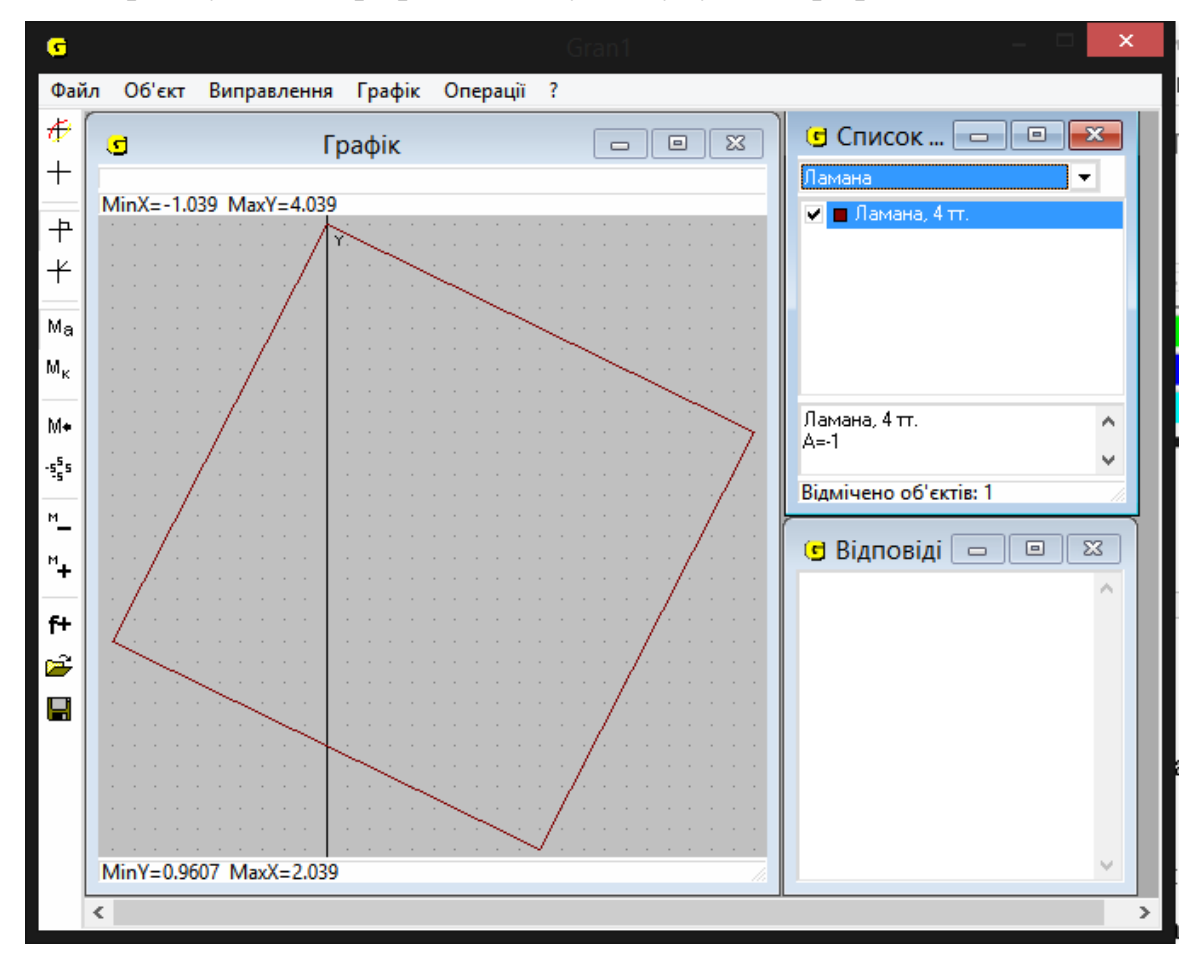

Рис. 2.3.2

6. Виміряти по черзі довжини сторін і діагоналей, виконавши Операції -

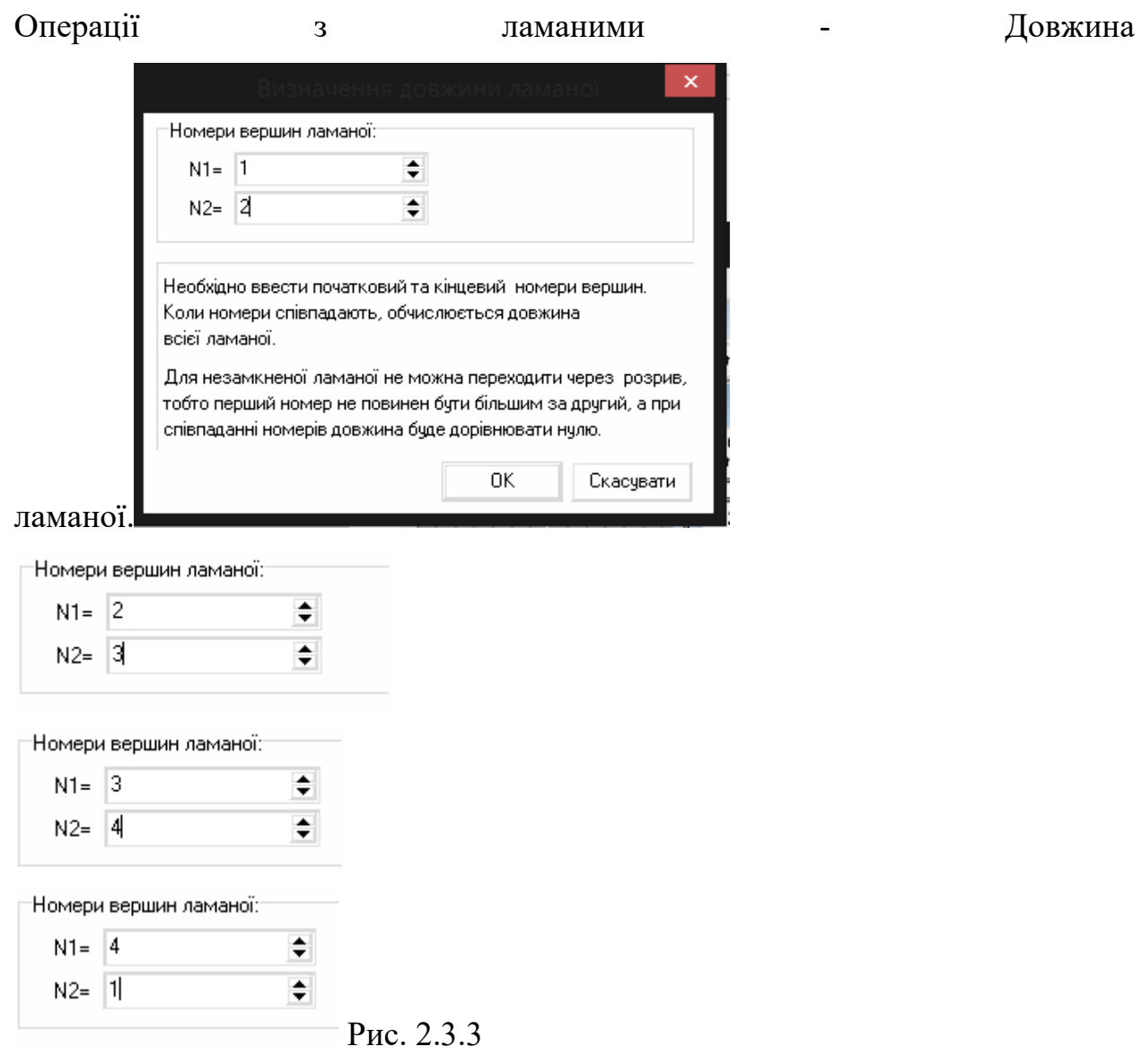

## 7. У вікні «Відповіді» з'являться значення довжин сторін.

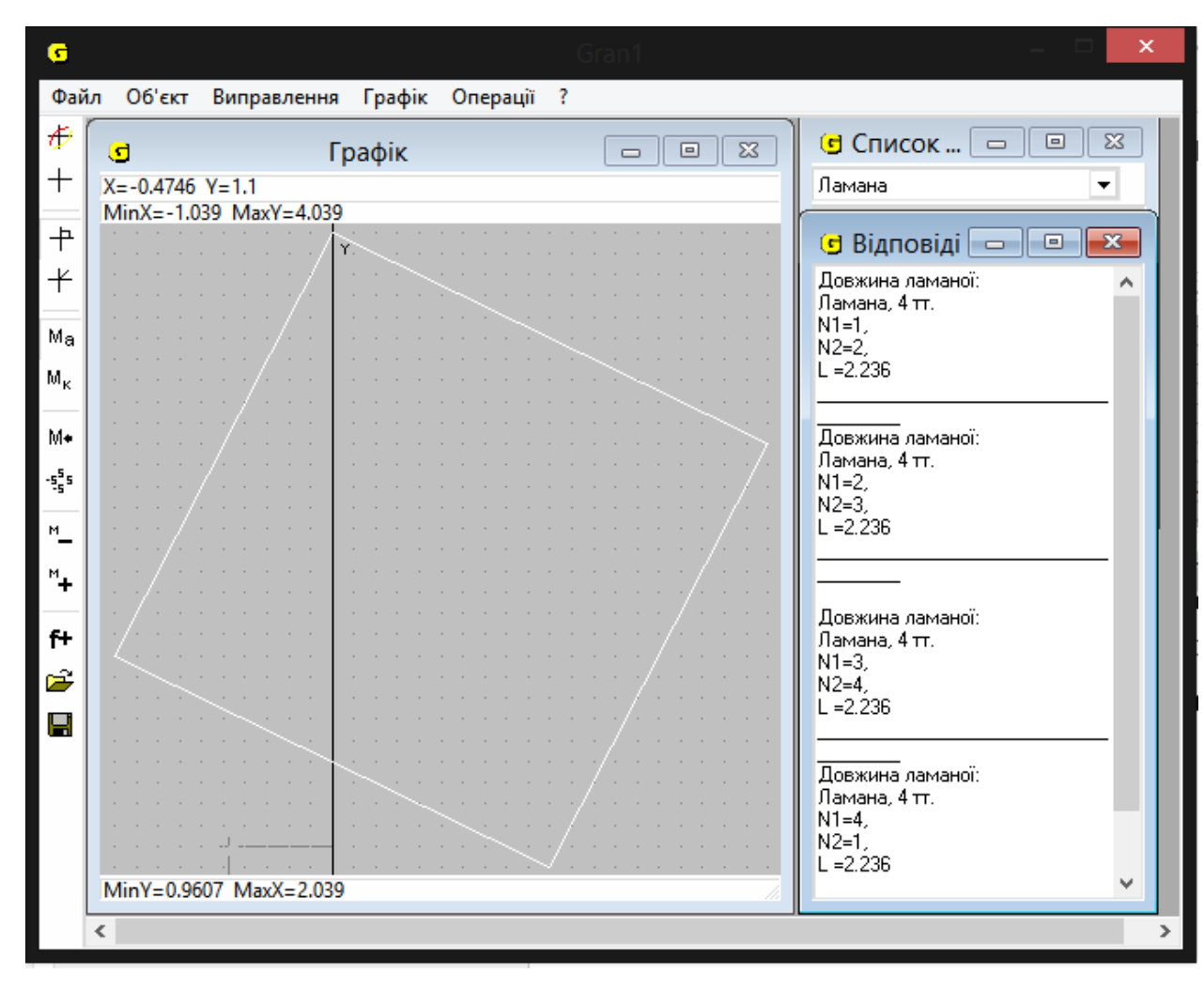

### Рис. 2.3.4

8. Ми отримали чотирикутник з рівними сторонами, який є ромбом, але дивлячись на малюнок, ми можемо побачити, що всі кути в цього чотирикутника рівні і дорівнють 90°, а, отже, це квадрат.

Задача 2. Дві сторони трикутника дорівнюють 3 см і 1 см, а кут між ними – 30°. Знайдіть третю сторону трикутника.

Розв'язання:

Будуємо сторону трикутника, яка дорівнює 1 см. Для цього створюємо об'єкт ламана і задаємо координати.

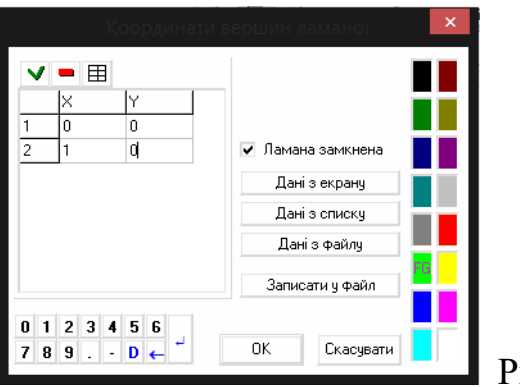

Рис. 2.3.5

Для того, щоб побудувати іншу відому сторону, ми можемо скористатися операціями з ламаними, а саме виконати операцію перетворення ламаної, за допомогою якої дану сторону ми збільшимо у 3 раз (приблизно 1,732), що дасть нам відрізок 3 см

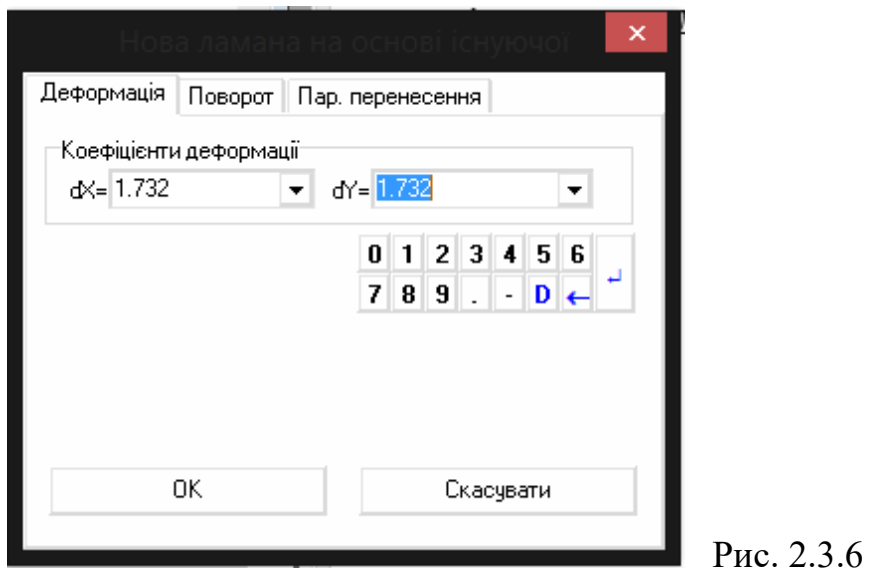

та повернемо отриманий відрізок на 30°.

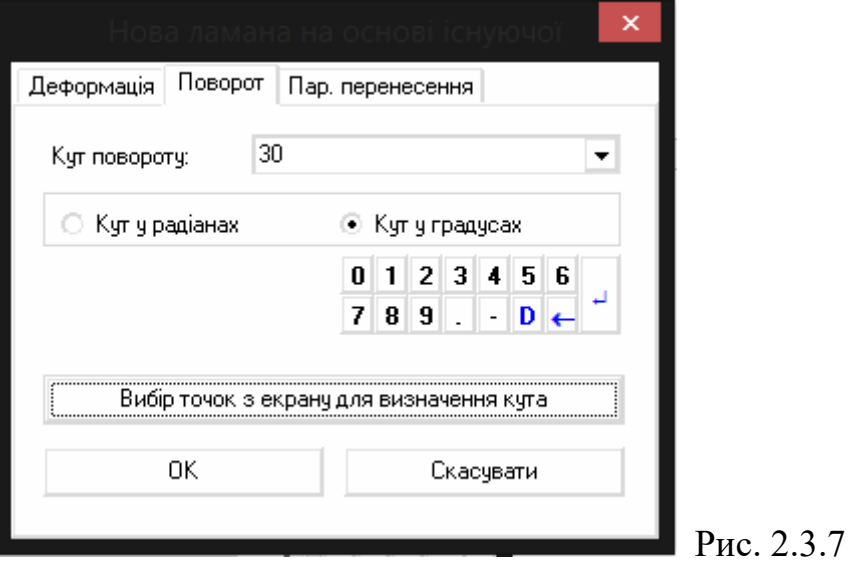

В результаті ми отримаємо дві сторони трикутника:

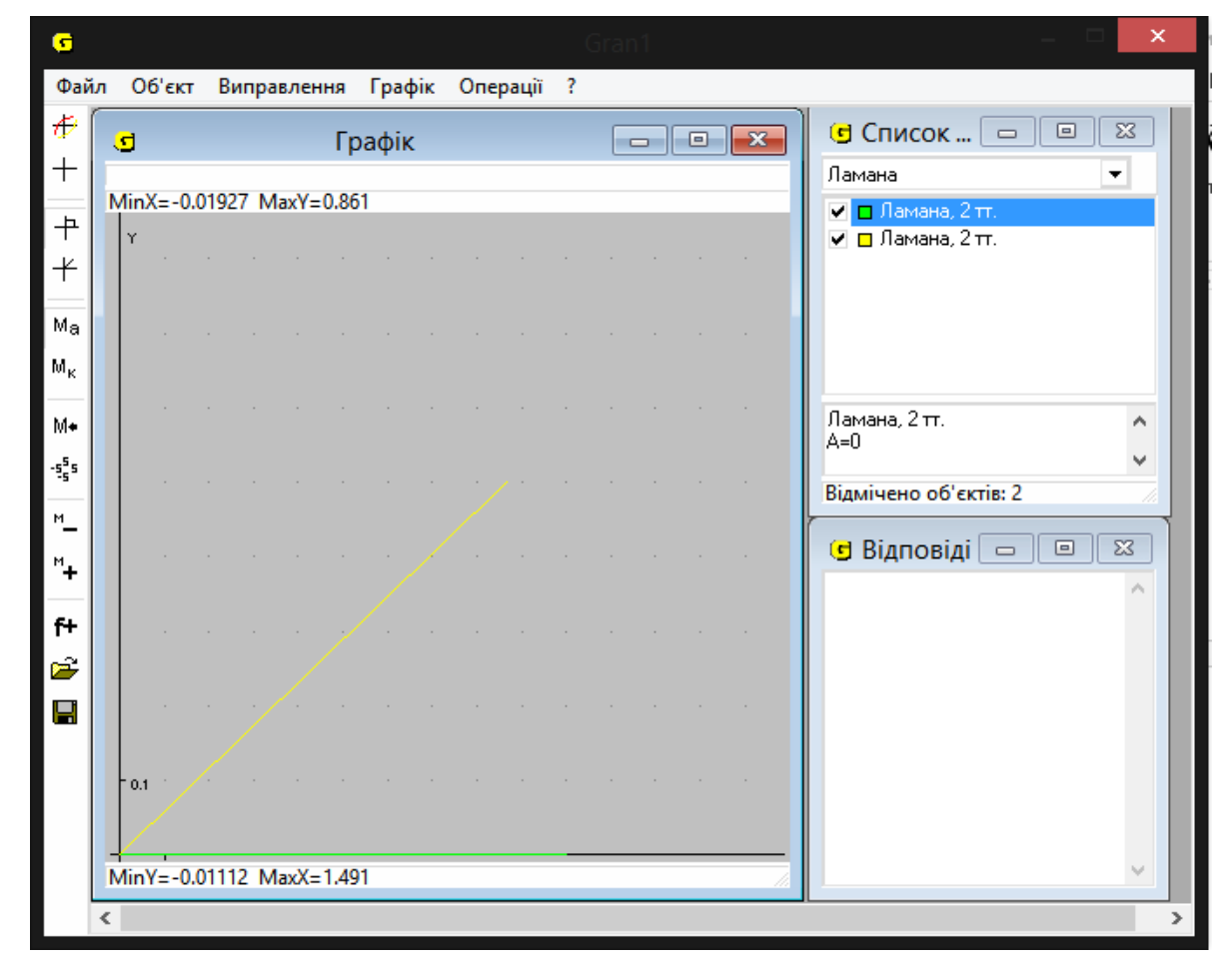

### Рис. 2.3.8

Для обчислення третьої сторони трикутника ми повинні побудувати ламану, початком якої буде кінець першої ламаної, а кінцем – кінець другої.

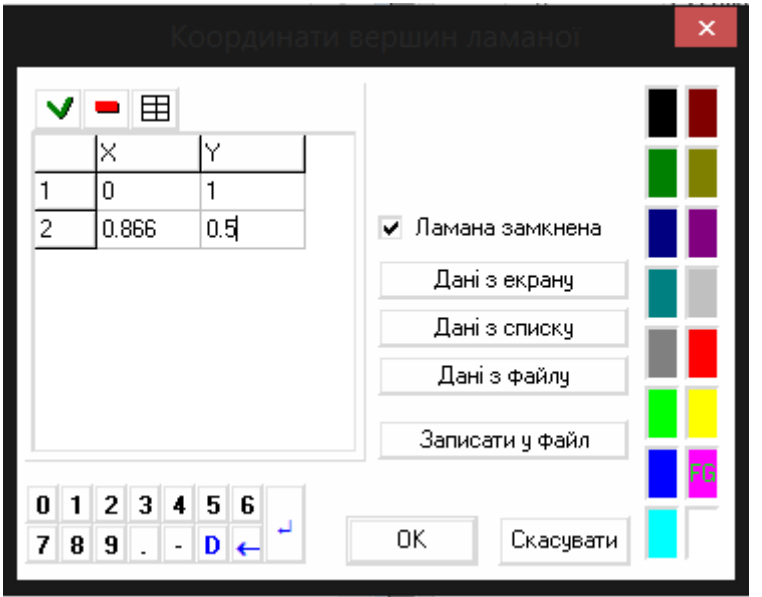

Рис. 2.3.9

Використовуючи операцію довжина ламаної, обчислюємо довжину третьої сторони.

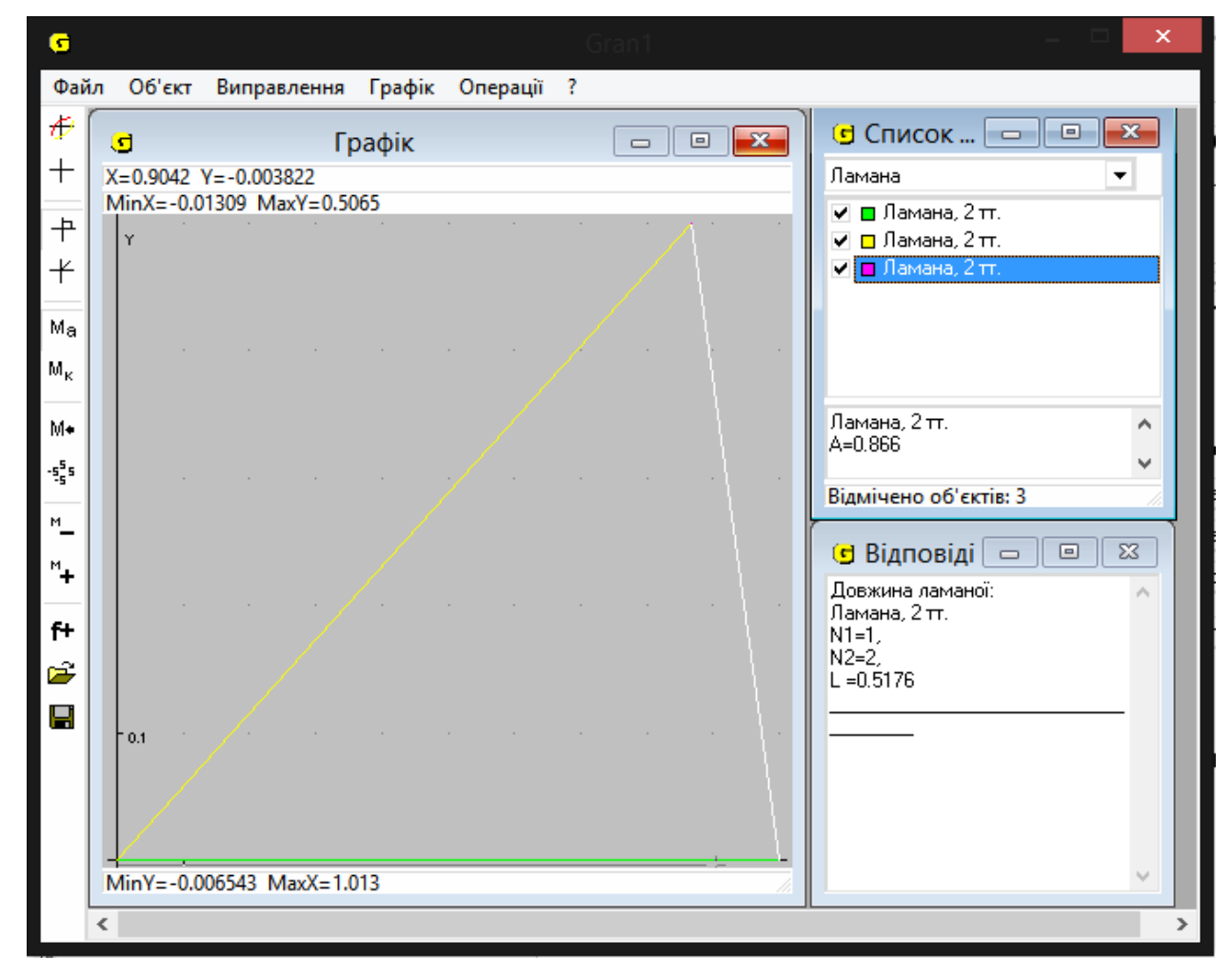

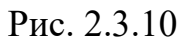

Відповідь: 0,5176 см – довжина третьої сторони трикутника.

Задача 3. Знайдіть площу ромба з діагоналями, які дорівнюють 10 і 16. На письмі ця задача реалізовуються просто за формулою:

 $S = d1d22$ 

Тобто площа буде рівна 80.

Розв'яжемо цю задачу за допомогою програми та переконаємося в тому, що  $S = 80$ .

Так як діагоналі ромба перпендикулярні, то зручно буде розмістити їх на координатних осях, а початок координат прийняти за точку перетину діагоналей.

Створюємо об'єкт – ламану та будуємо її графік.

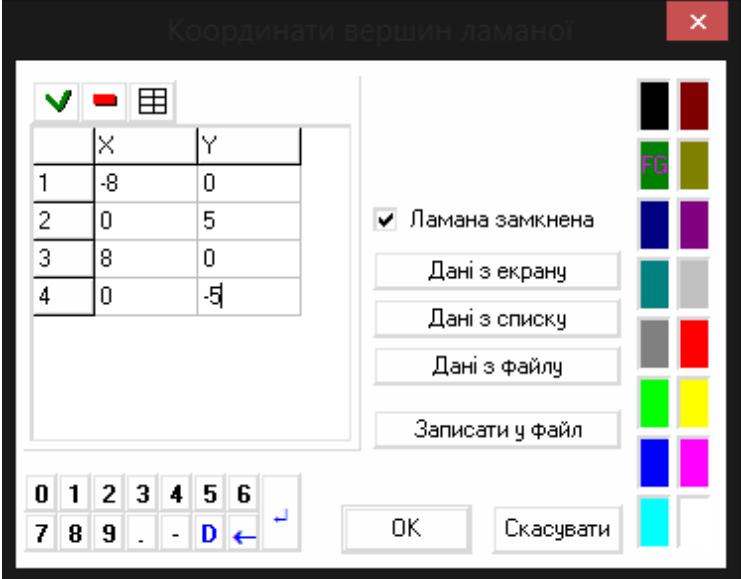

Рис. 2.3.11

Використовуючи операції з ламаними, знаходимо площу фігури.

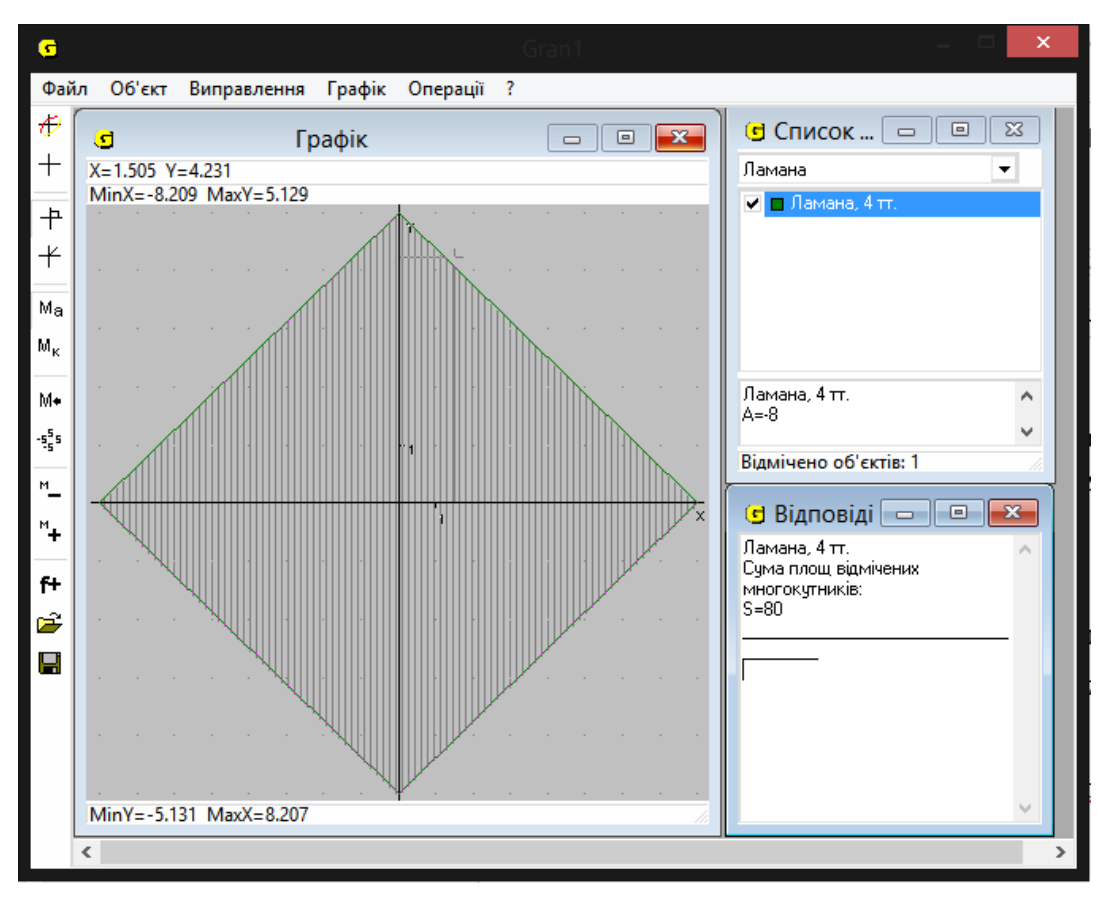

Рис. 2.3.12

Дійсно, площа ромба дорівнює 80.

Задача 4. Діагональ прямокутника дорівнює 12 см і утворює зі стороною кут 30°. Знайти периметр прямокутника.

Розв'язання:

Для початку ми побудуємо ламану, яка буде мати довжину 12 см.

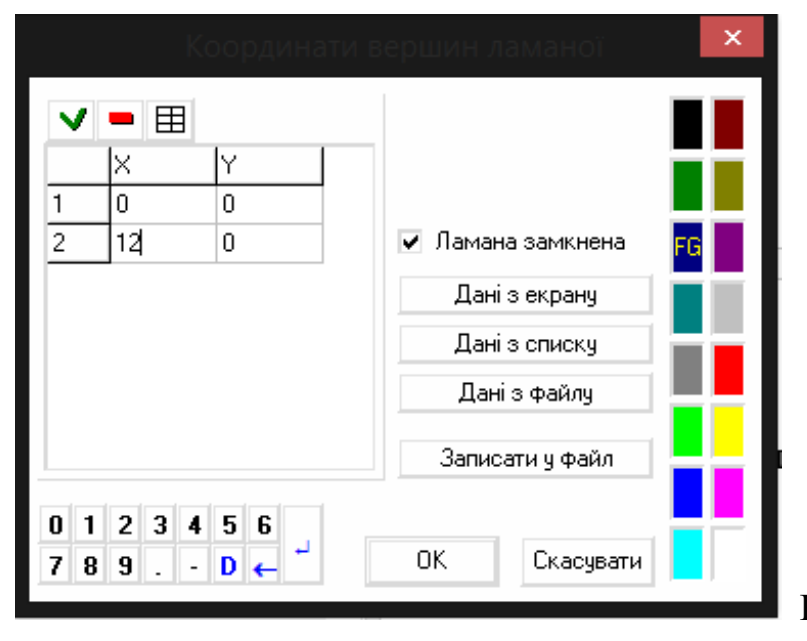

Рис. 2.3.13

Потім ми повинні повернути цю ламану на 30°.

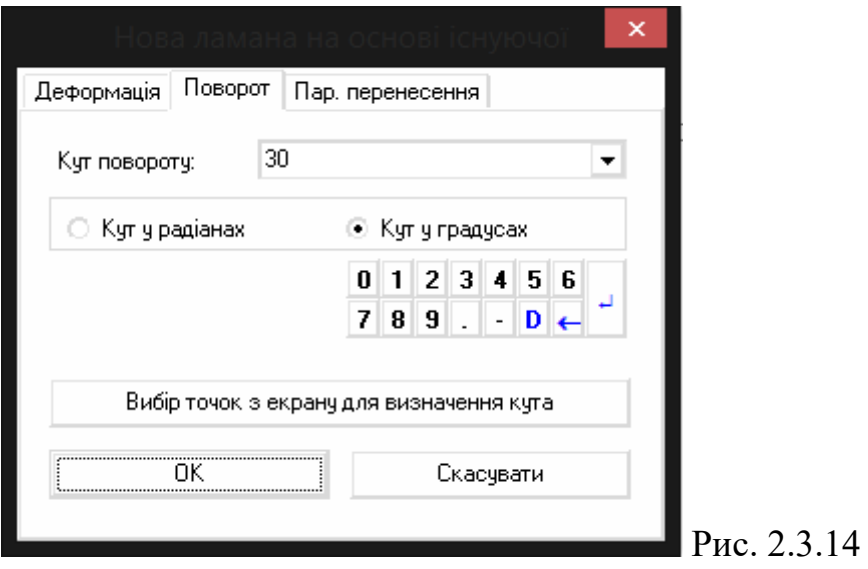

Оглядаємо, які координати має друга ламана, щоб задати ламану, яка буде описувати наш прямокутник.

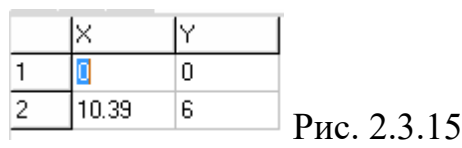

Описуємо наш трикутник.

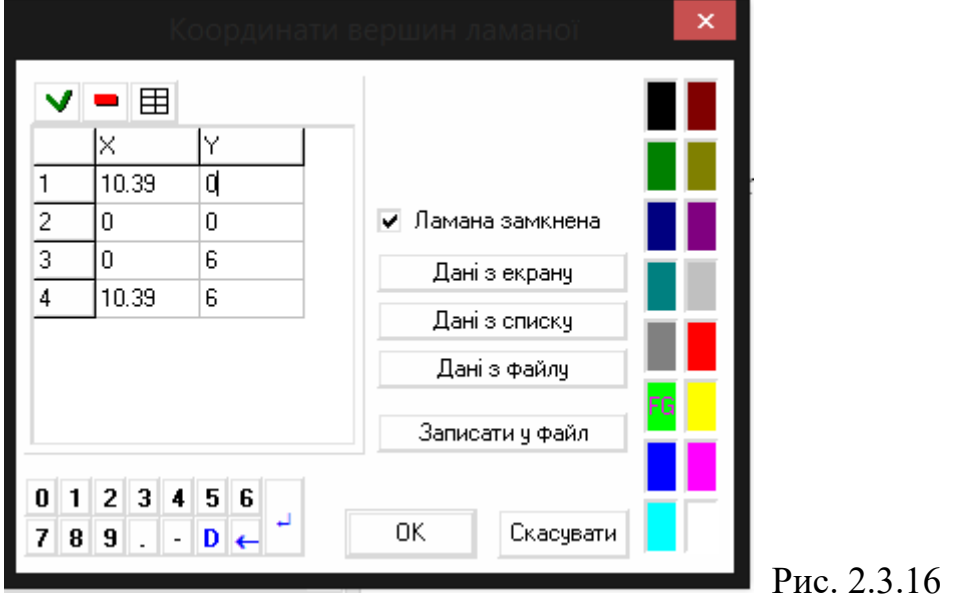

За допомогою операції з ламаними шукаємо площу отриманого прямокутника.

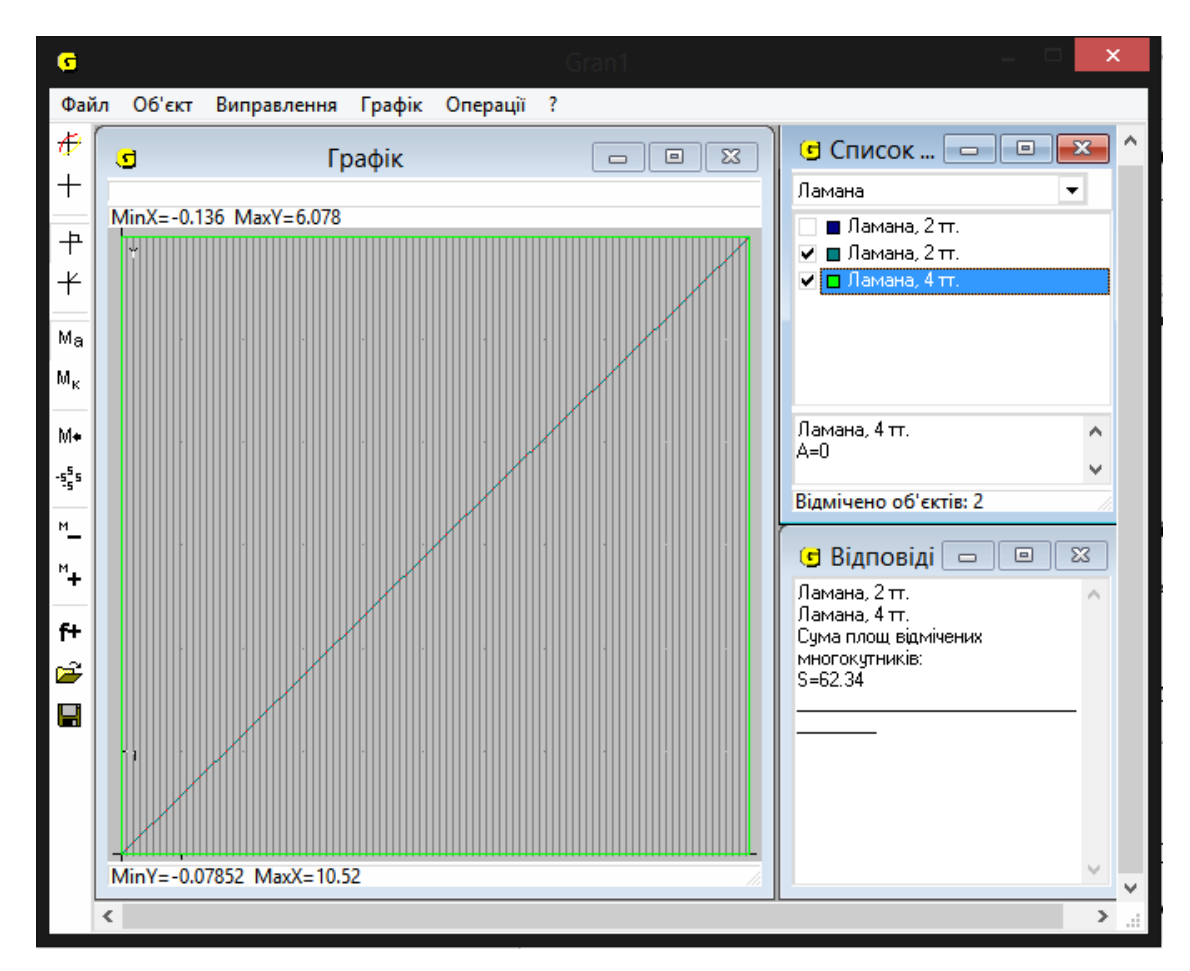

Рис. 2.3.17

Отримали відповідь – 62,34 см.

Задача 5. Більша діагональ ромба дорівнює 33 , а гострий кут ромба дорівнює 60°. Знайдіть периметр ромба.

Розв'язання:

Нехай діагоналі ромба розміщені на координатних осях і більша діагональ лежить на осі ОХ. Побудуємо її. (33)≈5,196.

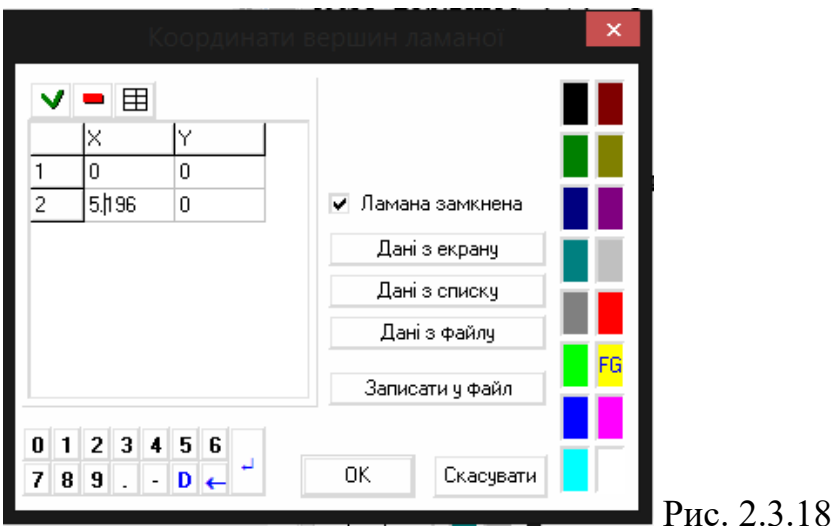

Будуємо пряму, на якій лежить менша діагональ. Ця пряма проходить через точку (0;332) та є перпендикулярною до осі ОХ. Тому її можна задати неявно, як функцію виду х = 2,598 або х − 2,598 = 0 (332≈2,598).

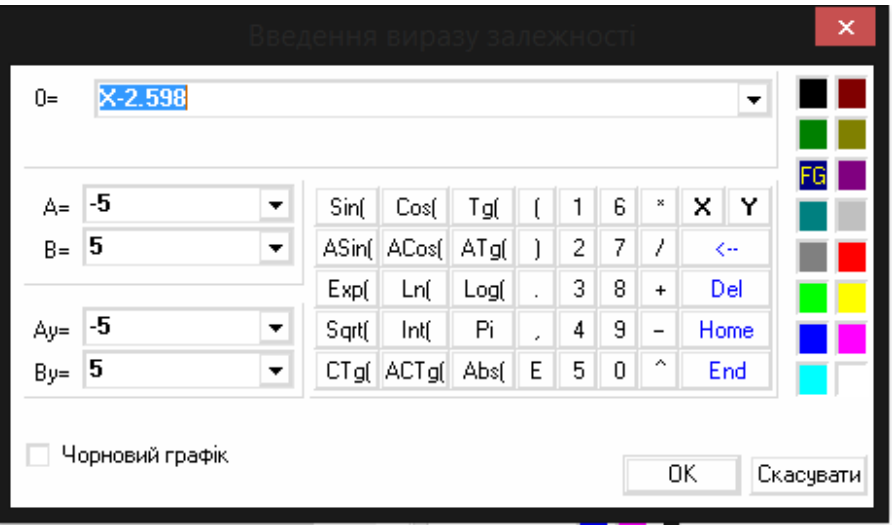

#### Рис. 2.3.19

В умові нам дана більша діагональ, тобто напроти неї знаходиться кут 120°, а кут 30° прилягає до неї. За допомогою повороту ламаної знаходимо, де розташовані дві інші вершини ромба, які містять тупий кут.

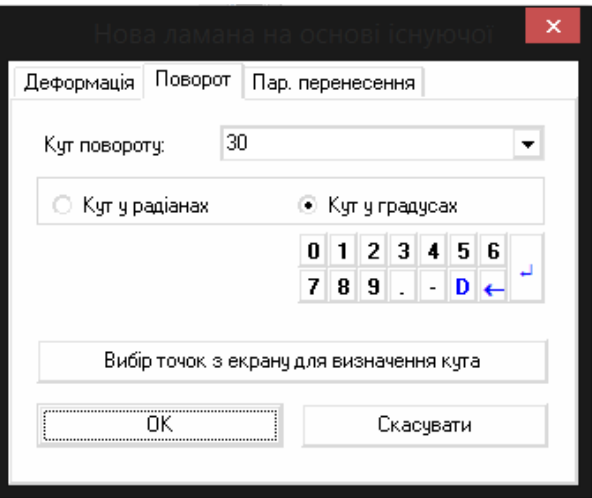

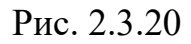

Знайшовши потрібні нам координати (у = 1,501), будуємо ламану, яка описує наш ромб.

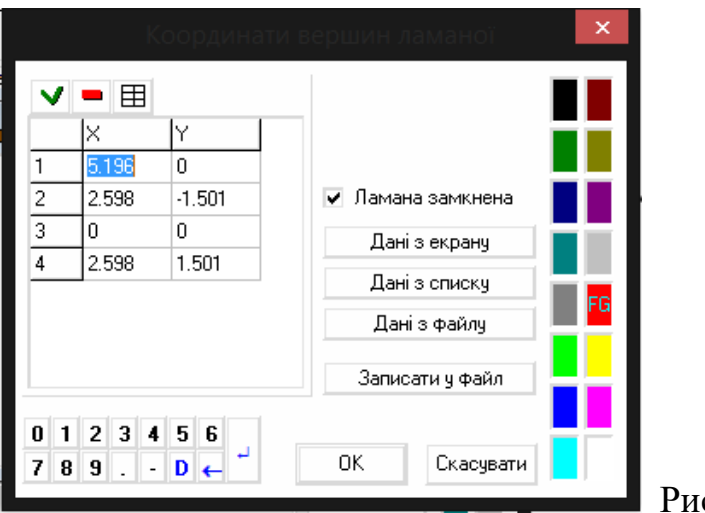

 $c. 2.3.21$ 

Тепер ми можемо відшукати периметр шуканої фігури за допомогою операції над ламаними.

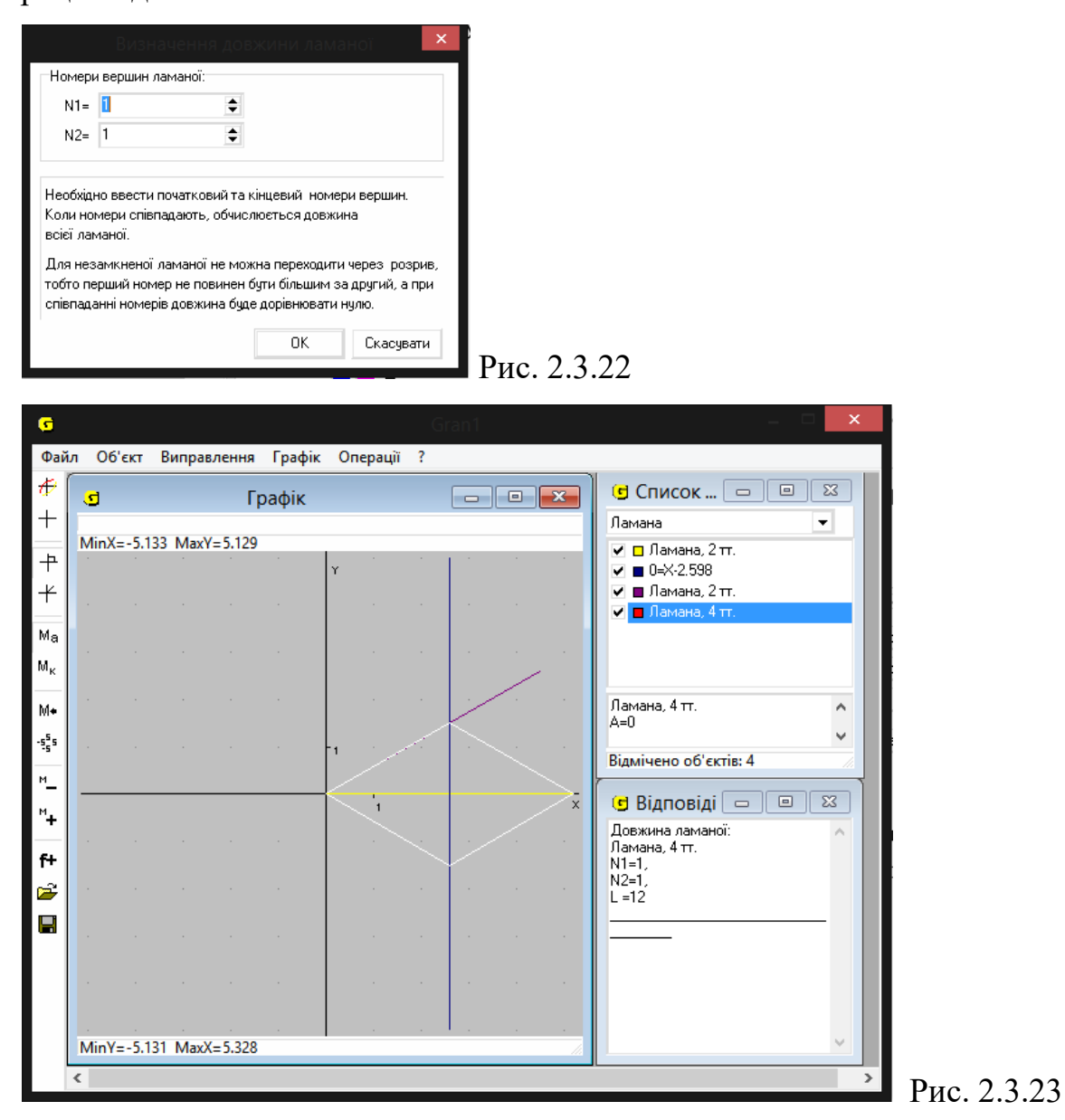

Отримали відповідь – 12 см.

Задача 6. Катет прямокутного трикутника дорівнює 93 см, а прилеглий до нього кут – 60°. Знайдіть довжину бісектрису трикутника, проведеної з вершини цього кута.

При розв'язанні нехай відомий нам катет належить осі ОХ.

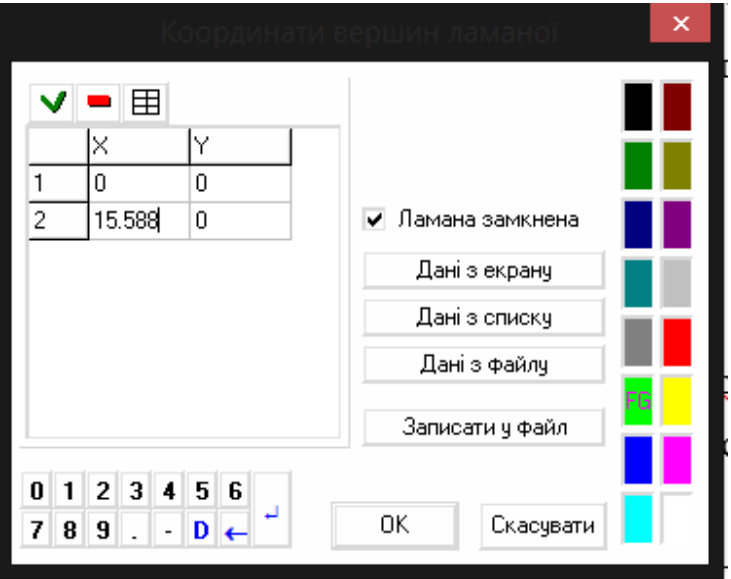

### Рис. 2.3.24

Проведемо пряму, задану неявно ( $x = 15,59$  або  $x - 15,59 = 0$ ), яка проходить через кінець ламаної і є перпендикулярною до неї.

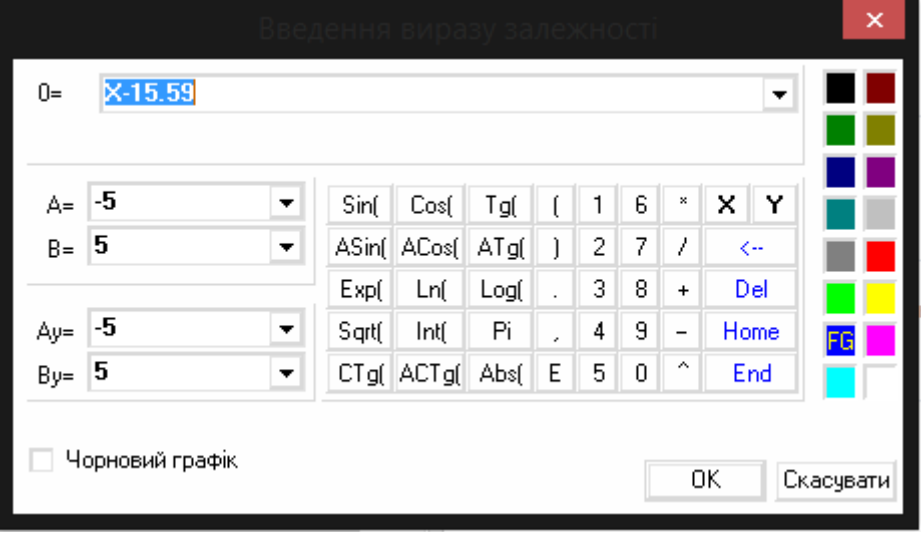

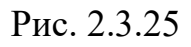

Створимо нову довгу ламану, яку повернемо на кут 30°.

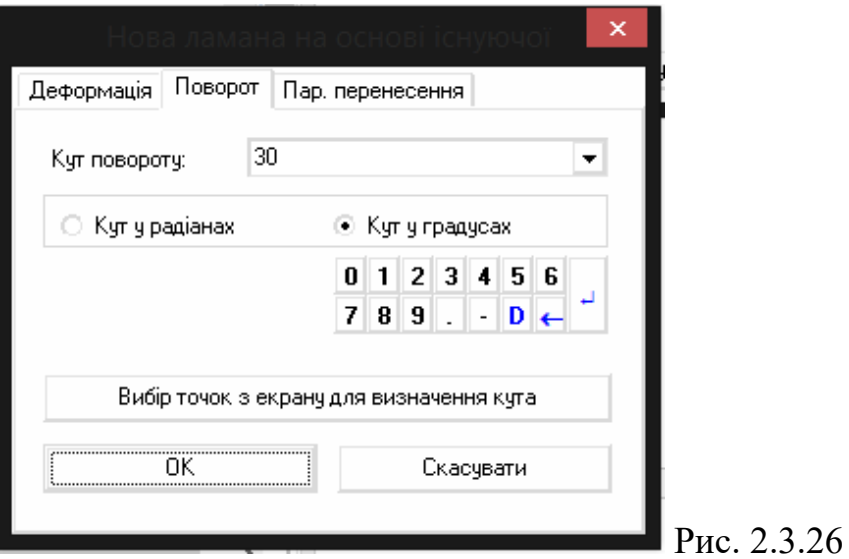

Тепер можемо визначити довжину ламаної. Ми маємо потрібні нам координати, тому можемо визначити і довжину.

Збільшуючи масштаб ми бачимо, що половина іншого катета рівна 9 см, а, отже, вся бісектриса – це корінь квадратний добутку суми квадратів відомого катета та половини невідомого.

Відповідь: 18 см.

Задача 7. Знайдіть периметр рівнобедренної трапеції, якщо гострий кут дорівнює 60°, а довжини основ становлять 6 см і 5 см відповідно.

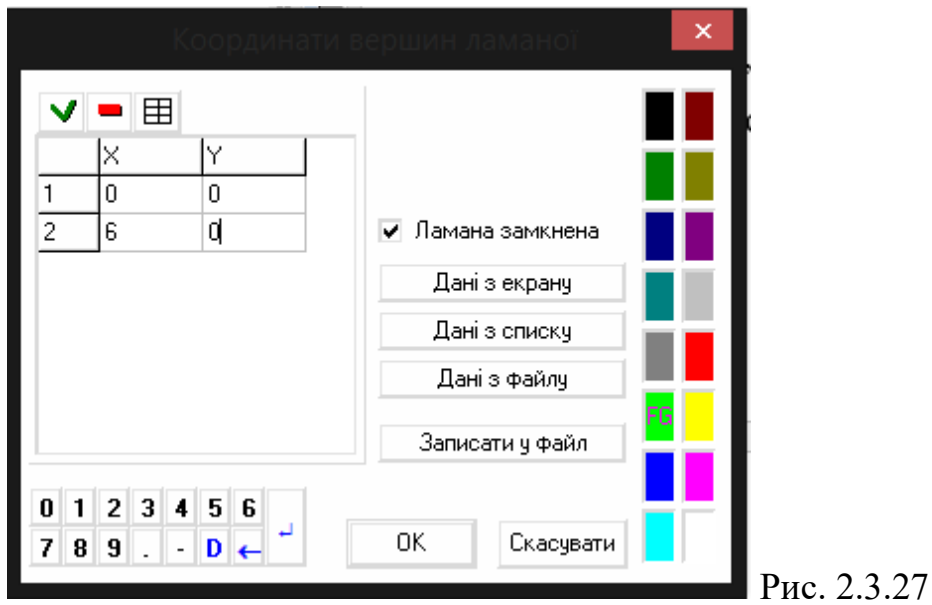

Нехай більша основа лежить на осі ОХ.

Проведемо пряму, якій належить висота. Вона буде проходити через точку (0,5;0) та є паралельною осі ОУ. Задамо її неявно.

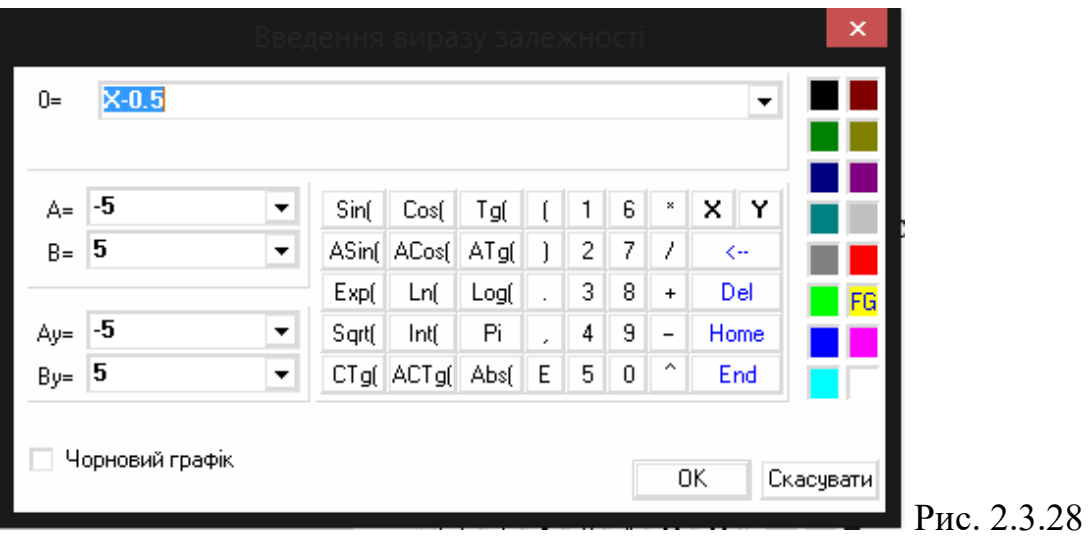

Повернемо нашу ламану на 60°.

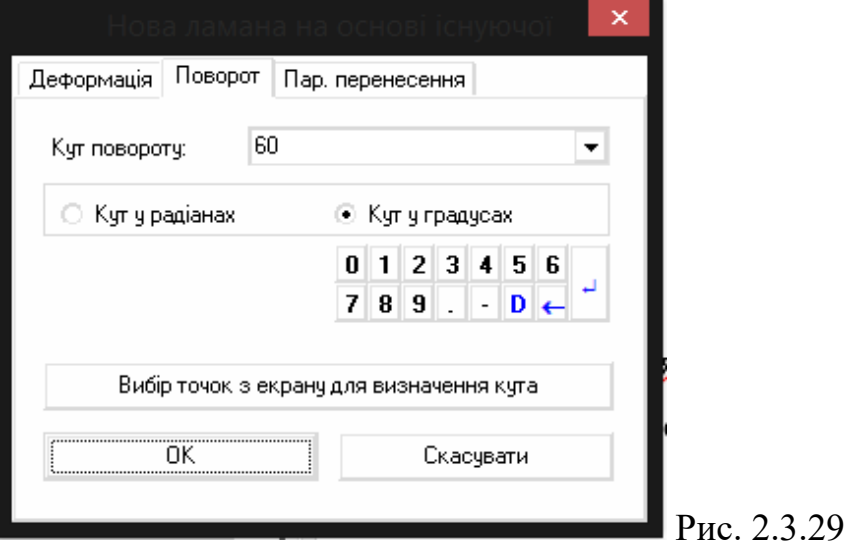

Отримали точку перетину прямої і новоутвореної ламаної. За допомогою неї знаходимо всі інші точки, якими можна задати трапецію.

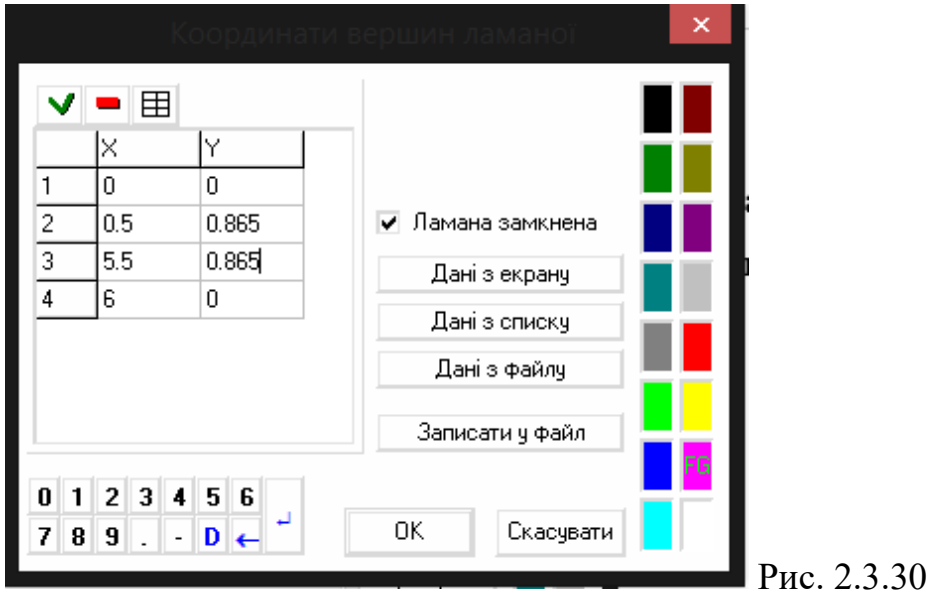

### Знаходимо довжину ламаної.

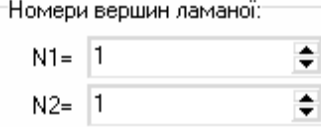

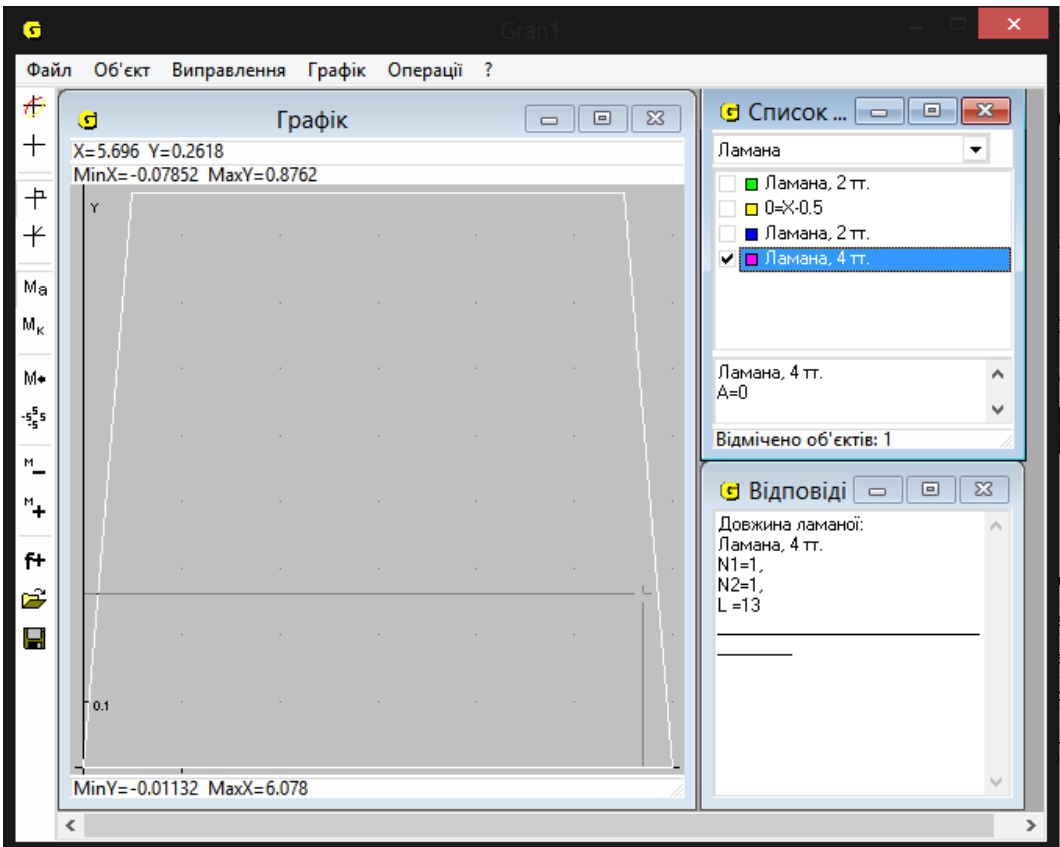

#### Рис. 2.3.31

Відповідь: Р = 13 см.

Для більш складних задач або для задач, розв'язок яких не можна реалізувати через програму GRAN1, будемо використовувати програмне забезпечення GRAN-2D.

Задача 8. Катети прямокутного трикутника дорівнюють 6 см і 8 см. Знайдіть радіус кола, вписаного в трикутник.

Розв'язання:

Нехай маємо трикутник АВС. Кут С - 90°. АС = 6 см, ВС = 8 см. Розмістимо точку С на початку координат, а сторони АС – на осі ОХ, ВС – ОУ.

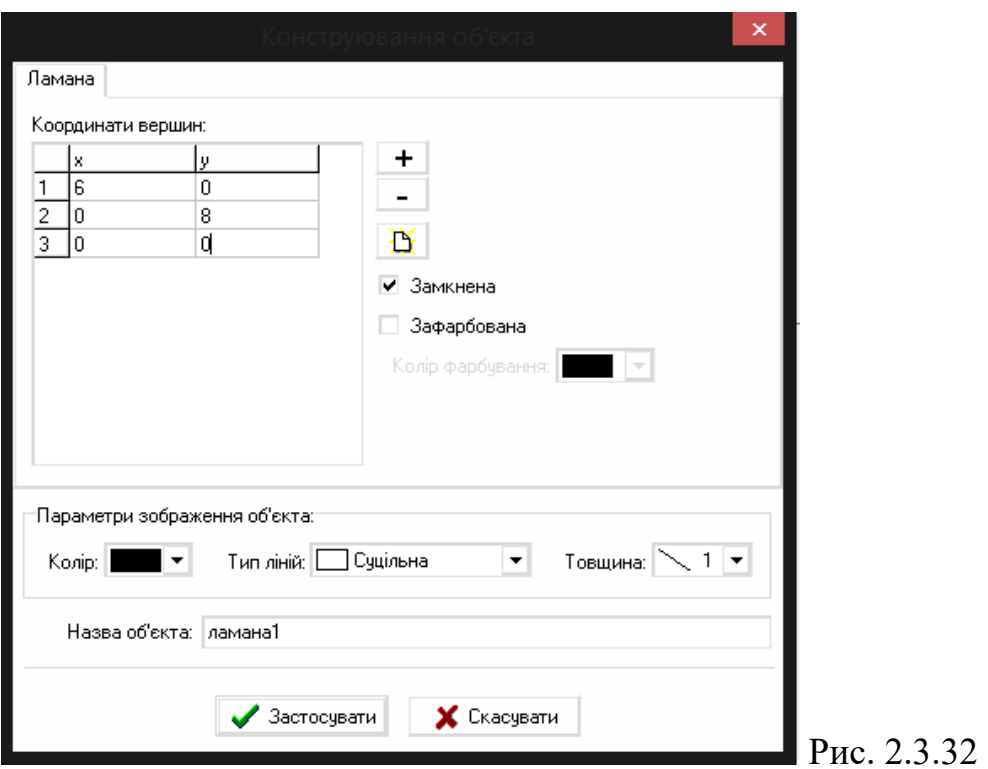

За допомогою команди знайдемо бісектрису будь-яких двох кутів. Наприклад, АСВ та СВА.

За допомогою команди шукаємо точку перетину двох бісектрис, що я нічим іншим як центром вписаного кола даного трикутника.

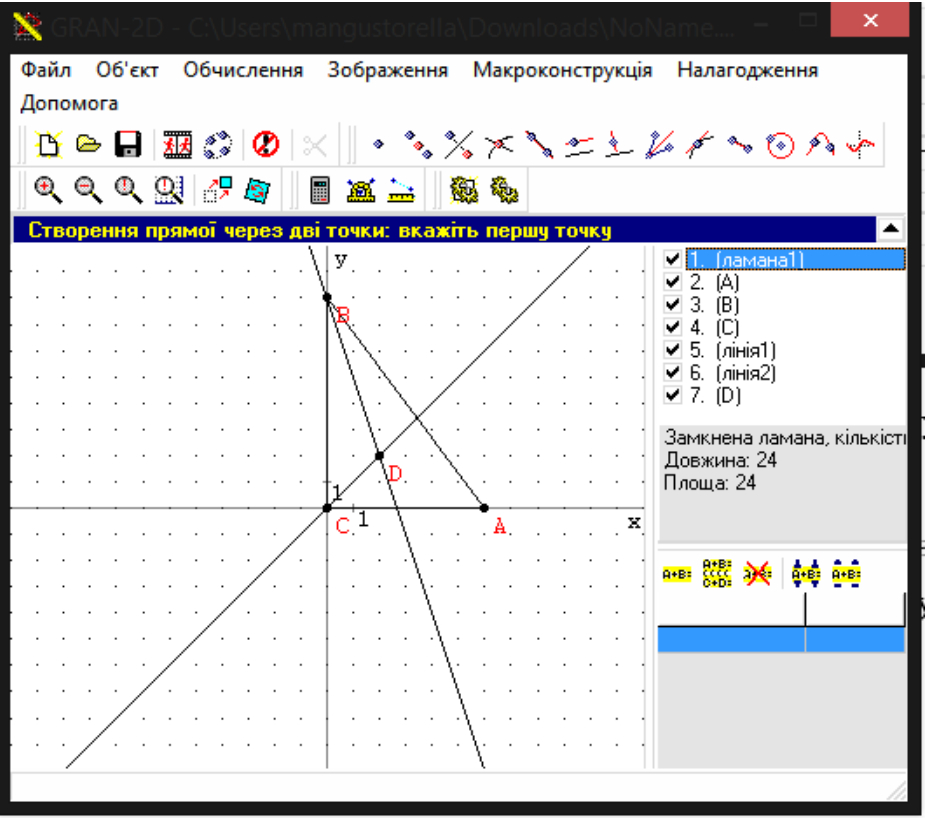

Рис. 2.3.33

Будуємо через точку D пряму, перпендикулярну до АС, за допомогою команди  $\stackrel{*}{\longrightarrow}$ . Для цього спершу будується пряма АС за допомогою  $\stackrel{*}{\longrightarrow}$ .

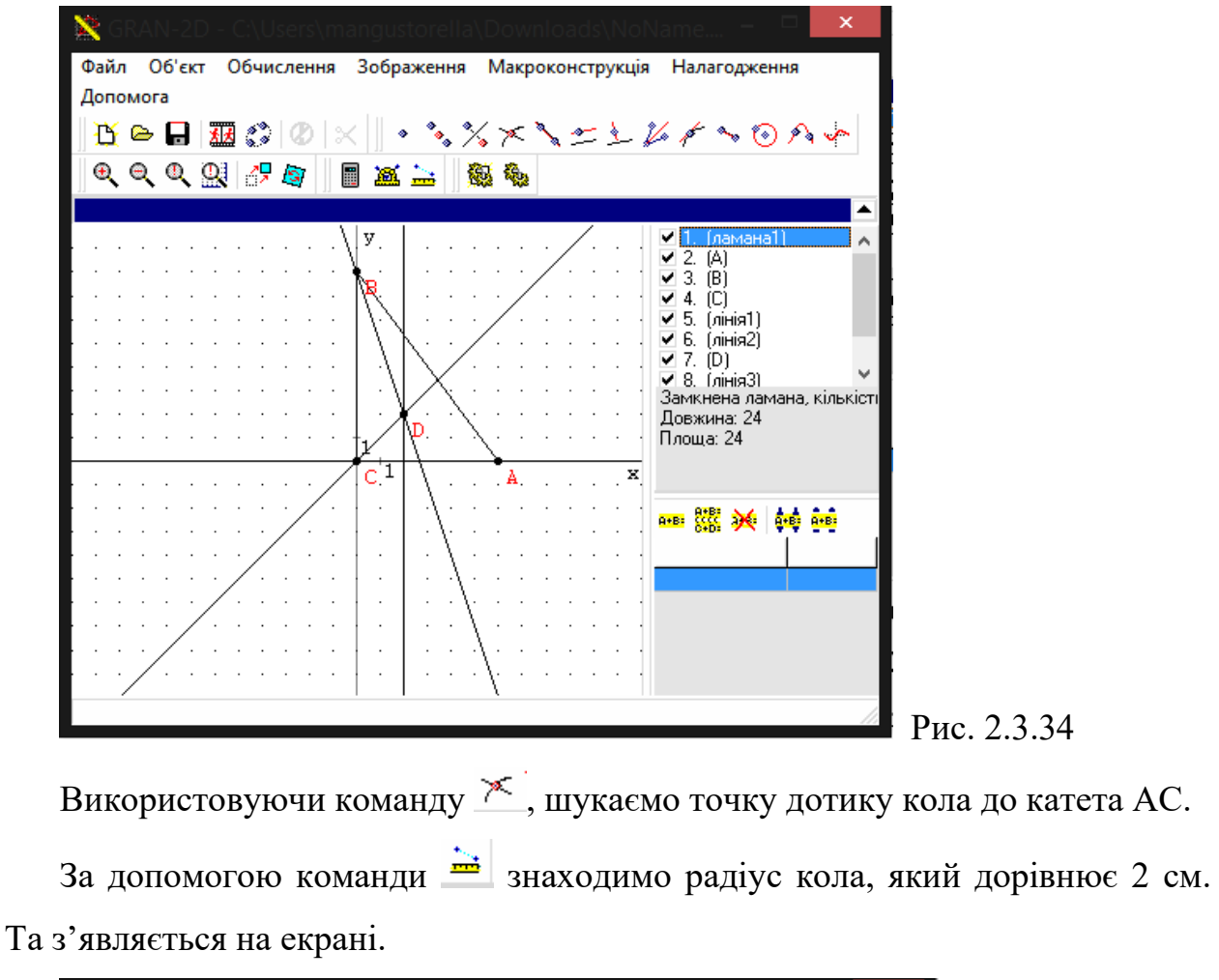

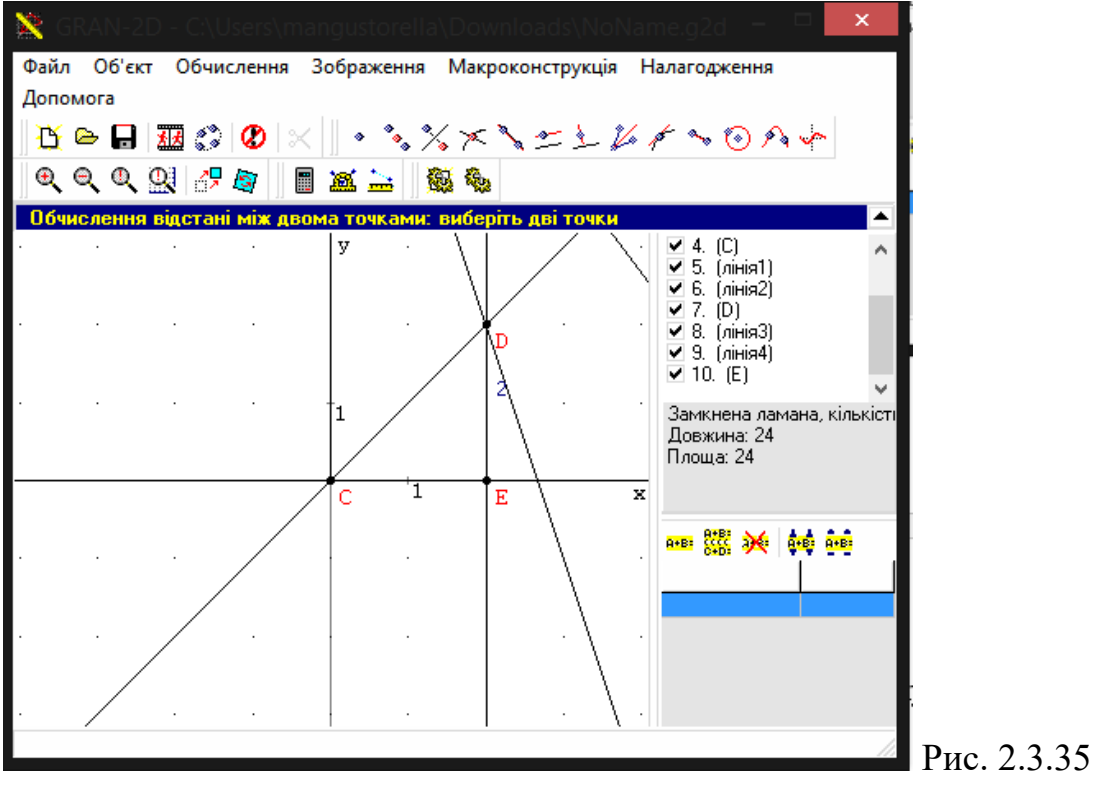

72

Задача 9. Знайдіть периметр рівнобічної трапеції, описаної навколо кола радіусом 5 см, якщо відомо, що більша основа трапеції дорівнює 12 см.

Для початку побудуємо основу, яка буде паралельна осі ОХ.

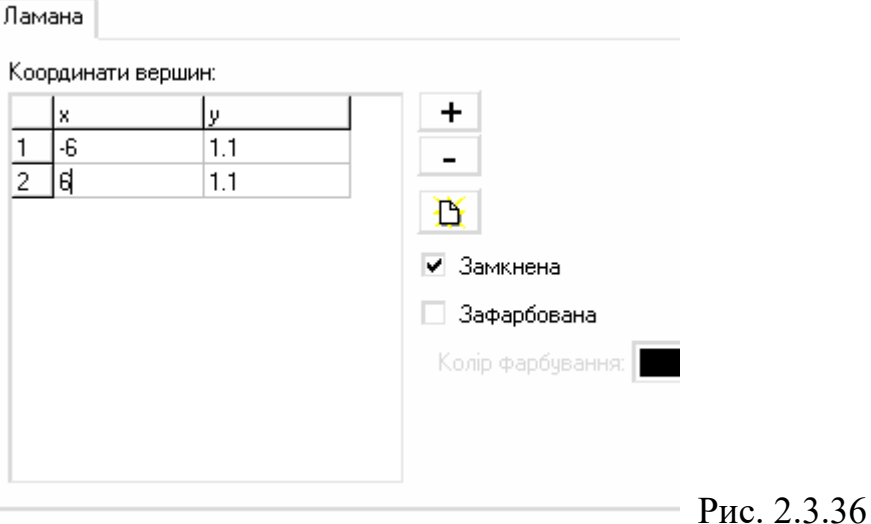

Потім будуємо коло, беручи до уваги той факт, що воно буде дотикатися до середини більшої основи.

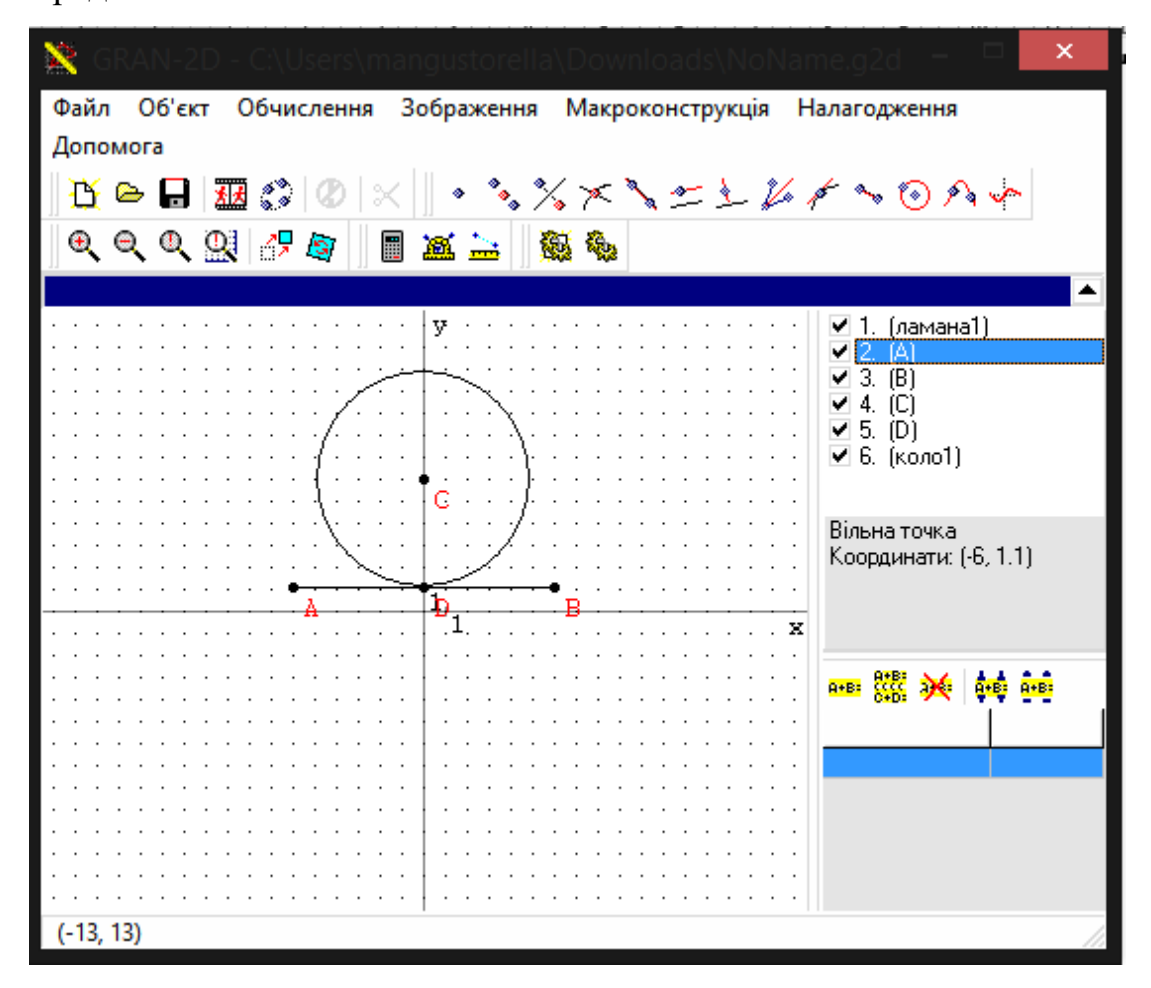

2.3.37

За домомогою команди будуємо прямі, на яких лежать дві бічні

сторони.

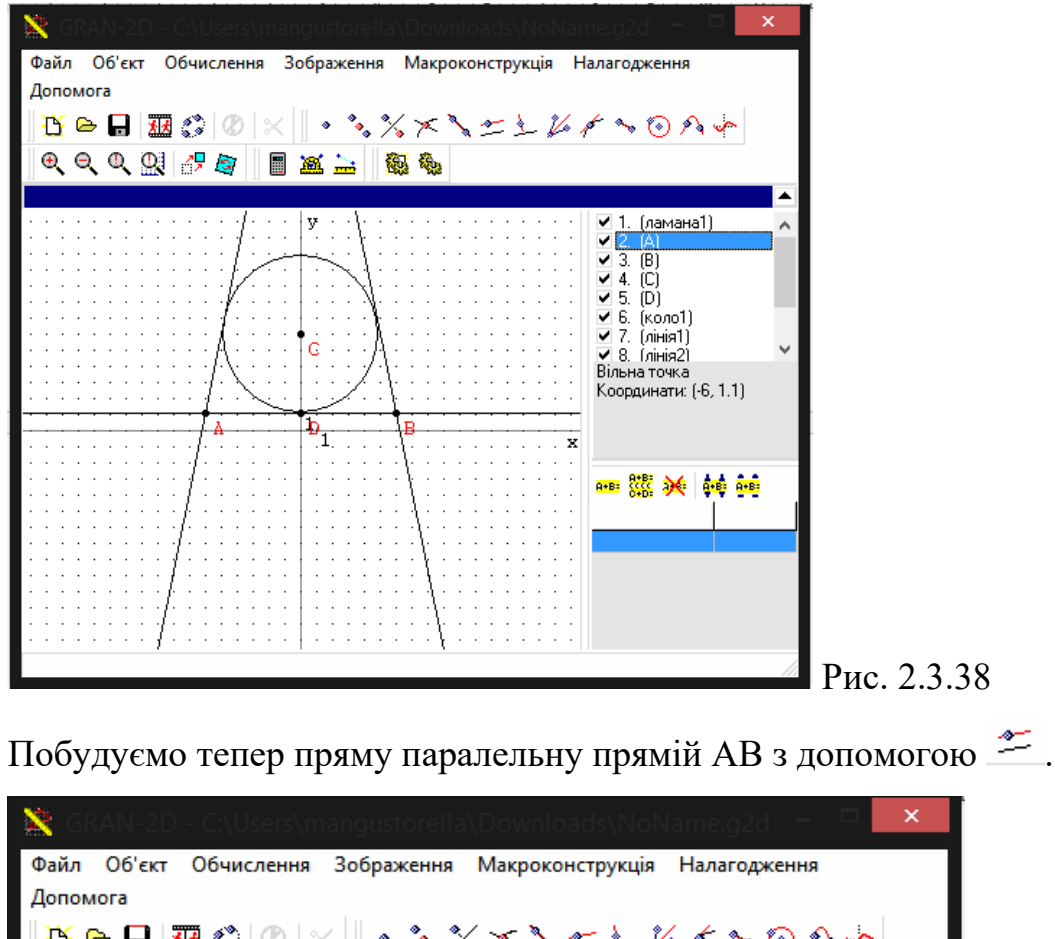

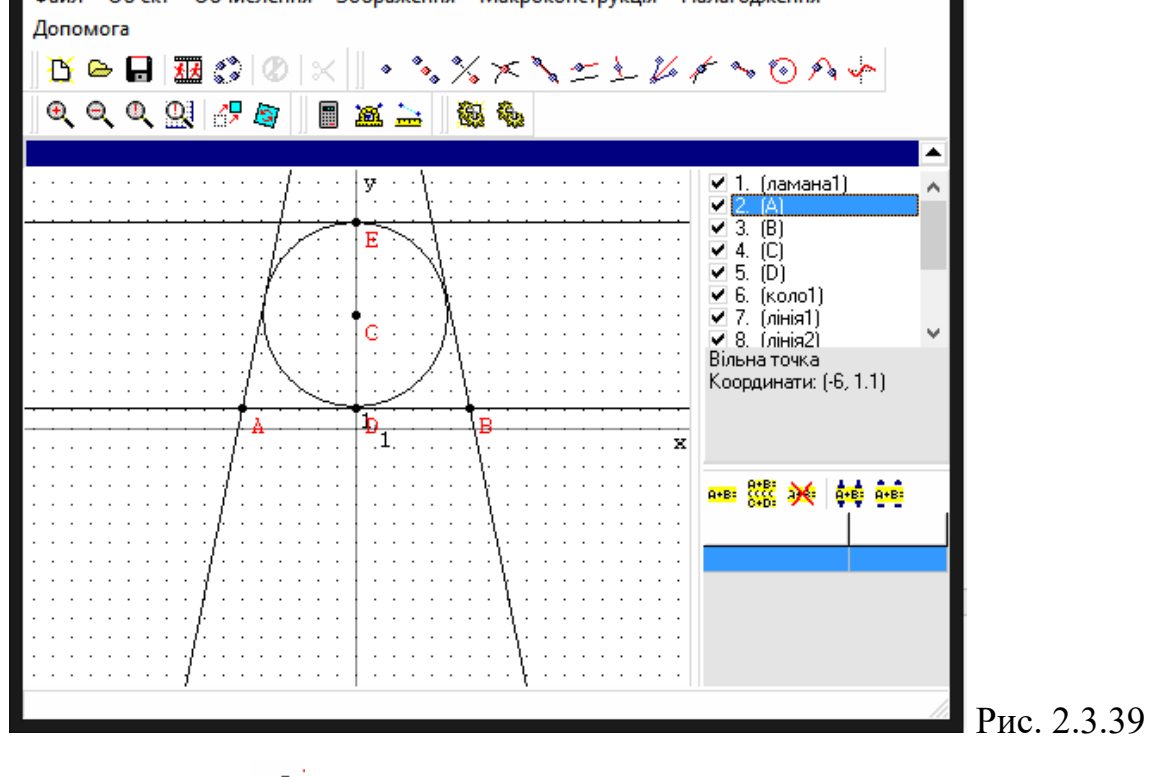

За допомогою визначаємо точки перетину прямих (вершини трапеції при меншій основі).
Користуючись визначаємо довжини сторін трапеції.

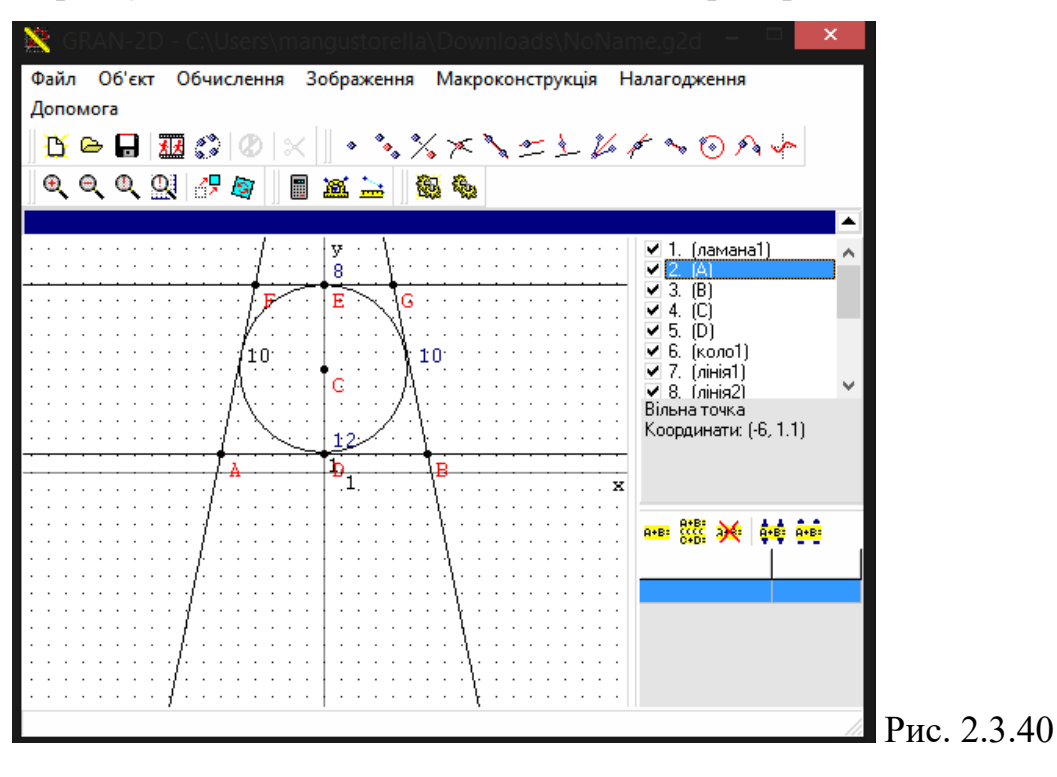

Отже,  $P = 12 + 10 + 8 + 10 = 40$  (см).

# **2.4. Методика застосування програм GRAN1 для розв'язування задач на побудову**

Розв'язати задачу на побудову – значить знайти спосіб, за допомогою якого можна побудувати геометричну фігуру, використовуючи креслярські інструменти. До креслярських інструментів відносять найчастіше лінійку, косинець і циркуль.

Після того як знайдено спосіб побудови фігури, необхідно довести, що в результаті виконання зазначених побудов дійсно виходить фігура з необхідними властивостями.

Розглянемо декілька прикладів розв'язування задач на побудову реалізованих в програмі GRAN1.

Задача 1. Побудувати трикутник за даними сторонами *a* = 5 см, *b* = 6 см,  $c = 10$  cm.

Якби ми розв'язували цю задачу письмо, то ми б провели пряму за допомогою лінійки, а за допомогою циркуля – два кола: радіусами *a* = 5 см та  $b = 6$  см з центром в одній точці.

Реалізуємо це в GRAN1.

Задамо два кола з радіусами 5 см та 6 см і з центром у початку координат, який буде однією з вершин шуканого трикутника.

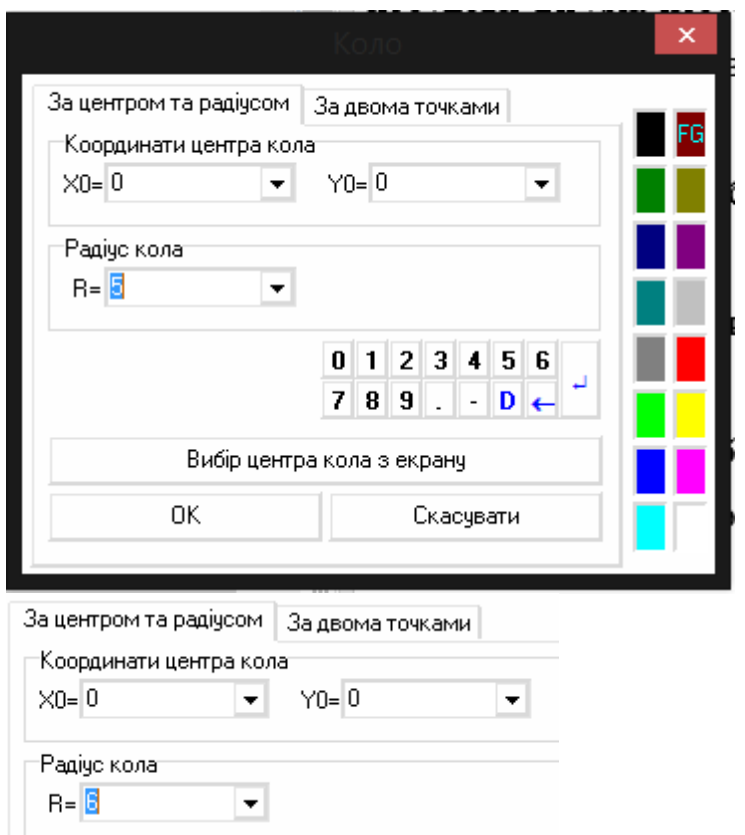

Рис. 2.4.1

Будуємо графіки обох кіл.

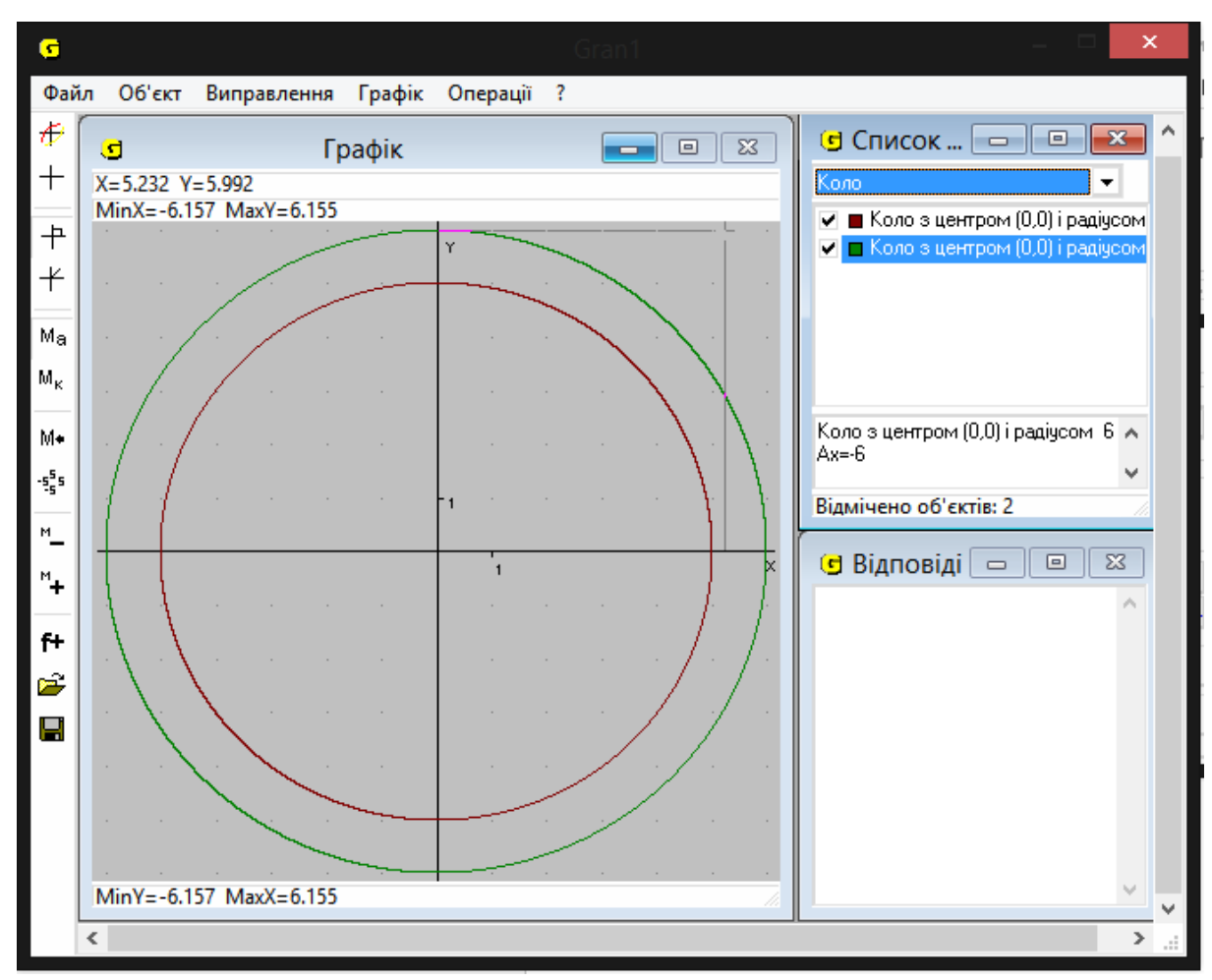

Рис. 2.4.2

Аналізуючи малюнок, шукаємо точку перетину осі ОХ та кола з радіусом 5 см – це точка (5;0), яка є другою вершиною трикутника.

Будуємо третє коло з радіусом 10 см та центром (5;0).

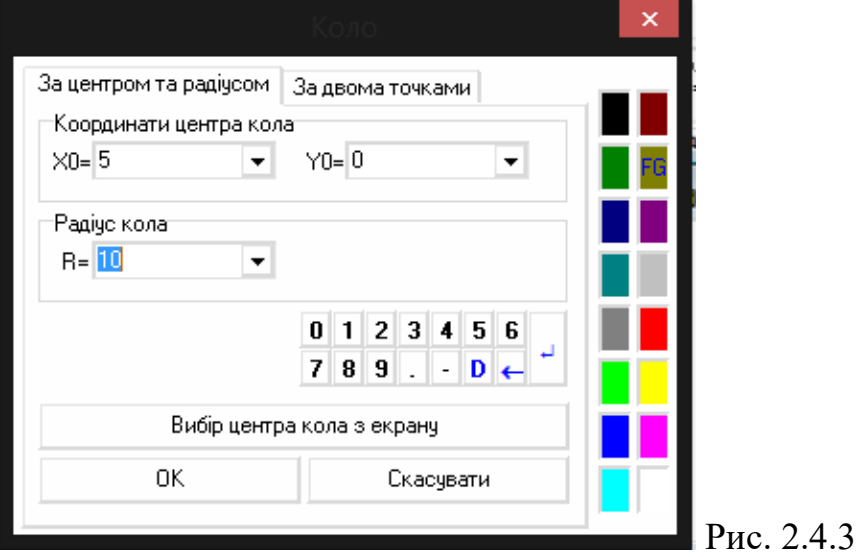

За допомогою утворених графіків шукаємо точку перетину кола з радіусом 10 см та кола з радіусом 6 см – це буде третя вершина трикутника.

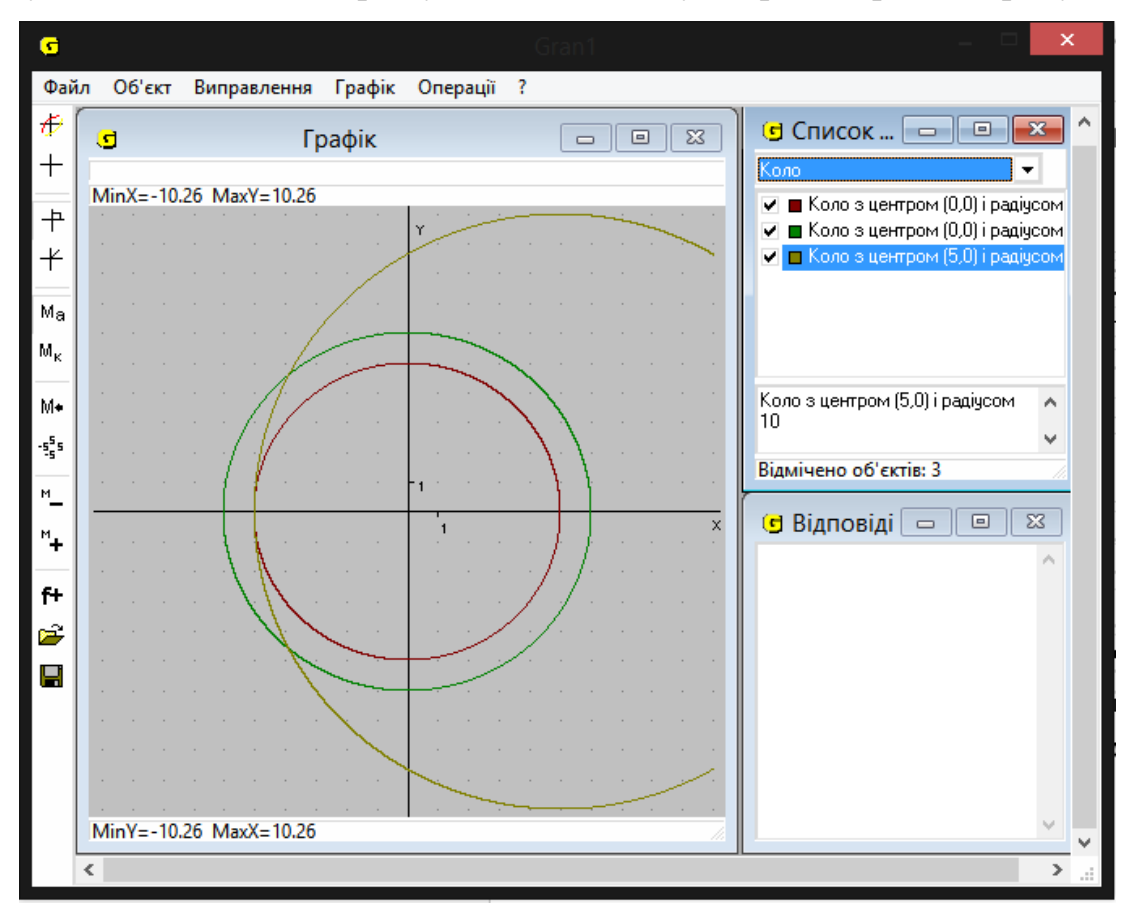

Рис. 2.4.4

Маючи всі необхідні нам координати, задаємо координати ламаної, яка утворить наш трикутник, та будуємо її.

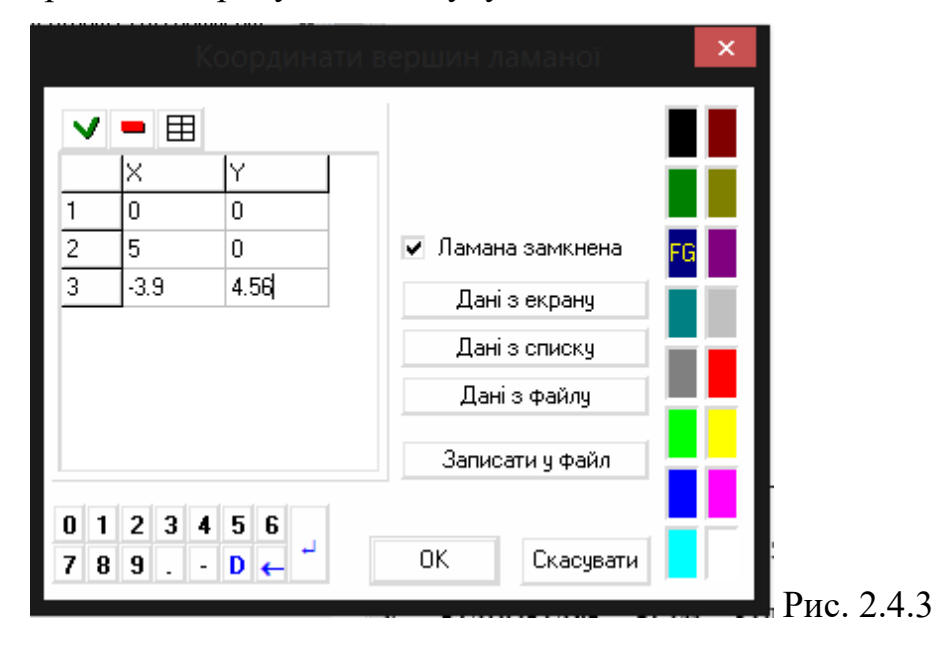

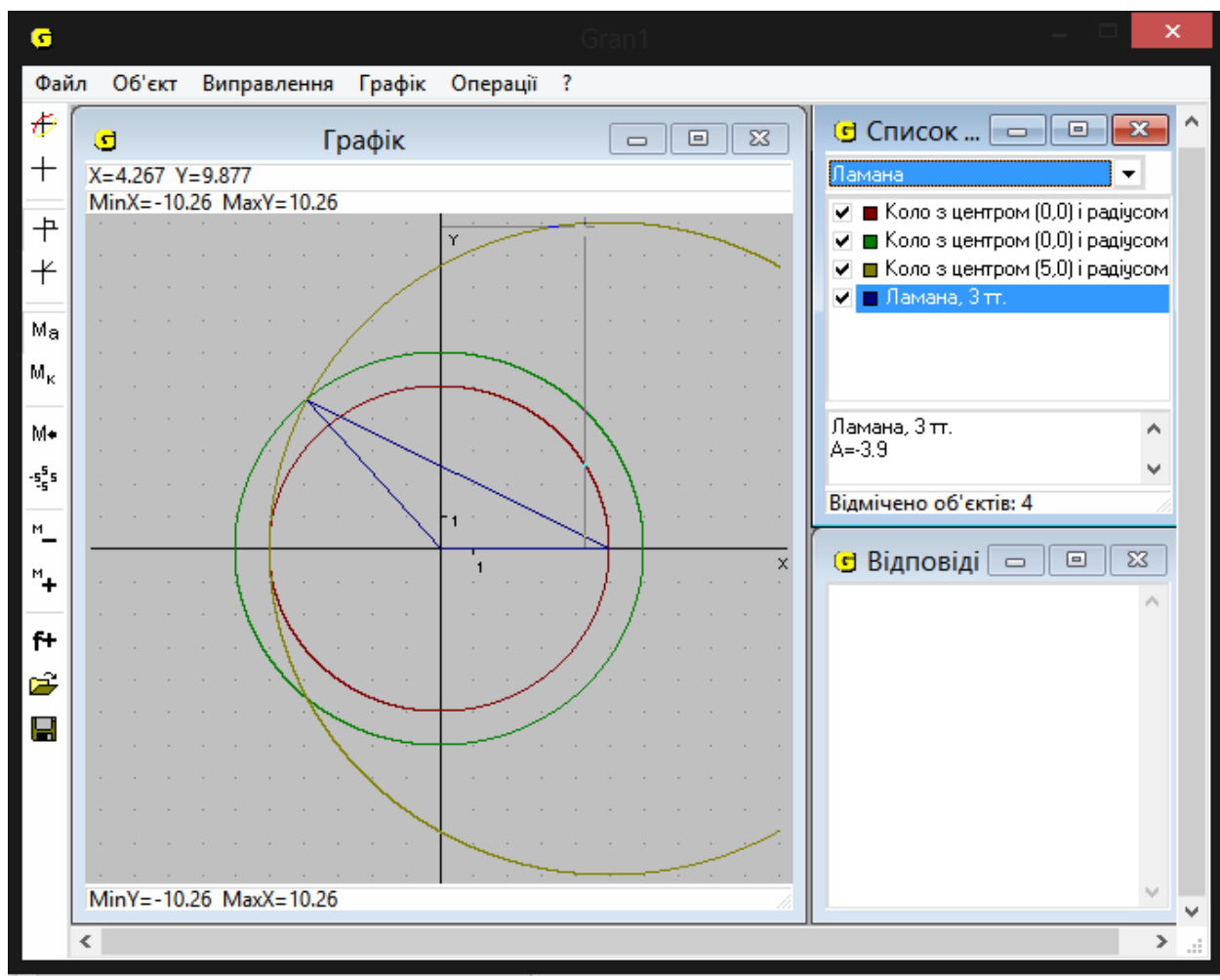

# Рис. 2.4.6

Задача 2. Побудувати трикутник за його двома сторонами (*а* = 4,2 см та

*b* = 3,1 см) та медіаною проведеною до сторони *а* (*m* = 5,3 см).

Спочатку будуємо коло з центром в початку координат та радіусом рівним стороні *b*.

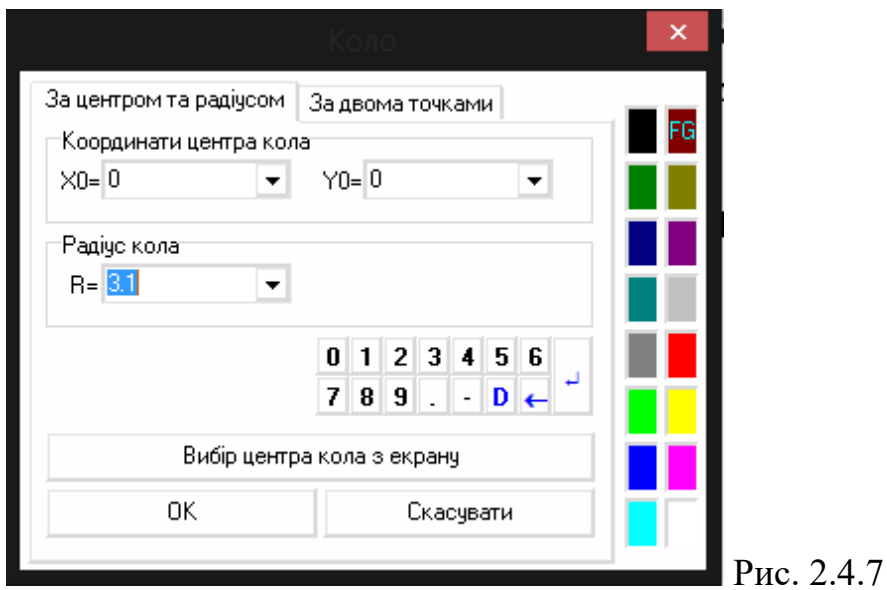

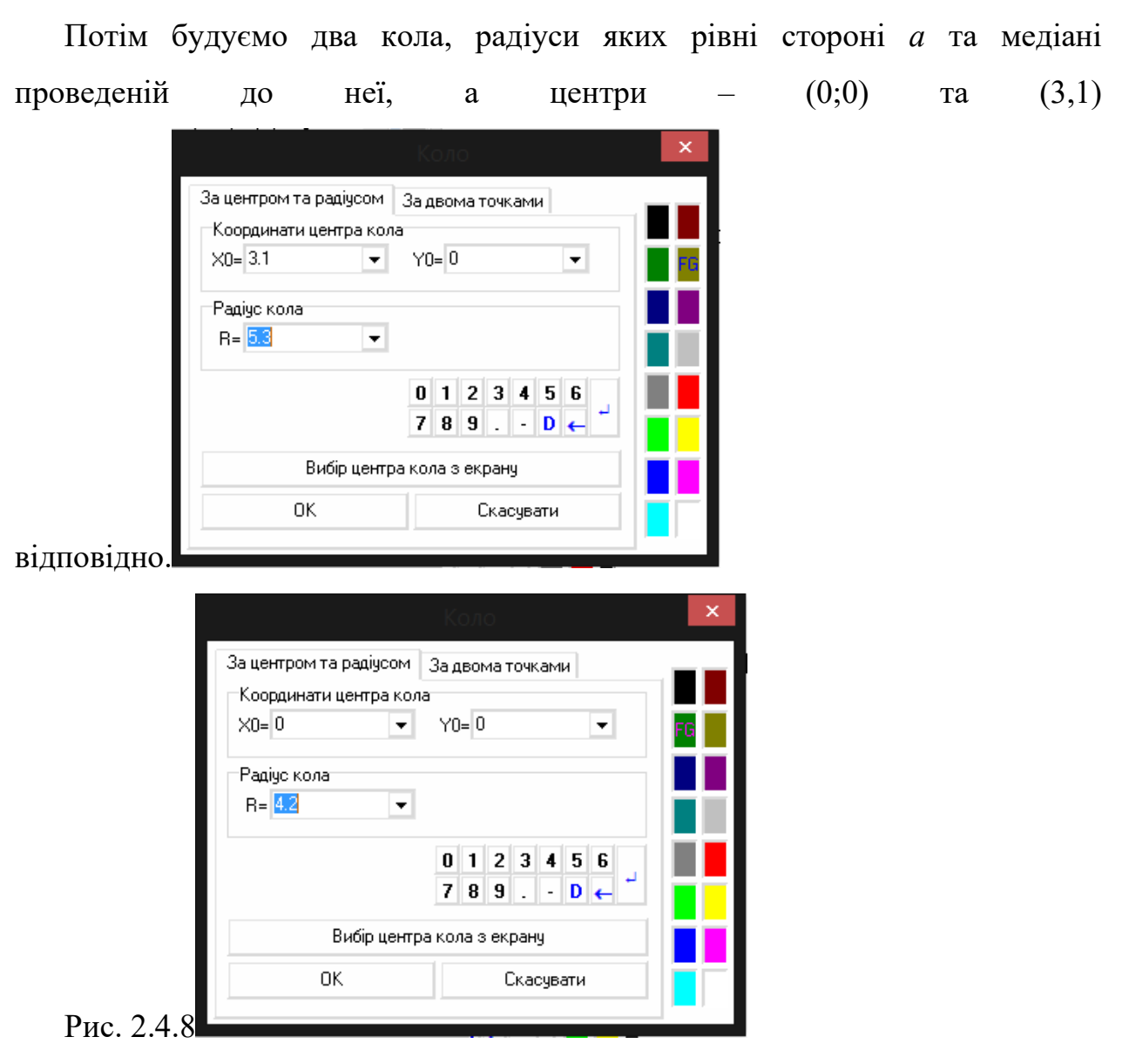

Шукаємо точку перетину двох останніх кіл -  $(-0,135; 4,198)$ , яка буде слугувати серединою сторони *а* , знайшовши її, ми зможемо побудувати шуканий трикутник.

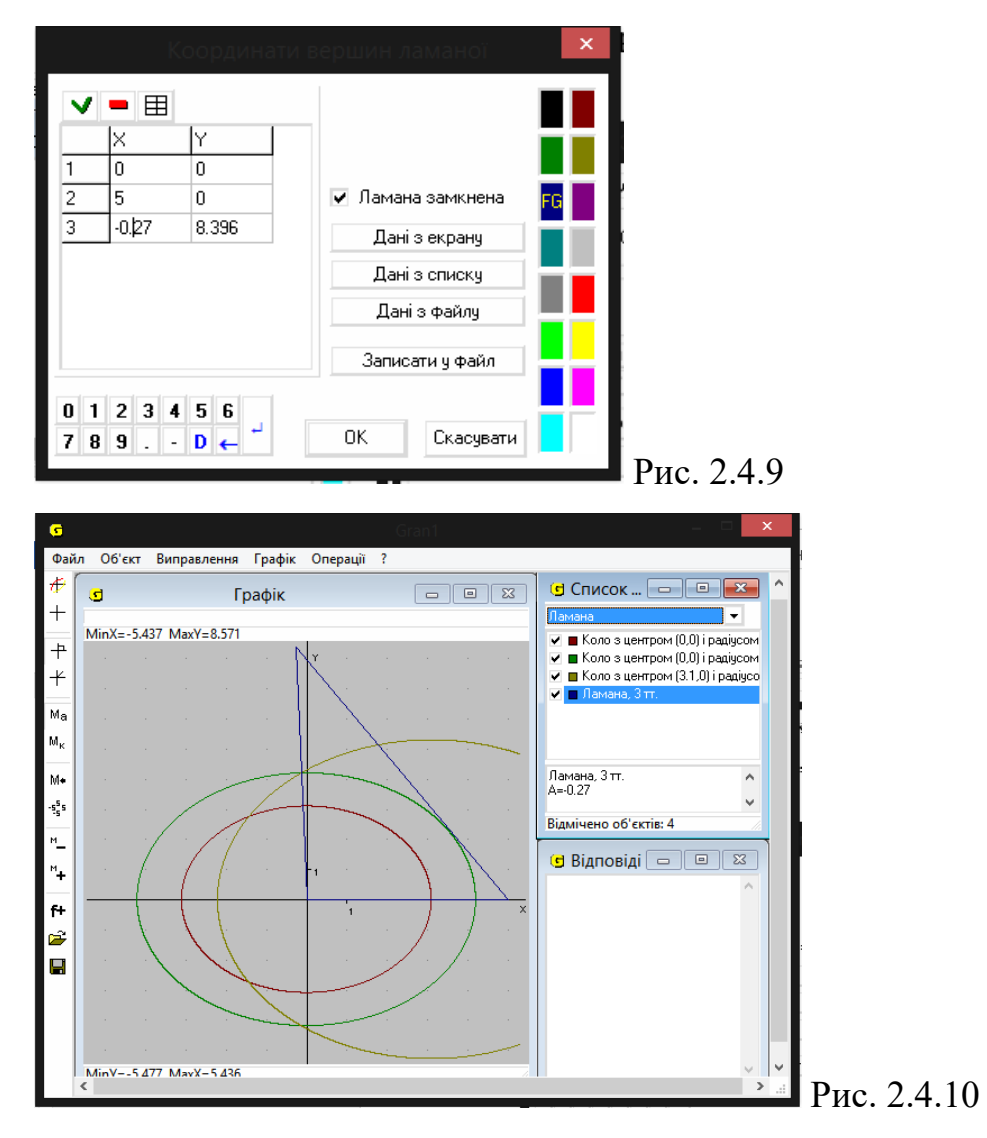

Задача 3. Побудувати коло, описане навколо трикутника.

Будуємо довільний трикутник за допомогою ламаної, вказуючи три точки.

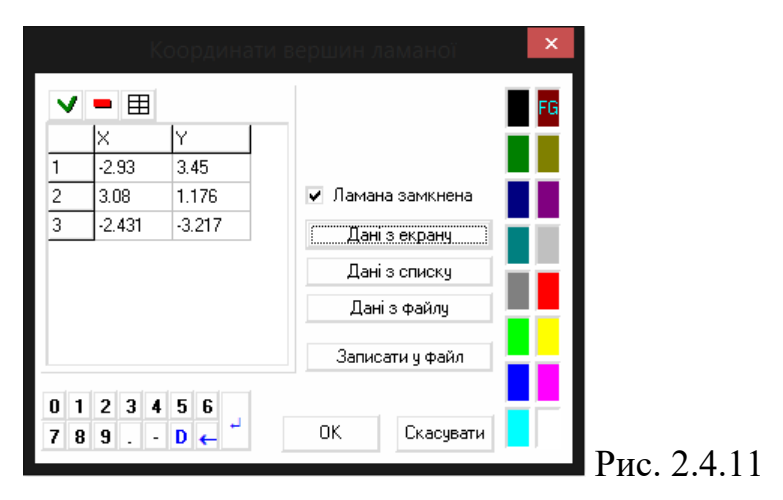

Проводимо два кола однакового радіуса, центри яких є двома вершинами трикутника.

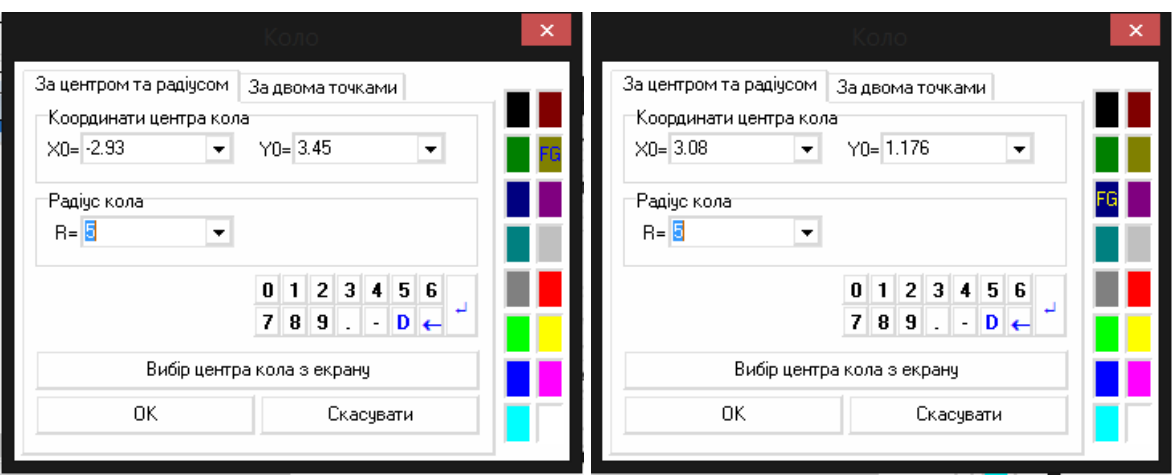

## Рис. 2.4.12

Будуємо ламану, яка проходить через точки перетину двох кіл. Вона буде серединним перпендикуляром для однієї з сторін.

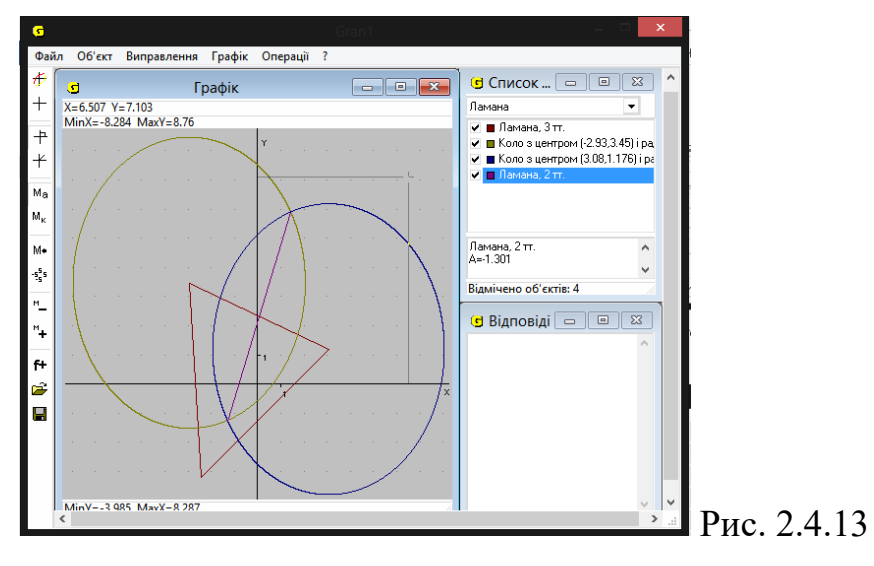

Проводимо аналогічні дії з ще двома вершинами трикутника. Отримуємо ще одну ламану.

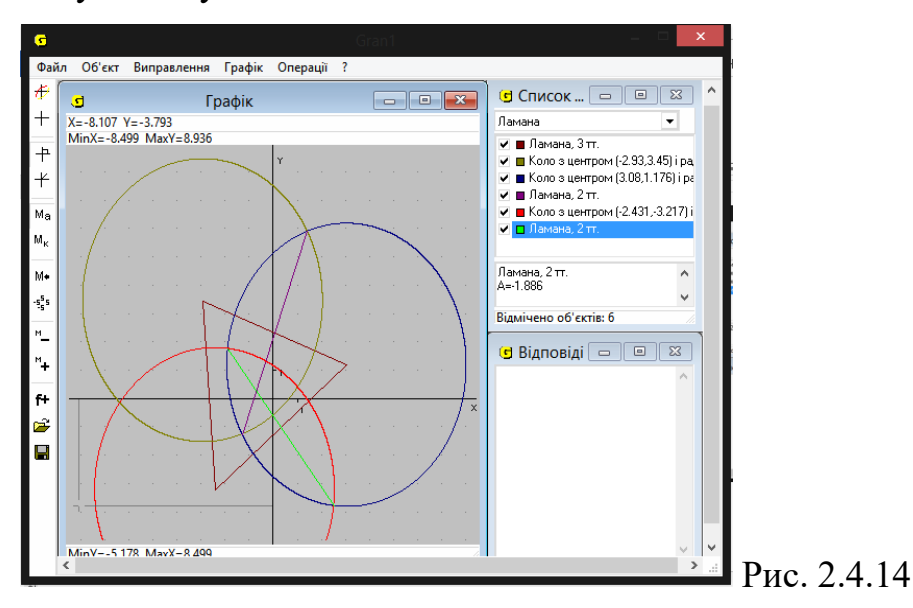

Знаходимо точку перетину двох ламаних. Отримали центр описаного кола. Тепер ми можемо побудувати коло за центром та будь-якою з вершин трикутника і отримаємо потрібний нам результат.

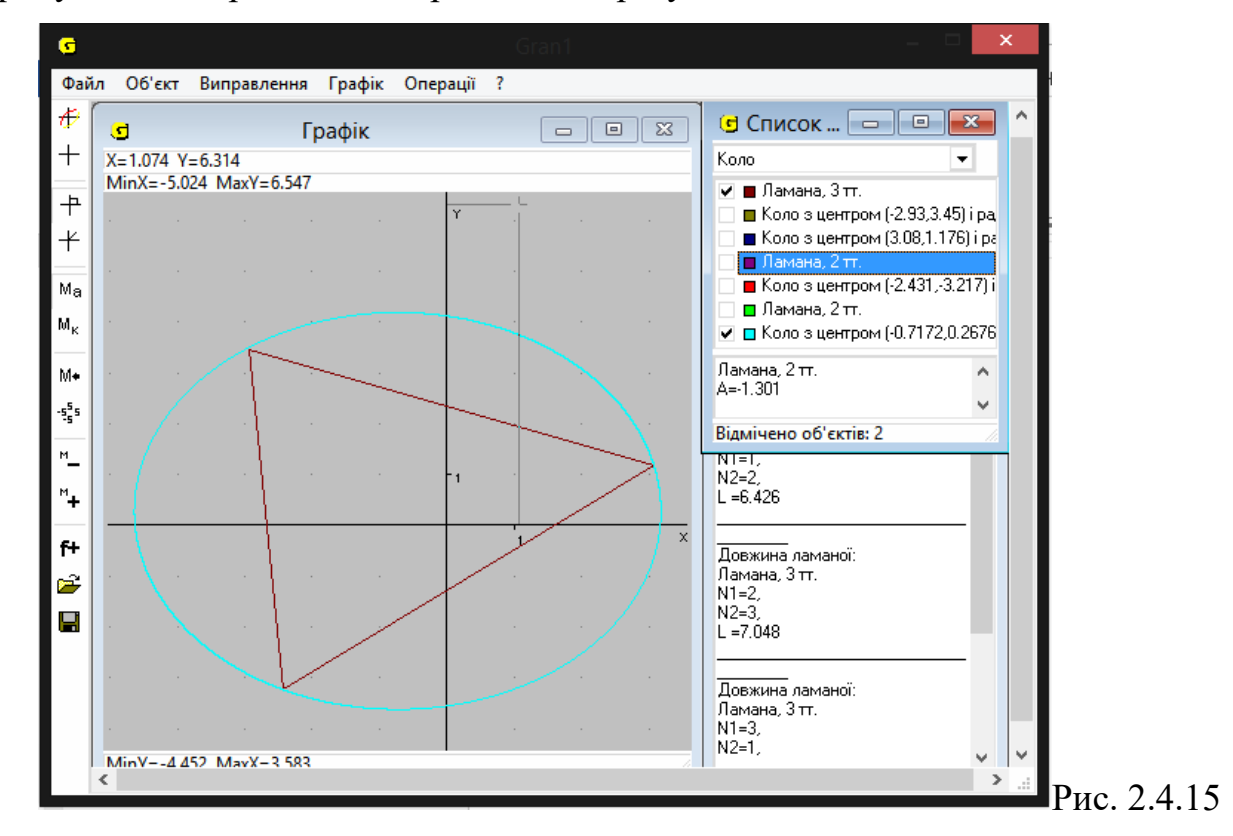

#### **2.5. Організація, проведення та результати експерименту**

Педагогічний експеримент проводився в Рівненській загальноосвітній школі І-ІІІ ступенів №1 ім. В. Короленка Рівненської міської ради. В якості експериментальної групи було обрано 8 – А та 8 – Б клас.

Предметом педагогічного експерименту було вивчення ефективності застосування НІТ при вивченні теми «Чотирикутники» з курсу планіметрії у 8 класі.

Мета експерименту – розвиток в учнів оригінального підходу до розв'язування задач, творчого мислення, геометричної уяви, прагнення до здобуття нових знань, самостійності. Учні повинні були крім цього повністю оволодіти системою знань, умінь і навичок з теми «Чотирикутники».

Спочатку було проведене спілкування з учнями та вчителями, в ході якого виявилось, що уроки з використанням НІТ проводяться не часто, хоча учні виявляють бажання відвідувати такі уроки. Вчителі зауважили, що навчальний матеріал на уроках з використанням НІТ сприймається та засвоюється краще, але не всі класи оснащені потрібним обладнання для проведення даних уроків.

Другим етапом дослідження стало впровадження експериментальної методики, яка застосовувалася під час вивчення учнями теми «Чотирикутники». Після її проведення була дана контрольна робота (Додаток В) для перевірки знань учнів та контрольне опитування (Додаток А).

Результати контрольної роботи подані в таблиці:

Табл.2.5.1

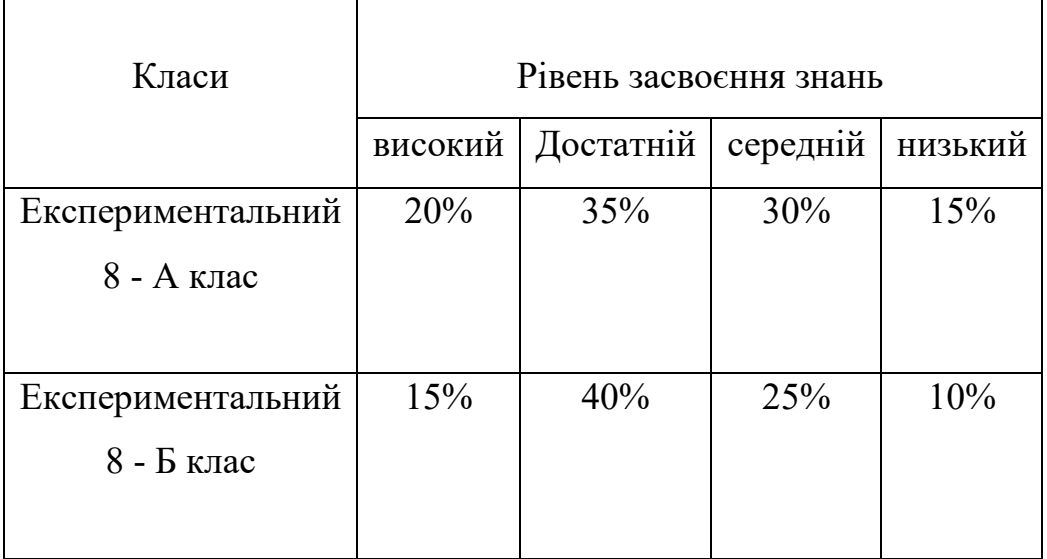

Для наочної ілюстрації результатів контрольної роботи зобразимо діаграму:

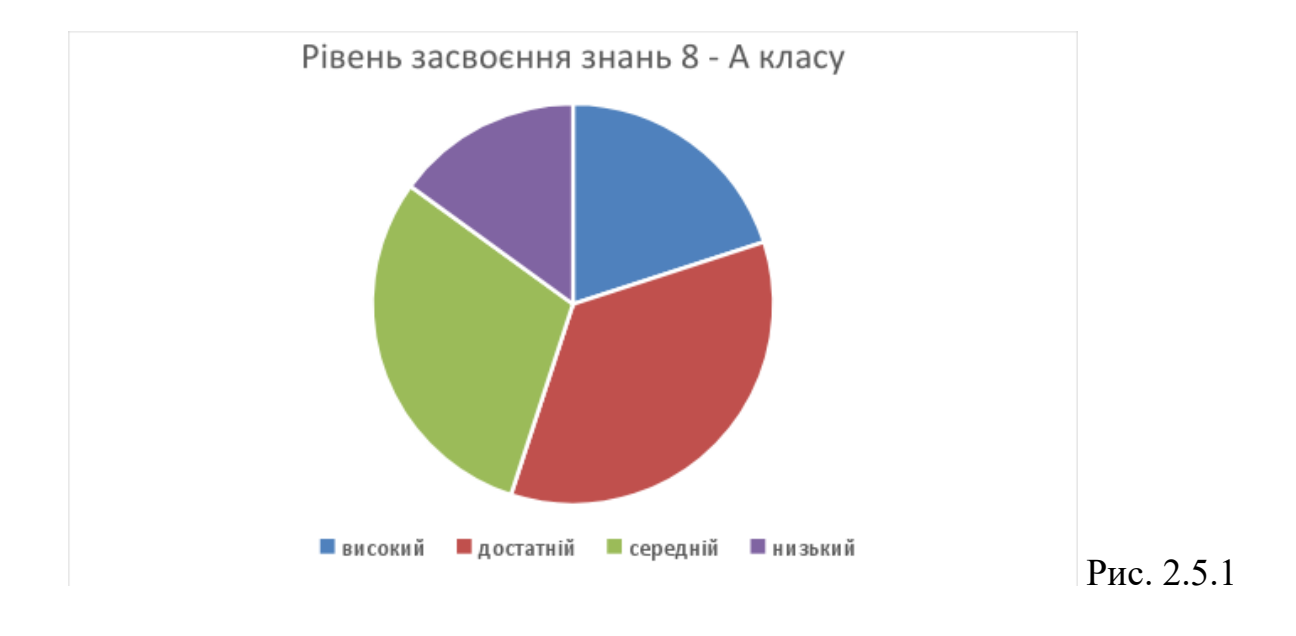

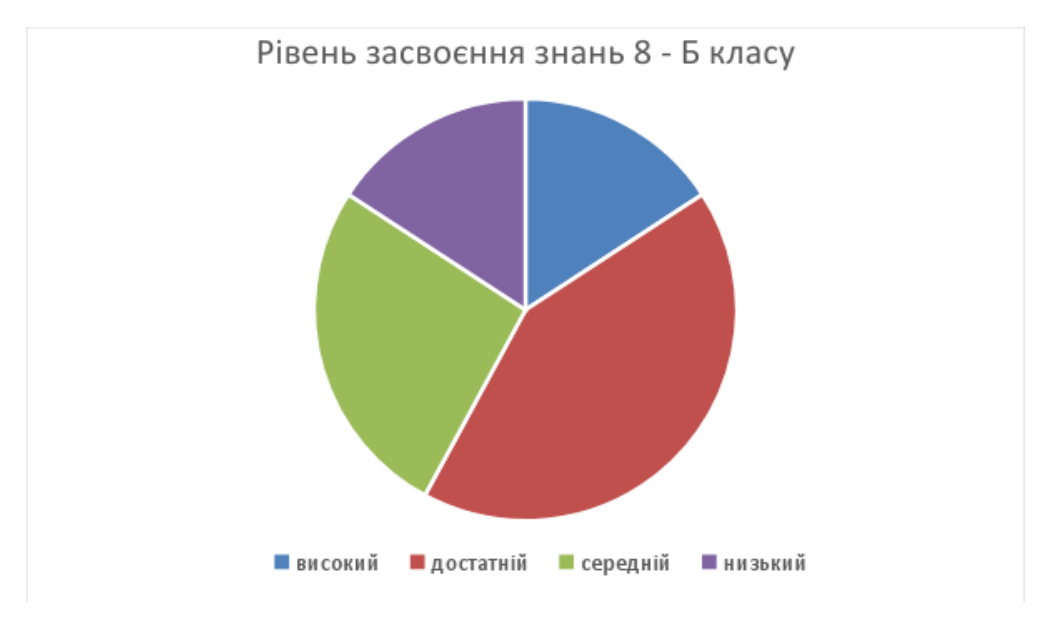

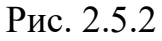

Під час проведення уроків з використанням НІТ учні проявляли інтерес до матеріалу, самостійно розв'язували задачі, включали творчу складову особистості : намагалися самостійно складати задачі, досліджували розв'язки задач, опрацьовували додаткову літературу та зверталися з додатковими питаннями. Учні, які раніше були пасивними, брали участь у відшуканні розв'язків задач та були активними до кінця уроку.

Рівень зацікавлення математикою учнів, які приймали участь в експерименті при проведенні уроків з використанням НІТ значно підвищився. Учням стало легше сприймати новий навчальний матеріал з

допомогою комп'ютерних технологій. Також вони надають перевагу такій методиці проведення уроків. Цей висновок зроблено на основі опитування.

Здійснена експериментальна перевірка запропонованого змісту і методики проведення уроків, спостереження за діяльністю учнів, бесіди з вчителями та учнями дозволили зробити висновок про правильність обрання форм і методів, використаних під час проведення уроків.

#### **Висновки до другого розділу**

У другому розділі магістерської роботи висвітлено методику застосування методу математичного моделювання під час розв'язування планіметричних задач засобами новітніх інформаційних технологій. У роботі описано методику побудови та дослідження моделей різних типів задач: на доведення, дослідження, побудову і обчислення.

У розділі здійснено порівняльний аналіз застосування двох пакетів програм GRAN-1 та GRAN-2D, розглянуто їх переваги та недоліки для розв'язування задач різних типів та дослідження їх розв'язків.

Описано організацію, проведення та результати проведеного педагогічного експерименту з впровадження розробленої методики у практику роботи школи, визначено її ефективність та вплив на активізацію навчально-пізнавальної діяльності.

#### **ВИСНОВКИ**

Особистіть учителя, його ерудиція, зацікавленість – головні складові будь-якої технології навчання. Той учитель, який сам розвивається, володіє

надбаннями наукового прогресу, відповідає всім критеріям сучасного суспільства буде мати успіх у навчальній діяльності, тому що учень незалежно від учителя теж розвивається і вимагає відповідного до етапу розвитку науки навчання. Тільки компетентний учитель допоможе учневі сформуватися як особистість, яка впевнено входить у навколишній світ, яка уміє правильно вибрати поле своєї діяльності та розвиватися і вдосконалюватися у ній.

Сучасніть вимагає висококваліфікованих спеціалістів, професіоналів своєї справи. І школа повинна працювати в цьому напрямку. Учень повинен не лише отримувати від учителя готові знання, а й уміти самому їх здобувати.

До основних цілей навчання математики належить формування умінь будувати математичні моделі найпростіших реальних явищ, дослідити явища за заданими моделям, конструювати програми моделей; залучення учнів до досвіду творчої діяльності та формування у них вміння застосовувати його. Для цього можуть бути використані сюжетні завдання, що описують реальну або наближену до реальної ситуацію на неформально-математичній мові. В основі рішення сюжетних завдань лежить математичне моделювання, тому необхідно організувати навчання елементам моделювання, пропонувати учням такі завдання, що цілеспрямовано сприяють розвитку певних сторін мислення.

Підвищення ефективності навчання на уроках і самоосвіта пов'язані з використанням інформаційних технологій у навчальному процесі. У роботі розглядалася методика застосування інформаційних технологій у навчальному процесі, зокрема програми GRAN1 i GRAN-2D.

Досвід показує, що використання інформаційних технологій на уроці здатне перетворити навчальний процес, зробивши його більш ефективним і привабливим для учнів. Навчання з використанням інформаційних технологій стає для дитини творчим пошуком, від якого можна отримати задоволення і завдяки якому можна самоствердитися.

87

Комп'ютерне навчання дозволяє активізувати пізнавальну діяльність учнів, диференціювати завдання з урахуванням індивідуальних можливостей, вибирати оптимальний темп навчання, підвищувати оперативність, об'єктивність контролю і оцінки результатів навчання, розвивати навички самоосвіти, встановлювати міжпредметні зв'язки з інформатикою та іншими науками, формувати інформаційно-комунікаційну компетентність. До того ж нові інформаційні технології сприяють організації проектної діяльності учнів щодо створення навчальних програм та електронних посібників з курсу під керуванням учителів-предметників, сприйманню комп'ютера як універсального інструмента для роботи в будь-якій галузі людської діяльності, а головне, виводять дитину за межі школи, надаючи їй величезні можливості для багатогранної освіти.

Результатами впровадження інформаційних технологій у навчальний процес є:

- Розширення можливостей учителя підготувати і провести урок на високому професійному рівні.
- Активізація пізнавальної діяльності учнів.
- Підвищення мотивації учнів до навчання і компетентного вибору професійної діяльності.
- Розвиток навичок оціночної (самооціночної) діяльності.
- Оволодіння учнями ключовими компетентностями.
- Сформованість науково-дослідницьких навичок.
- Активна участь учнів та учителів в проектній діяльності та творчих конкурсах.

Використання сучасних освітніх технологій відкриває нові можливості для реалізації потреб особистості в розвитку творчого потенціалу, сприяє формуванню ключових компетентностей, дозволяє стимулювати учнів та учителів до активної участі в різноманітних конкурсах.

Таким чином, з усього вище написаного можна зробити висновок: в сучасний навчальний процес інтенсивно впроваджуються нові методи

навчання, які побудовані на принципі саморозвитку, активності особистості. До одного з найважливіших методів належить впровадження інформаційних технологій у навчальний процес.

# **СПИСОК ВИКОРИСТАНИХ ДЖЕРЕЛ**

1. Александров І.І. Збірник геометричних задач на побудову / І.І. Александор // К.: Радянська школа, 1995. – 172 с.

- 2. Андрєєва В.М. Настільна книга педагога / В.М. Андрєєва, В.В. Григораш // Х.: Основа, 2006. – 352 с.
- 3. Аргунов Б.И. Геометрические построения на плоскости: Пособие для студентов педагогических институтов / Б.И. Аргунов, М.В. Балк // М.: Учпедгиз, 1957. – 268 с.
- 4. Архипова Т.Л. Вивчення теми «Площі простих фігур» за допомогою нових інформаційних технологій / Т.Л. Архипова // К.: НПУ ім. М.П. Драгоманова, 2001. – С. 97-101
- 5. Архипова Т.Л. Використання інформаційних технологій на заняттях з курсу планіметрії / Т.Л. Архипова // К.: НПУ ім. М.П. Драгоманова, 1999. – С. 31-33
- 6. Архипова Т.Л. Використання сучасних інформаційних технологій при вивченні курсу «Планіметрія» у 7 класі середньої школи / Т.Л. Архипова // Херсон: Студія-А, 2000. – 78 с.
- 7. Архипова Т.Л. Вплив нових інформаційних технологій на активізацію навчально-пізнавальної діяльності підлітків / Т.Л. Архипова // К.: НПУ ім. М.П. Драгоманова, 1999. – С. 160-167
- 8. Архипова Т.Л. Розв'язування старовинних задач з планіметрії за допомогою комп'ютера / Т.Л. Архипова // К.: НПУ ім. М.П. Драгоманова, 2000. – С. 285-295
- 9. Бабенко С.П. Уроки математики / С.П. Бабенко // Х.: Основа, 2006. 245 с.
- 10.Бевз Г.П. Геометрія. Підручник для 7-9 класів загальноосвітніх навчальних закладів / Г.П. Бевз, В.Г. Бевз, Н.Г. Владімірова // К.: Вежа,  $2001 - 272$  c.
- 11.Боравльов А.П. Аналіз у розв'язуванні задач на побудову: Навчальний посібник для студентів вищих педагогічних навчальних закладів / А.П. Боравльов, І.Г. Ленчук // К.: Вища школа, 2002. – 192 с.
- 12.Бугайов О. І. Диференціація навчання учнів у загальноосвітній школі / О. І. Бугайов, Д.І. Дейкун // – К.: Освіта, 1992. – 145 с.
- 13.Бурда М.І. Геометрія. Експериментальний навчальний посібник для 8 класу шкіл з поглибленим теоретичним і практичним вивченням математики / М.І. Бурда, Л.М. Савченко, М.С. Собко // К.: Освіта,  $1992. - 88$  c.
- 14.Бурда М.І. Геометрія. Експериментальний навчальний посібник для 9 класу шкіл з поглибленим теоретичним і практичним вивченням математики / М.І. Бурда, Л.М. Савченко, М.С. Собко // К.: Освіта, 1994. – 144 с.
- 15.Бурда М.І. Геометрія: Підручник для 7 класу загальноосвітніх навчальних закладів / М.І. Бурда, Н.А. Тарасенкова // К.: Зодіак-ЕКО,  $2007. - 208c.$
- 16.Бурда М. І. Програма поглибленого вивчення математики в 10-11 профільних класах / М.І. Бурда, М.І. Жалдак, Т.В. Колесник, Т.М. Хмара, М.І. Шкіль, М.Й. Ядренко // К.: Освіта, 2003. – С. 19-25
- 17.Бурда М.І. Розв'язування задач на побудову в 6-8 кл.: Методичний посібник / М.І. Бурда // К.: Радянська школа, 1986. – 112 с.
- 18.Возняк Г. М. Взаємозв'язок теорії з практикою в процесі вивчення математики : посібник для вчителя / Г. М. Возняк, М. П. Маланюк // К. : Рад. шк., 1989. – 128 с.
- 19.Ворожейкіна О. М. 100 цікавих ідей для проведення уроку / О.М. Ворожейкіна // Х. : Вид. група «Основа», 2012. — 255 с.
- 20.Гейдман Б.П. Площади многоугольников / Б.П. Гейдман // М.: МЦНМО, 2001. – 24 с.
- 21.Гончаренко С. У. Зміст освіти і її гуманітаризація. Неперервна професійна освіта : проблеми, пошуки, перспективи / С.У. Гончаренко // К.: Освіта, 2000. – С. 106
- 22.Глобін О.І. Збірник завдань для державної підсумкової атестації з математики: 9 кл. / О.І. Глобін // К.: Центр навч.-метод. л-ри,  $2013. - 168$  c.
- 23.Гуревич Р.С. Інформаційні технології навчання: інноваційний підхід : навч. пос. / Р.С.Гуревич, М.Ю. Кадемія , Л.С.Шевченко // Вінниця : ТОВ фірма "Планер", 2012. –348 с.
- 24.Дичківська І. М. Інноваційні педагогічні технології: Навчальний посібник / І.М. Дичківська // К.: Академ.видав., 2004. ─ 352 с.
- 25.Дунець Л.Л Формування професійних інтересів у майбутніх фахівців / Л.Л. Дунець, О.Л. Дунець // К: Рідна школа, 2001. – С. 48-49
- 26.Дьяконов В.П. Справочник по алгоритмам и программам на языке бейсик для персональных ЭВМ: Справочник / В.П. Дьяконов // М.: Наука, 1987. – 240 с.
- 27.Жалдак М.І. Елементи стохастики з комп'ютерною підтримкою: Посібник для вчителів / М.І.Жалдак., Г.О.Міхалін. // Київ: Шкільний світ, 2002. – 120с.
- 28.Жалдак М.І. Комп'ютер на уроках математики: Посібник для вчителів / М.І. Жалдак // Київ: Техніка, 1997. – 303 с.
- 29.Жалдак М.І. Педагогічний потенціал комп'ютерно-орієнтованих систем навчання математики / М.І. Жалдак // К.: НПУ ім. М.П. Драгоманова, 2003. – С. 3-16
- 30.Коваль В.В. Прикладна спрямованість шкільного курсу математики / В.В. Коваль // Кривий Ріг: Видавничий відділ КДПУ, 2001. – С. 142- 148.
- 31.Коксетер Г.С. Новые встречи с геометрией / Г.С. Коксетер, С.Л. Грейтцер // М.: Наука, 1978. – 224 с.
- 32.Крамаренко С.Г. Інтерактивні техніки навчання як засіб розвитку творчого потенціалу учнів / С.Г. Крамаренко // К.: Освіта, 2002. – 78 с.
- 33.Лернер П.С. Профільна освіта старшокласників: якою їй бути? / П.С. Лернер // К.: Центр навч.-метод. л-ри, 2003. – С. 6-7
- 34.Лікарчук І.П. Проблема профілізації навчання в старшій школі та шляхи її розв'язання / І.П. Лікарчук // К.: Центр навч.-метод. л-ри,  $2003. - C. 9-10$
- 35.Мисюркеев И.В. Геометрические построения: Пособия для учителей / И.В. Мисюркеев // М.: Учпедгиз, 1950. – 148 с.
- 36.Наволокова Н.П. Практична педагогіка для вчителя / Н.П. Наволокова, В.М. Андрєєва // Х.: Основа, 2009. – 120 с.
- 37.Нісімчук А.С. Сучасні педагогічні технології / А.С. Нісімчук, О.С. Падалка, О.Т. Шпак // К.: Освіта, 2000. ─ 176 с.
- 38.Новицька Л. Б. Інтерактивні методи навчання математики. Практичний посібник / Л.Б. Новицька // Київ: Техніка, 2008. ─ С. 5-9
- 39.Осмоловская И.И. Нужны вариативность, гибкость и готовность удовлетворить потребности каждого ученика / И.И. Осмоловская // К.: Освіта, 2001. – С. 41-46
- 40.Перепелкин Д.И. Геометрические построения в средней школе: Пособие для учителей / Д.И. Перепелкин // М.: Учпедгиз, 1953. – 76 с.
- 41.Петренко С. В. Профільна освіта вимога сучасності. Діяльність навчального закладу як умова розбудови освітнього простору регіону. Матеріали Всеукраїнської науково-практичної конференції / С.В. Петренко, Н.О. Барсук // Чернігів: РВВЧДПУ, 2004. – С. 61-63
- 42.Петренко С. В. Особливості навчання математики в профільній школі / Діяльність навчального закладу як умова розбудови освітнього простору регіону. Матеріали Всеукраїнської науково-практичної конференції / С.В. Петренко, О.В. Мартиненко // Чернігів: РВВЧДПУ,  $2004. - C. 63-66$
- 43.Пєхота О.М. Освітні технології / О.М. Пєхота, А.З. Кіктенко // Київ.: «Видавництво А.С.К.», 2004 – 255 с.
- 44.Погорєлов О.В. Геометрія: Підруч. для 7-11 кл. серед. шк. / О.В. Погорєлов // К.: Рад. шк., 1991. – 325 с.
- 45.Полат Е. С. Что такое проект? Типология проектов / Е.С. Полат // К.: Освіта, 2004. ─ С. 10-17
- 46.Помету О.П. Сучасний урок. Інтерактивні технології навчання / О.П. Помету, Л.Л. Пироженко // К.: «Видавництво А.С.К.», 2004. – 192 с.
- 47.Раков С.А. Компьютерные эксперименты в геометрии / С.А. Раков, В.П. Горохов // Харків: МП Регіональний центр нових інформаційних технологій, 1996. – 176 с.
- 48.Решетняк М. М. Використання проектної технології на уроках математики / М.М. Решетняк // К.: Освіта, 2008. ─ С.30-39
- 49.Савченко Л. В. Геометрія, 9-й клас, опорні конспекти / Л.В. Савченко // К.: Освіта, 2003. – С. 35
- 50.Садкіна В. І. 101 цікава педагогічна ідея. Як зробити урок / В.І. Садкіна // Х.: Вид. група «Основа», 2008. – 88 с.
- 51.Саранцев Г.І. Методична система навчання предмета як об'єкт дослідження / Г.І. Саранцев // К.: Педагогіка, 2005. – С. 14-19
- 52.Селевко Г. К. Современные образовательные технологии: Учебные пособия / Г.К. Селевко // М.: Народное образование, 1998. ─ 256 с.
- 53.Слєпкань З. І. Методика навчання математики: Підруч. для студ. мат. спеціальностей пед. навч. Закладів / З.І. Слєпкань // К.: Зодіак-ЕКО,  $2000. - 512$  c.
- 54.Слобода І.В. Математичне моделювання в процесі розв'язування текстових задач / І.В. Слобода // Кривий Ріг: Видавничий ідділ КДПУ, 2001. – С. 285-289.
- 55.Смирнова И.М. Вписанные и описанные многоугольники / И.М. Смирнова, В.А. Смирнов // М.: Квант, 2006. – С. 31-37
- 56.Суворова Н.И. Интерактивное обучение: новые подходы. Инновации в образовании / Н.И. Суворова // М.: Квант, 2001 – 45 с.
- 57.Триус Ю.В. Комп'ютерно-орієнтовані методичні системи навчання математики / Ю.В. Триус // Черкаси: Брама-Україна, 2005. – 400 с.
- 58. Четвертухин Н.Ф. Методы геометрических построєний: Учебное пособие для педагогических институтов / Н.Ф. Четвертухин // М.: Учпедгиз, 1952. – 148 с.
- 59.Чернер С.С. Досвід організації варіативного і профільного навчання / С.С. Чернер // К.: Освіта, 2002. – С. 5-6
- 60.Швець В.О. Математичне моделювання як змістова лінія шкільного курсу математики. Дидактика математики: проблеми і дослідження: Міжнародний збірник наукових робіт / В.О. Швець // К.: Освіта, 2002. – 355 с.

## **ДОДАТКИ**

**Додаток А**

#### **АНКЕТА**

Шановні учні, просимо Вас відповісти на всі запитання анкети. Результати опитування будуть використані для аналізу перспектив розробки та впровадження методики вивчення курсу планіметрії з допомогою НІТ.

### П.І.П

опитуваного

1. Чи часто вчитель проводить уроки з використанням НІТ?

2. Чи сподобалися Вам уроки з використанням комп'ютерних технологій? Якщо «так», то чому?

3. З якими програмами, які використовуються для вивчення геометрії, Ви вже знайомі?

4. Чи зрозуміліше Вам навчальний матеріал при вивченні його за допомогою НІТ, ніж традиційним шляхом?

5. Які нові можливості, на Вашу думку, може відкрити використання комп'ютера в школі?

6. Як часто Ви хотіли б, щоб на уроках геометрії використовувались НІТ?

7. На яких етапах уроку, на Ваш погляд, доцільно використовувати НІТ (виберіть варіант з переліку або вкажіть свій):

А) пояснення нового матеріалу;

Б) розв'язування задач;

В) на контрольній перевірці знань;

Г) свій варіант

8. При вивченні яких тем з курсу планіметрії (7-9 класи) Ви б запропонували найбільш широке використання НІТ? (вказати принаймні 2-3 теми)

9. Ваші побажання щодо покращення якості уроку в сучасних умовах.

# **Додаток Б**

### **Конспект уроку з геометрії для 8 класу**

**Тема.** Властивості паралелограма

**Мета:** доповнити знання учнів властивостями бісектрис кутів паралелограма та висот паралелограма; продовжити роботу із формування вмінь відтворювати вивчені означення і властивості паралелограма та використовувати ці твердження під час розв'язування задач на обчислення і доведення. Розвивати ініціативність та самостійність. Виховувати дисциплінованість та уважність.

**Тип уроку:** застосування знань, умінь та навичок.

## **Хід уроку**

# **I. Організаційний етап**

### **II. Перевірка домашнього завдання**

### *Математичний диктант*

*Варіант 1*

- **1.** Чотирикутник *КЕРМ*  паралелограм. Скільки спільних точок мають прямі *КЕ* і *РМ* ?
- **2.** Діагоналі паралелограма дорівнюють 7 дм і 5 дм. На відрізки якої довжини вони діляться точкою перетину?
- **3.** Один із кутів паралелограма дорівнює 35°. Чому дорівнюють решта його кутів?
- **4.** Периметр паралелограма дорівнює 20 см, а одна з його сторін 3 см. Знайдіть довжини інших його сторін.

*Варіант 2*

- **1.** Чотирикутник *ВСОЕ*  паралелограм. Чи може кожний із кутів *В* і *Е*  дорівнювати 80°?
- **2.** *С*  точка перетину діагоналей паралелограма *ОВКМ,* Чому дорівнюють його діагоналі, якщо довжини відрізків *CO* і *СВ*  дорівнюють 3,5 см та 2,5 см відповідно?
- **3.** Периметр паралелограма дорівнює 26 см, а одна із його сторін 5 см. Знайдіть довжини решти сторін.
- **4.** Один із кутів паралелограма дорівнює 45°. Чому дорівнюють решта Його кутів?

Правильність розв'язання задач домашньої роботи перевіряємо після виконання і перевірки математичного диктанту.

#### **III. Формулювання мети і завдань уроку**

З метою створення мотивації діяльності учнів та усвідомленого розуміння ними важливості матеріалу, що виноситься на урок, можна запропонувати виконати завдання.

Виконайте зображення паралелограма *ABCD* з гострим кутом  $\angle A = 60^{\circ}$ та проведіть у ньому:

• бісектрису *АК* (точка *К* належить стороні *ВС*) кута *А;* знайдіть на рисунку всі рівні кути; визначте вид трикутника *АВК*;

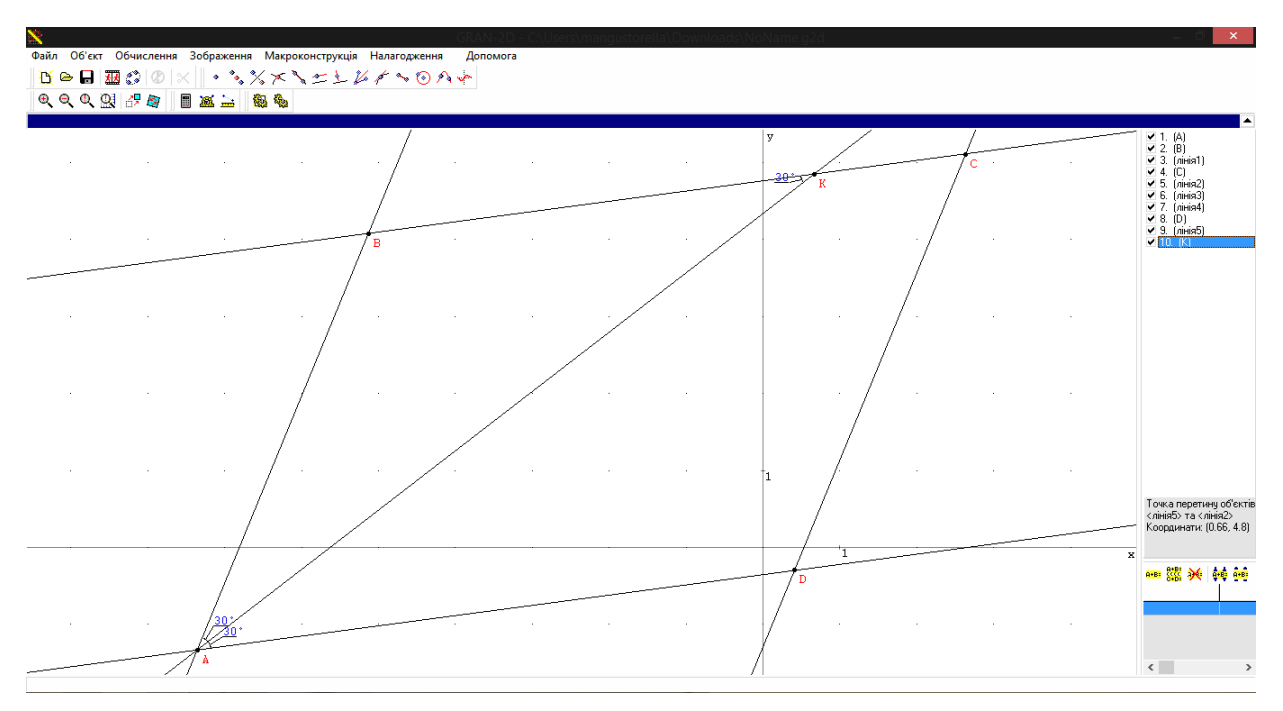

Рис.1

• бісектрису *ВМ* кута *В;* позначте точку *L —* точку перетину бісектрис; визначте вид трикутника *ABL*;

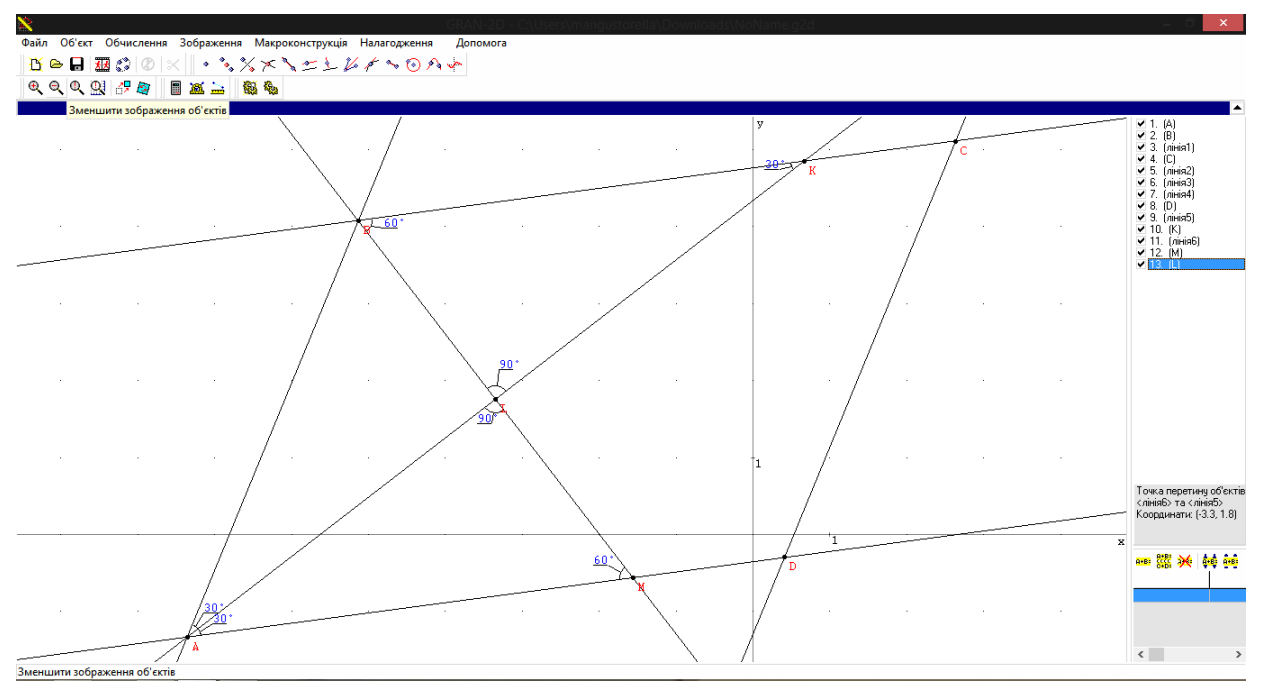

Рис.2

• бісектрису *CN* кута *С* паралелограма; визначте взаємне розташування прямих *АК* і *CN*;

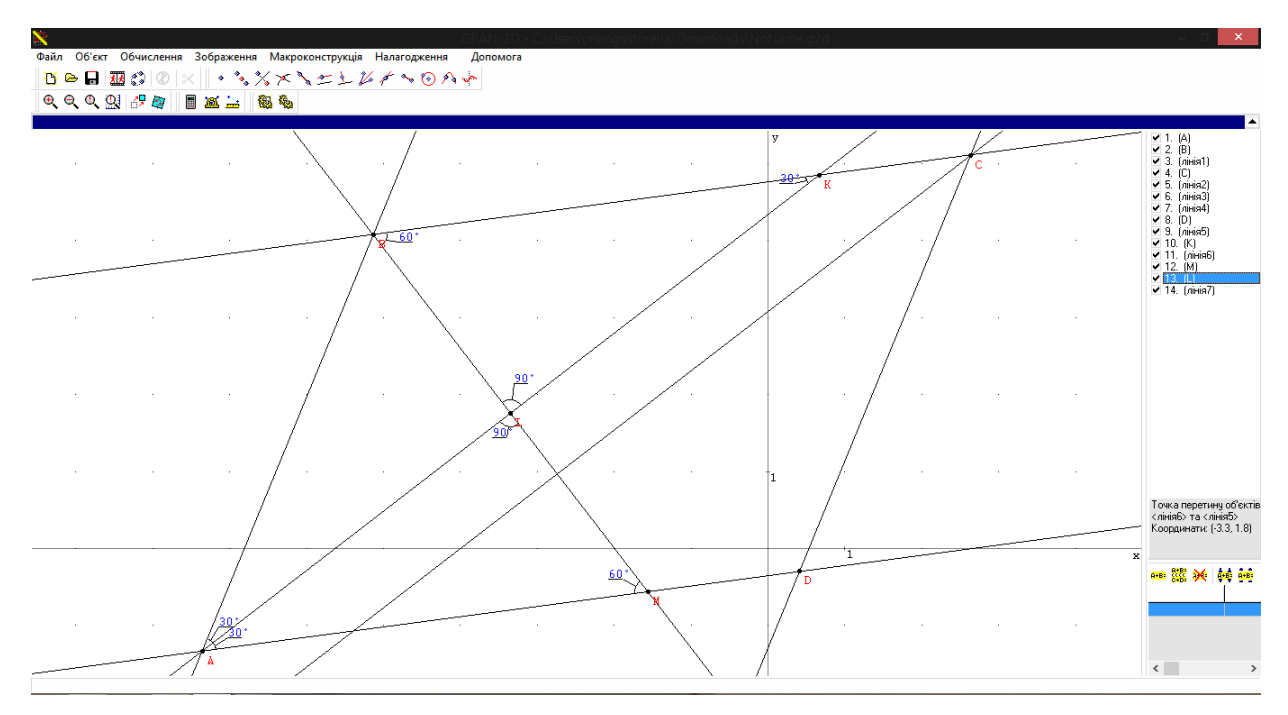

Рис.3

• висоти *ВК* і *BH.* Яку градусну міру має кут *HBF* ?

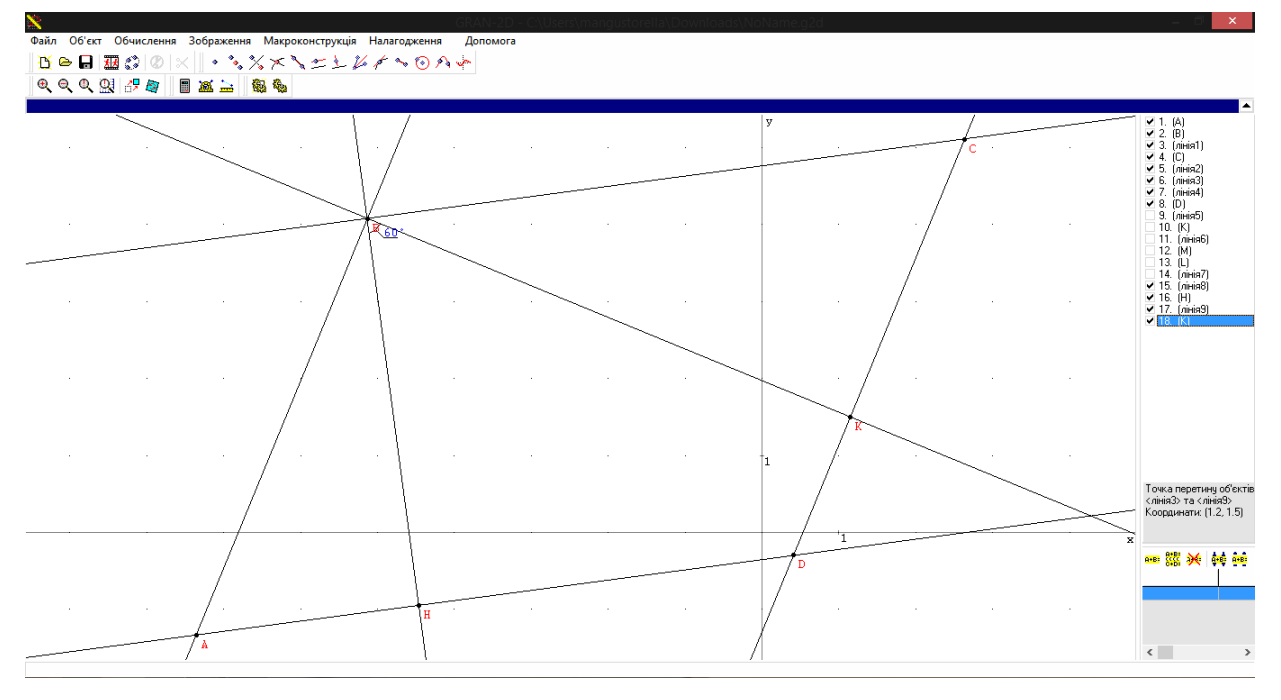

Рис.4

Після виконання завдань формулюється питання про існування властивостей інших елементів паралелограма (окрім сторін, кутів та діагоналей). Відповідь на сформульоване таким чином запитання складатиме основну дидактичну мету уроку.

### **IV. Актуалізація опорних знань та вмінь**

З метою свідомого розуміння та подальшого засвоєння учнями змісту властивостей бісектрис та висот паралелограма слід активізувати знання і вміння учнів: означення бісектриси кута, ознаки рівнобедреного трикутника, властивості сусідніх та протилежних кутів паралелограма, ознак паралельності двох прямих, що перетнуті третьою, ознаки та властивості кутів прямокутного трикутника.

Для виконання цієї задачі учні розв'язують усні вправи.

### *Виконання усних вправ*

**1.** Вправи за готовими рисунками.

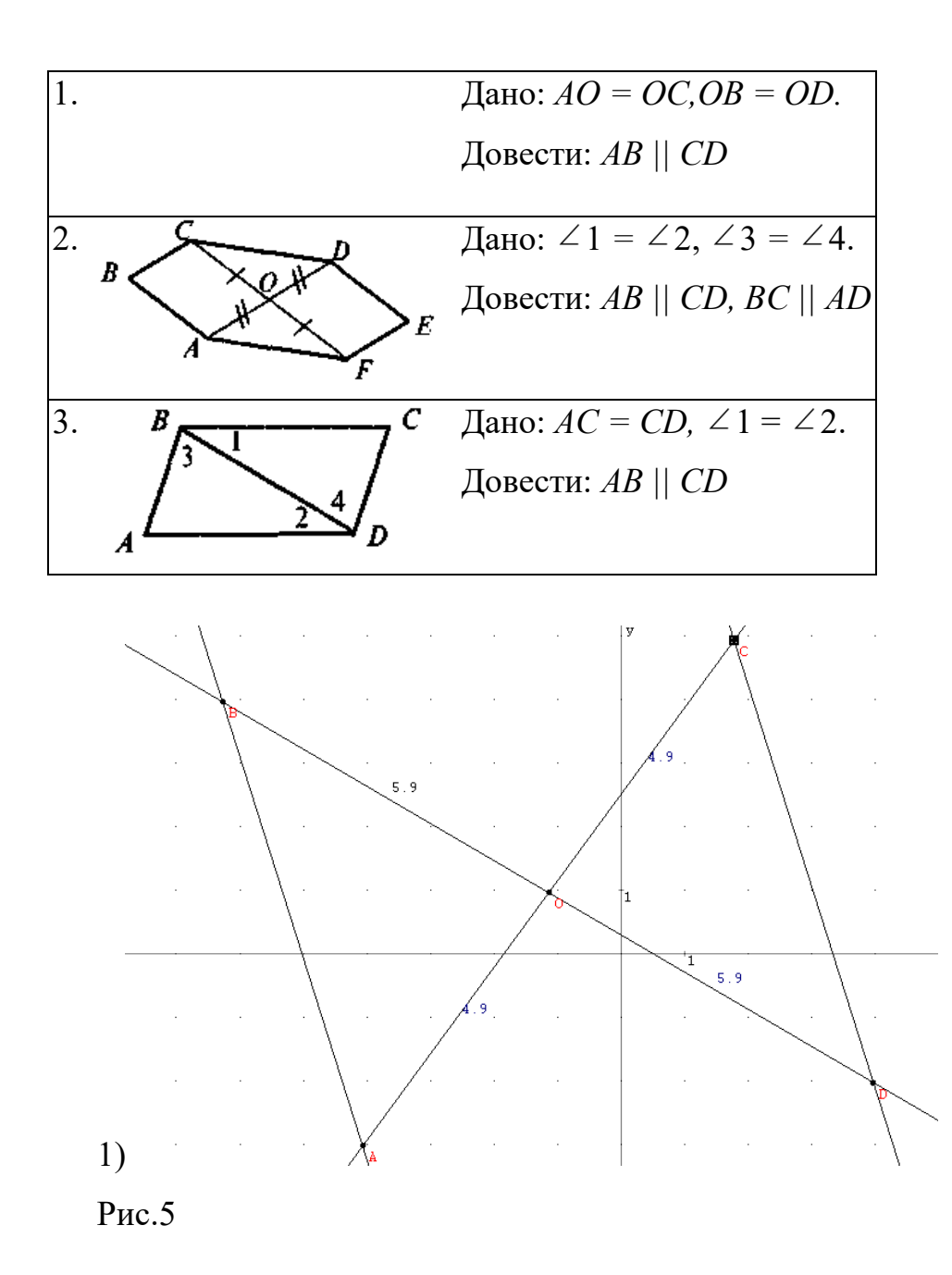

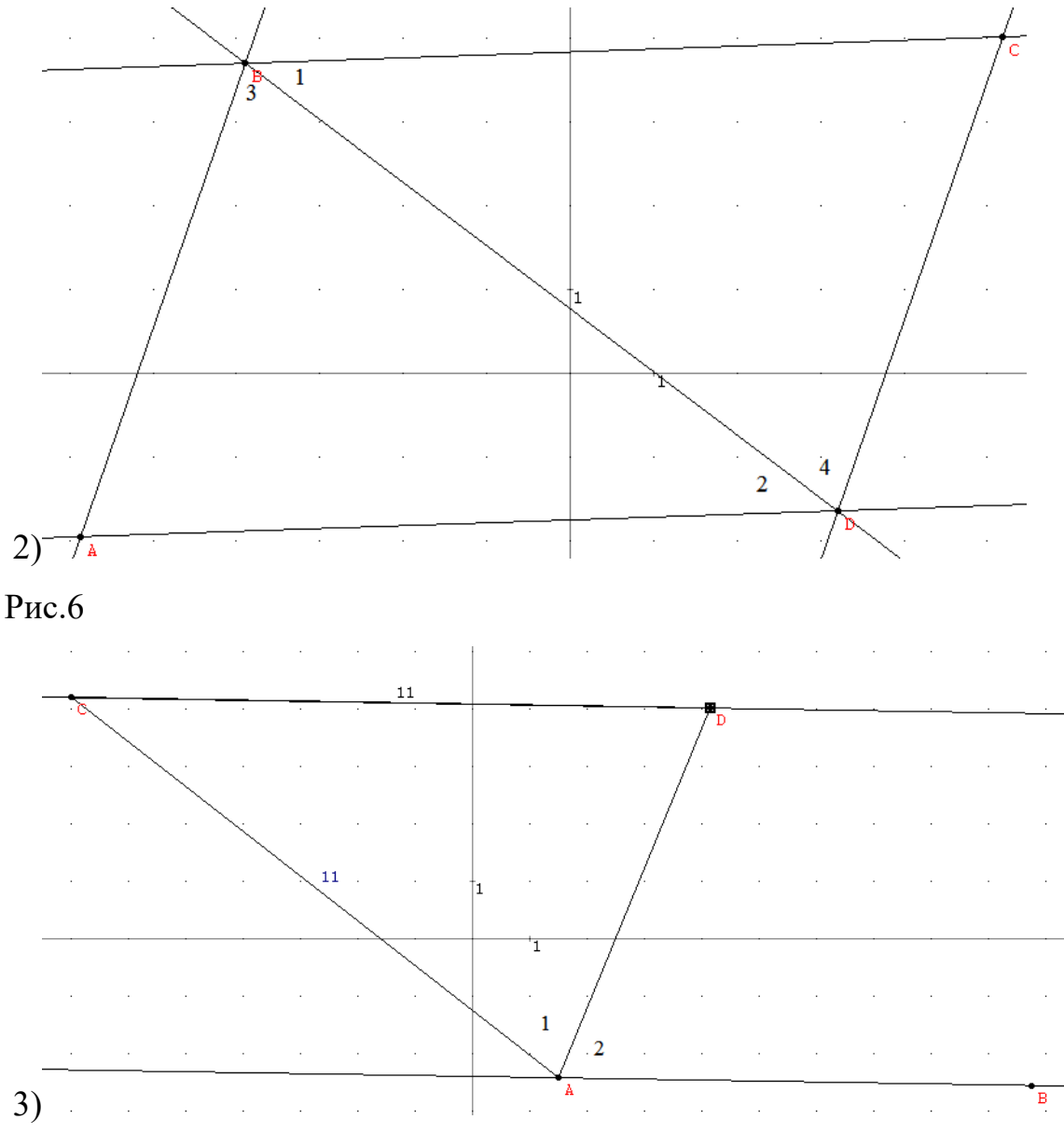

Рис.7

**2.** Сума кутів паралелограма дорівнює 100°. Чому дорівнює кожний із цих кутів?

**3.** Відомо, що коли в трикутнику один кут прямий, то два інші — гострі. А чи правильне обернене твердження?

# **V. Засвоєння знань**

*План вивчення нового матеріалу*

- **1.** Властивість бісектриси кута паралелограма.
- **2.** Властивість бісектрис сусідніх кутів паралелограма.
- **3.** Властивість бісектрис протилежних кутів паралелограма.

**4.** Властивість відрізка з кінцями на паралельних сторонах паралелограма, що проходить через точку перетину діагоналей паралелограма.

**5\*.** Властивість висот паралелограма, що проведені із:

- вершин гострого кута паралелограма;
- вершин тупого кута паралелограма.

#### **VI. Застосування знань, умінь та навичок**

#### *Виконання усних вправ*

**1.** Висоти паралелограма, що виходять з вершини тупого кута, утворюють кут 40°. Знайдіть кути паралелограма.

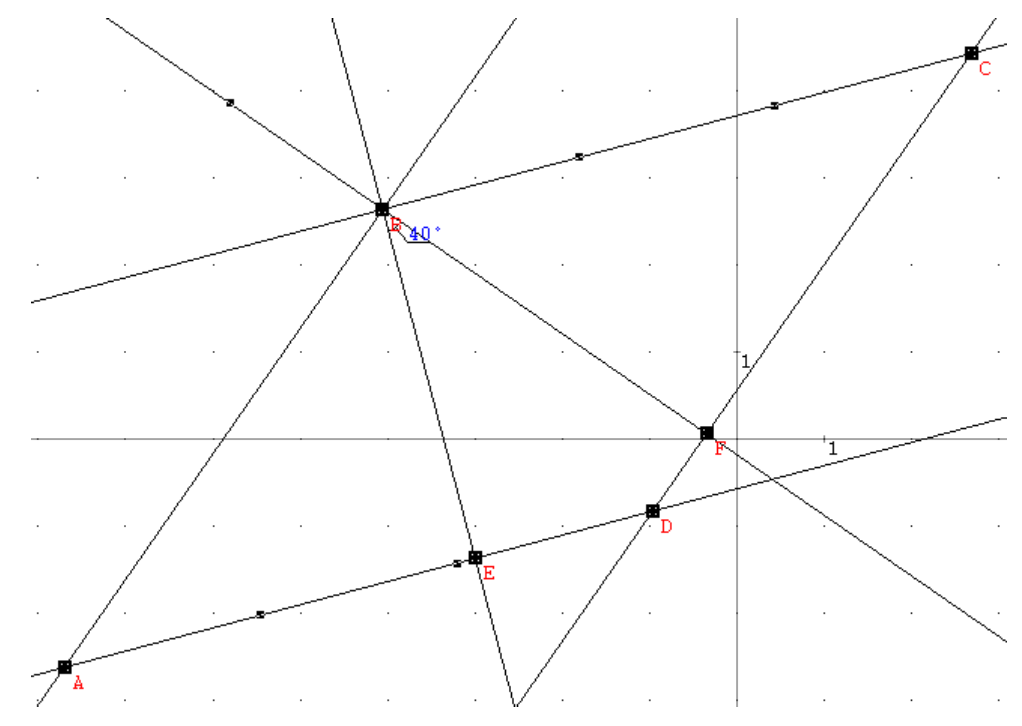

Рис.8

**2.** Відрізок, що проходить через точку перетину діагоналей паралелограма, кінці якого належать сторонам паралелограма, дорівнює 5 см. На які відрізки ділиться цей відрізок точкою перетину діагоналей?

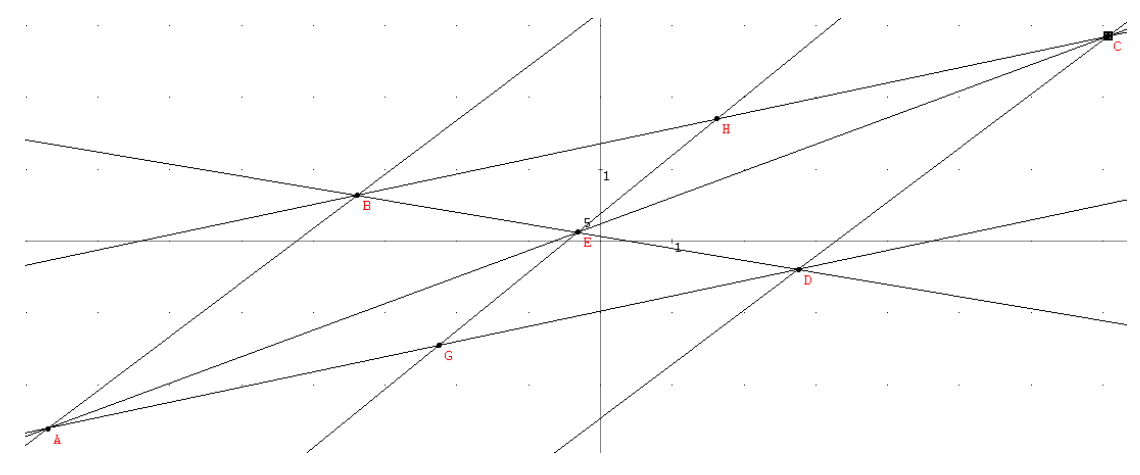

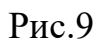

**3.** Під яким кутом перетинаються бісектриси кутів паралелограма, що виходять із двох суміжних вершин паралелограма?

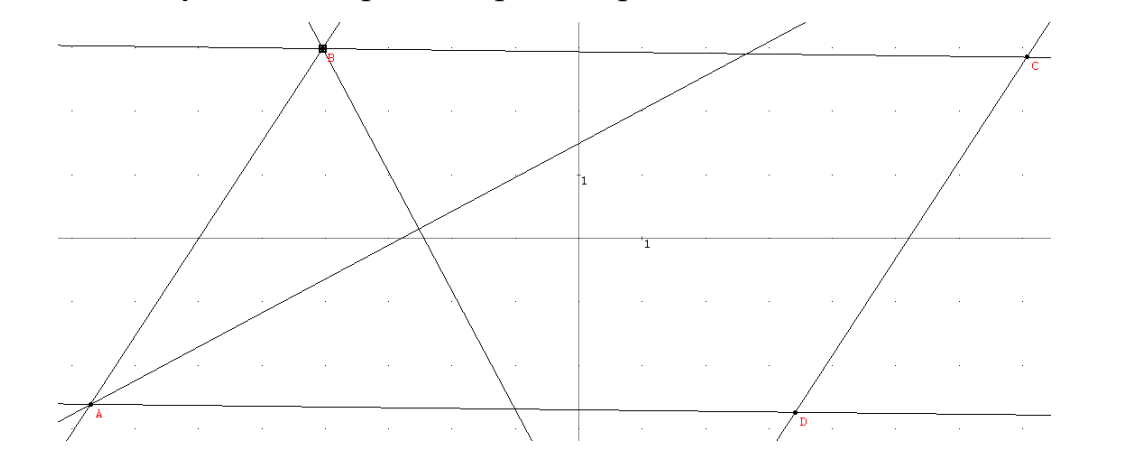

Рис.10

**4.** У паралелограмі *ABЕ* = *CBЕ* = 60° *(див. рис). РАВЕ* = 12. Знайдіть *ВЕ*.

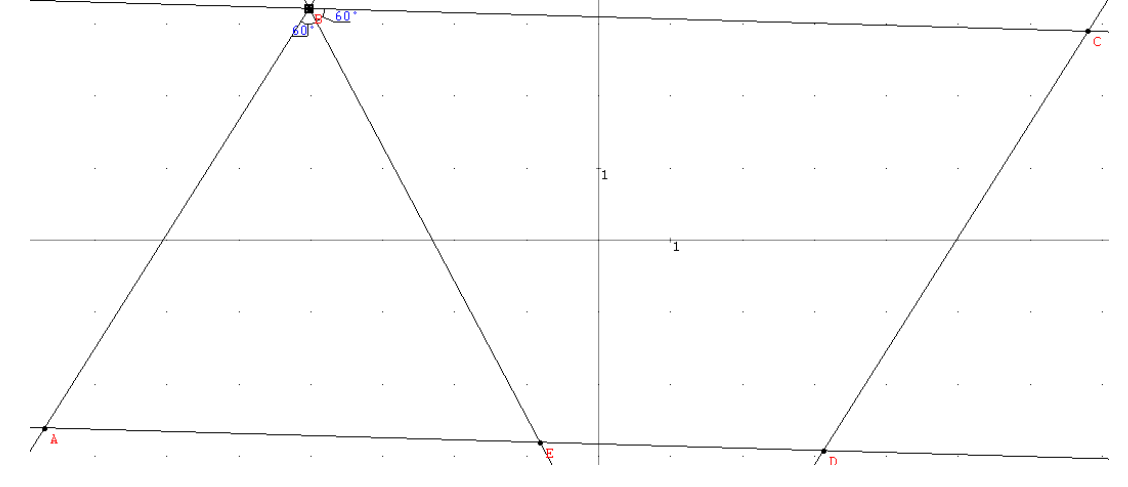

Рис.11

*Виконання письмових вправ*

- **1.** Периметр паралелограма *ABCD* дорівнює 14 дм, а периметр трикутника *ABC* — 10 дм. Знайдіть довжину діагоналі *АС.*
- **2.** Знайдіть кути паралелограма, якщо:

а) бісектриса його кута перетинає сторону під кутом 35°;

б) висота паралелограма утворює з однією з його сторін кут 42°.

**3.** Бісектриса кута *D* паралелограма *ABCD* ділить сторону *ВС* у відношенні 1 : 4, починаючи від точки *В.* Знайдіть периметр паралелограма, якщо *ВС* = 15 см.

**4.** У паралелограмі *ABCD АВ =* 7 см, *AD* = 12 см. Бісектриса кута *А*  перетинає сторону *ВС* у точці *К.* Знайдіть довжину відрізків *ВК* і *КС.*

Вчитель пропонує розв'язати цю задачу за допомогою програми GRAN-2D.

Для початку будуємо дві прямі, що перетинаються, потім будуємо дві паралельні їм прямі, щоб утворився паралелограм. За допомогою функції визначення довжини за двома точками задаємо початкові умови, рухаючи вершини паралелограма. Виконавши умови задачі, проводимо бісектрису з вершини А. Шукаємо точку перетину бісектриси і сторони ВС. Тепер можна знайти шукані відрізки.

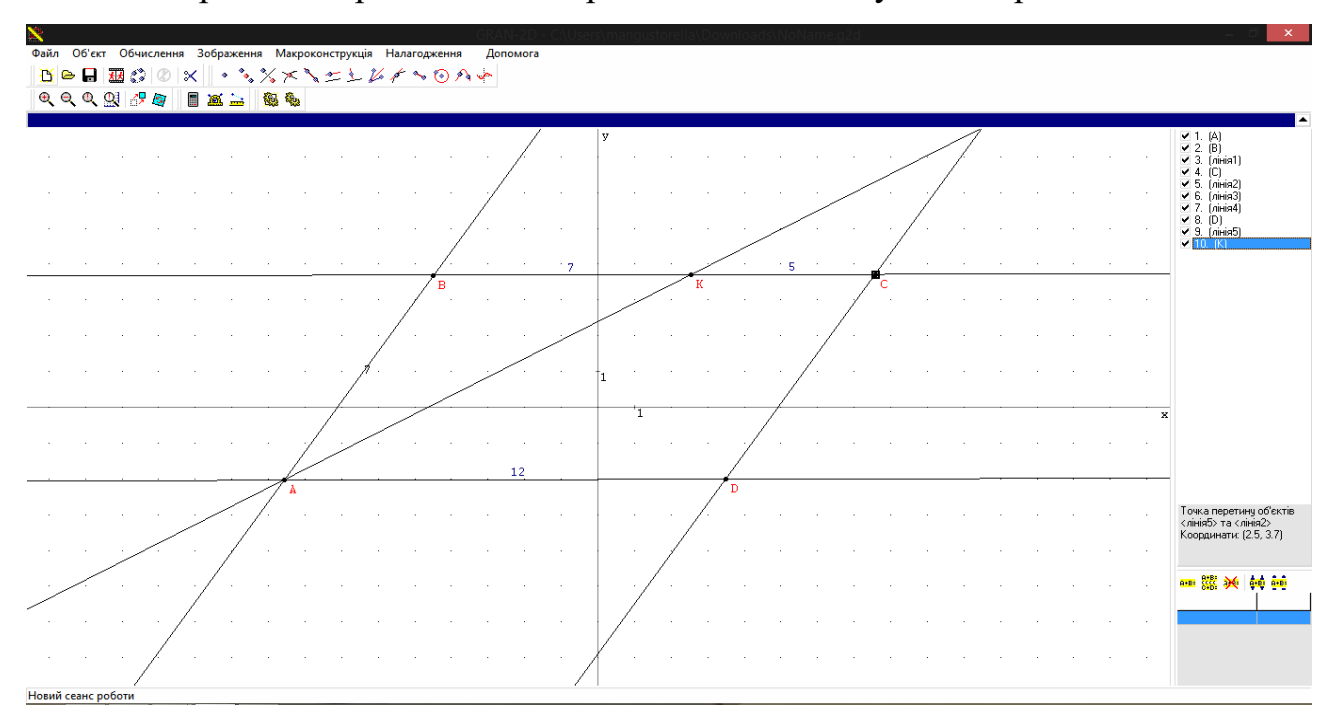

Рис.12

Відповідь: 7 см та 5 см.

- **5\*.** Знайдіть кути паралелограма, якщо його діагональ перпендикулярна до однієї зі сторін і дорівнює половині іншої сторони.
- **6\*** (опорна). Кут між висотами паралелограма, проведеним з однієї вершини, дорівнює куту паралелограма при сусідній вершині. Доведіть.

## **VII. Підсумки уроку**

Чи існують паралелограми, що зображені на рисунках 1-5? Обґрунтуйте наочно свої дії у програмі GRAN-2D.

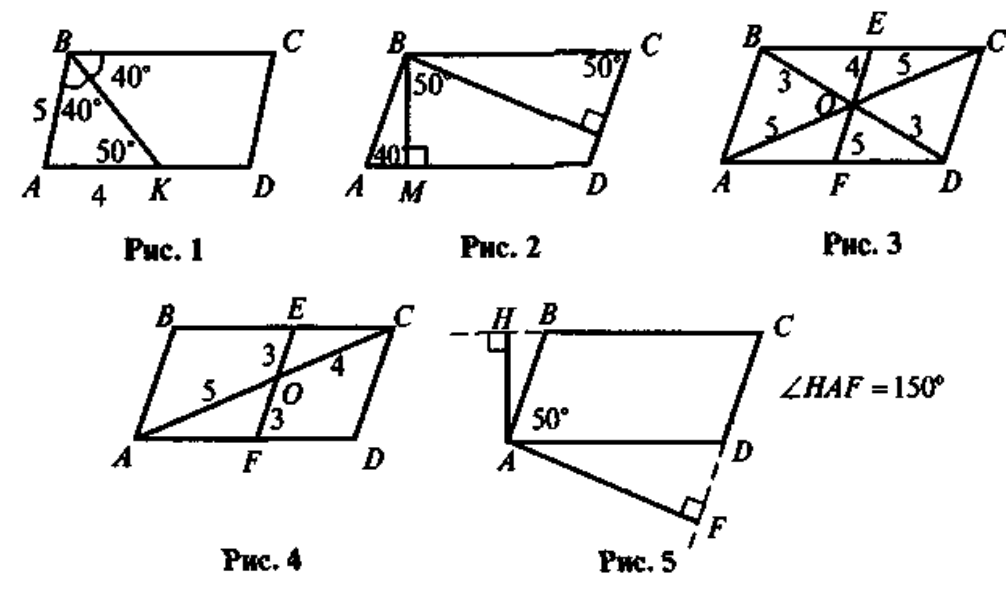

Рис.13

### **VIII. Домашнє завдання**

Вивчити зміст властивостей бісектрис і висот паралелограма. Розв'язати задачі.

- **1.** Сума трьох сторін паралелограма дорівнює 15 м, сума трьох інших його сторін —18 м. Знайдіть периметр паралелограма.
- **2.** Знайдіть кути паралелограма, якщо:

а) бісектриса його кута перетинає сторону під кутом 25°;

б) висота паралелограма, проведена з вершини тупого кута, ділить його у відношенні 1:3.

**3\*.** Бісектриса кута паралелограма ділить його сторону на відрізки завдовжки 5 см і 6 см. Знайдіть периметр паралелограма. Скільки розв'язків має задача?

**4\*** (на повторення). У чотирикутнику *ABCD AB = CD.* Яке співвідношення необхідно додати до умови, щоб за даними задачі довести, що чотирикутник *ABC*

**Додаток В**

## **Контрольна робота з теми: «Чотирикутники»**

# **Варіант 1**

## **Початковий і середній рівень**

1. Як називають паралелограм, у якого всі сторони рівні й один з кутів

гострий?

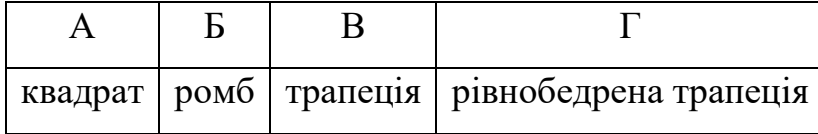

2. Один з кутів паралелограма дорівнює 92º. Знайдіть інші його кути.

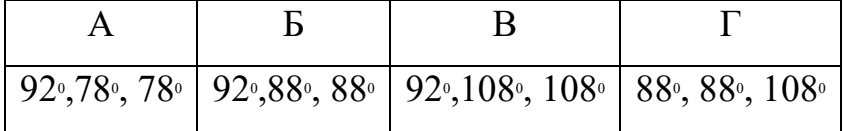

3. Суміжні сторони паралелограма 7 см і 9 см. Обчисліть периметр цього

паралелограма.

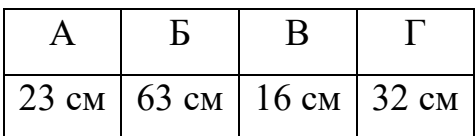

4. Кут між стороною і діагоналлю ромба дорівнює 25º. Знайдіть кути ромба.

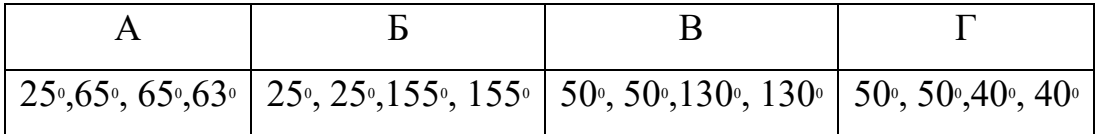

5. Одна із сторін паралелограма дорівнює 7 см, а друга на 1,5 см коротша. Обчисліть периметр паралелограма.

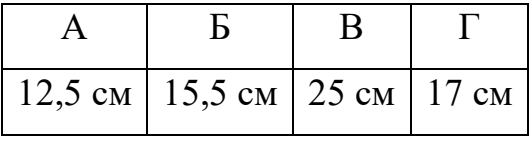

# **Достатній рівень**

6. Бісектриса одного з кутів прямокутника ділить його сторону пополам. Знайдіть периметр прямокутника, якщо його менша сторона дорівнює 6 см. 7. Бісектриса одного з кутів паралелограма ділить його сторону на відрізки 35,5 см і 15,5см. Обчисліть периметр паралелограма.

# **Високий рівень**

8. З однієї точки кола проведено дві взаємно перпендикулярні хорди, віддалені від центра на 6 см і 10 см. Знайдіть їх довжини.

9. У рівнобедрений трикутник АВС з основою 8 см вписано ромб, який має спільний кут із кутом трикутника при вершині, а вершина протилежна куту ромба, лежить на основі трикутника. Знайдіть периметр трикутника, якщо периметр ромба дорівнює 20 см.

# **2 варіант**

# **Початковий і середній рівень**

1. Як називають паралелограм, у якого діагоналі рівні?

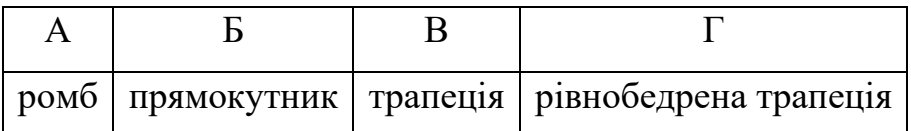

2. Один з кутів рівнобедреної трапеції дорівнює 70<sub>°</sub>. Знайдіть інші кути.

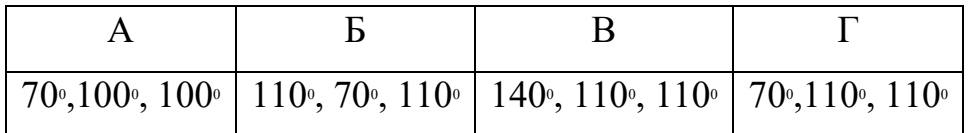

3. У паралелограмі АВСD АВ=4,2 см, ВС=6,8 см. Знайдіть периметр

паралелограма.

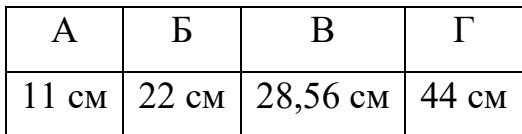

4. Сума кутів паралелограма дорівнює 110<sup>°</sup>. Обчисліть кожний кут паралелограма.

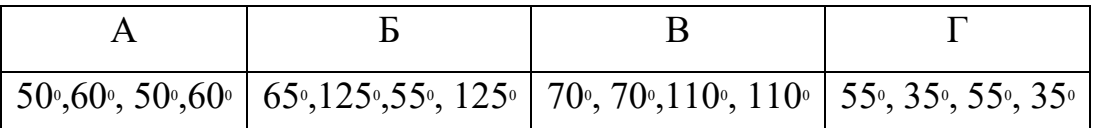

5.Периметр прямокутника 56 см. Знайдіть сторони прямокутника, якщо одна з них становить третю частину другої.

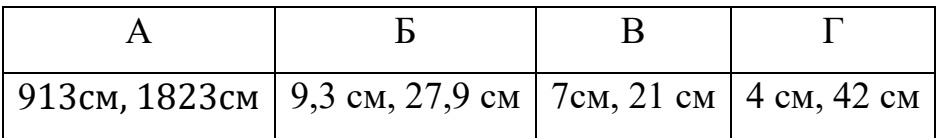

# **Достатній рівень**

6. Менша сторона прямокутника дорівнює 4,5 см і утворює з діагоналлю кут 60<sup>°</sup>. Знайдіть діагоналі прямокутника.

7. Знайдіть периметр ромба ABCD, якщо  $\angle A = 60^\circ$ , BD =8 см.

# **Високий рівень**

8.Знайдіть, під яким кутом перетинаються бісектриси кутів трапеції, які прилягають до бічної сторони.

9. Перпендикуляр, опущений з вершини прямокутника на його діагональ, ділить її у відношенні 1:3. Обчисліть довжину діагоналі, якщо точка її перетину з другою діагоналлю віддалена від більшої сторони на 3,6 см

# **3 варіант**

# **Початковий і середній рівень**

1. Як називають паралелограм з гострим кутом, у якого діагоналі рівні й перпендикулярні?

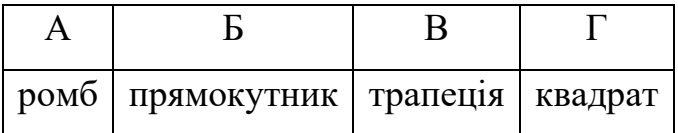

2. Знайдіть кути паралелограма (рис.1), якщо ∠ABD=50<sub>°</sub>, ∠ADB=55<sub>°</sub>.

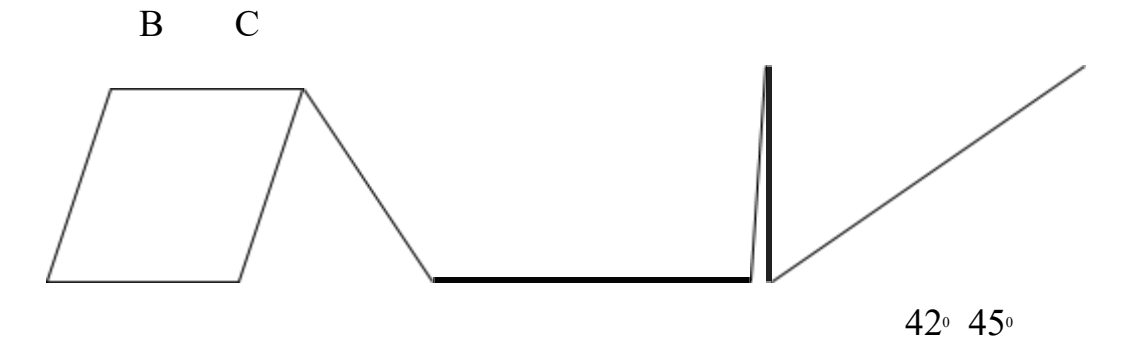

 $440$ 

A D  $42^{\circ}$ 

Рис.1 Рис.2

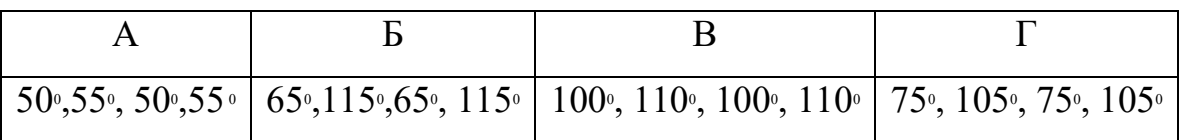

### 3. Як називається чотирикутник, зображений на рис.2?

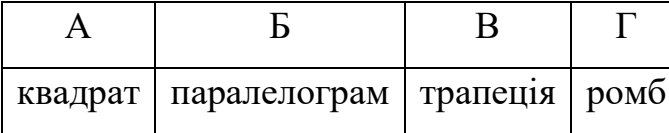

4. Визначте кут паралелограма, якщо один з них більший від другого на 24<sub>º</sub>.

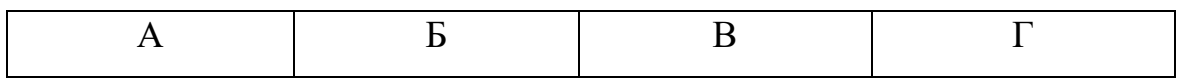
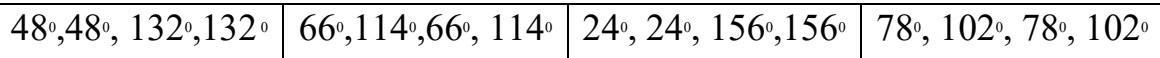

5. Обчисліть периметр прямокутника, точка перетину діагоналей якого знаходиться на відстані 3,4дм від більшої сторони і на 7,5 дм від меншої сторони.

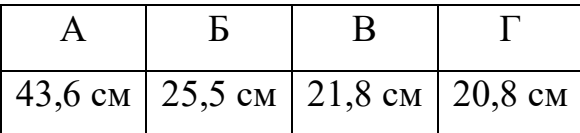

## **Достатній рівень**

6. Знайдіть периметр ромба ABCD, якщо  $\angle A=60^\circ$ , діагональ BD =9 см.

7. Бічні сторони прямокутної трапеції відносяться, як 1:2. Визначте кути трапеції.

# **Високий рівень**

8. АВСD – прямокутник, в якого діагональ BD дорівнює 9 см, а периметр трикутника АВD дорівнює 23 см. Знайдіть периметр прямокутника. 9. У рівносторонній трикутник, периметр якого дорівнює 54 см, вписано ромб так, що один кут із них є спільним, а всі інші вершини лежать на сторонах трикутника. Обчисліть периметр ромба.

## **4 варіант**

## **Початковий і середній рівень**

1.Як називають паралелограм, у якого нерівні діагоналі є бісектрисами?

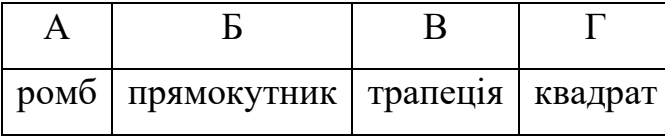

2.В якому чотирикутнику діагоналі рівні й у точці перетину діляться пополам?

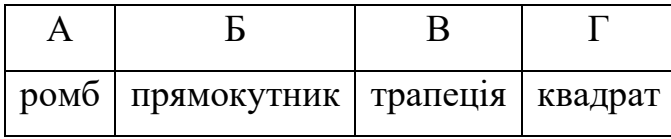

3. Знайдіть кути паралелограма (рис.1)

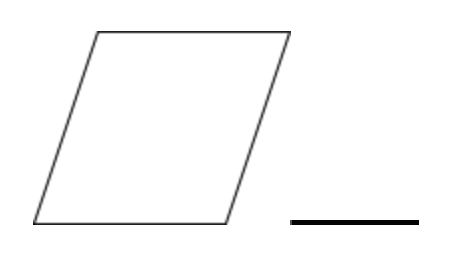

Рис.1

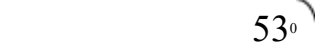

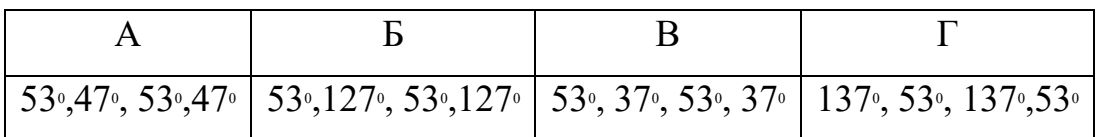

4. Сума трьох кутів паралелограма дорівнює 227<sup>,</sup> Знайдіть всі кути паралелограма.

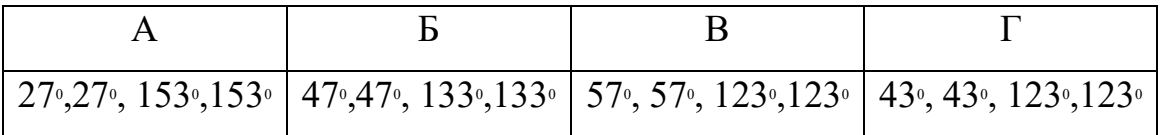

5. Обчисліть периметр прямокутника АВСD, якщо ВС=6,4 см, СD=5,7 см.

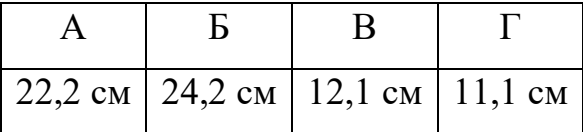

#### **Достатній рівень**

6. Один з кутів рівнобічної трапеції, що прилягає до основи, дорівнює 65<sup>°</sup>. Знайдіть решту кутів трапеції.

7. Менша сторона прямокутника дорівнює 7,4 см, кут між діагоналями дорівнює 120<sup>,</sup> Обчисліть довжину діагоналі.

#### **Високий рівень**

8. У рівнобедрений прямокутний трикутник, кожний катет якого дорівнює 2,7 дм, вписано квадрат, що має з ним спільний кут. Знайдіть периметр квадрата.

9. Точка М лежить на стороні АD прямокутника АВСD (рис.2) так, що АМ=МС, МD=СD. Визначте кути між діагоналями прямокутника.

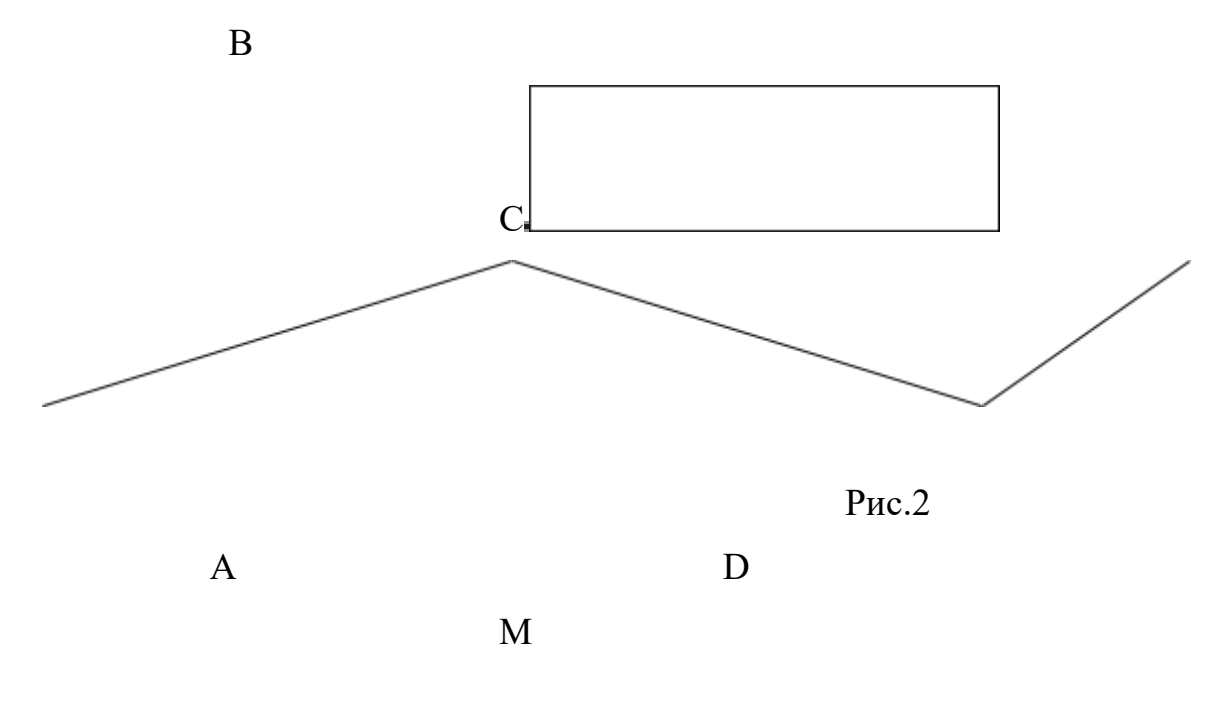

**5 варіант**

# **Початковий і середній рівень**

1. Знайдіть кути паралелограма ABCD, якщо  $\angle A = 68^\circ$ .

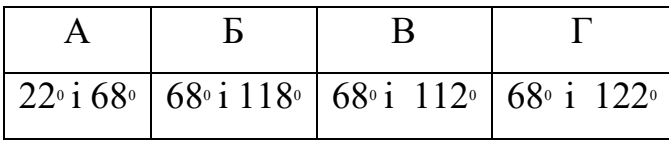

2. Знайдіть периметр паралелограма зі сторонами 8 см і 5,6 см.

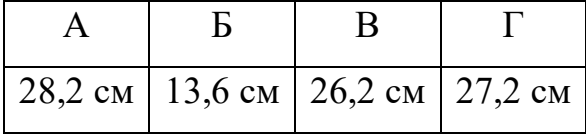

3. Обчисліть периметр ромба зі стороною 6 см.

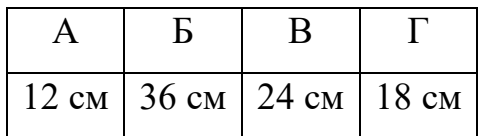

4. Сума двох кутів паралелограма дорівнює 214 °. Знайдіть кути паралелограма.

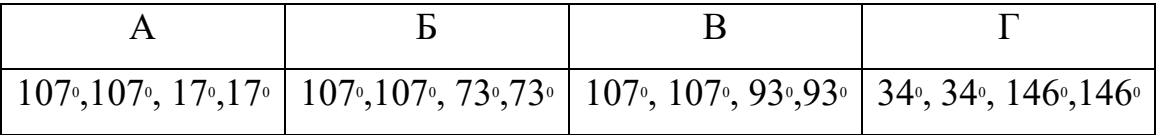

5. Периметр паралелограма дорівнює 132 см. Одна з його сторін на 14 см більша від другої. Знайдіть довжини сторін паралелограма.

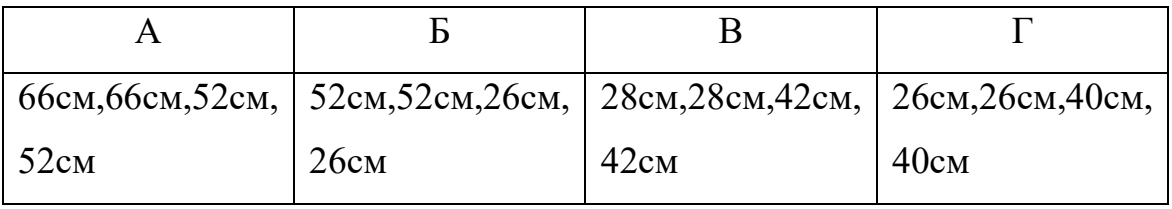

# **Достатній рівень**

6. Периметр прямокутника дорівнює 96 см. Знайдіть його сторони, якщо вони відносяться, як 3:5.

7. Одна з діагоналей паралелограма ділить його на два трикутники з периметром 98 см кожен. Периметр паралелограма дорівнює 128 см. Обчисліть довжину діагоналей.

## **Високий рівень**

8. Висота ромба лежить на бісектрисі кута АВD. Знайдіть кути ромба.

9. На стороні ВС прямокутника АВСD є така точка М, що  $\angle AMB = \angle AMD$ . Знаючи,що АD=2АВ, знайдіть названі кути.

### **6 варіант**

## **Початковий і середній рівень**

1.Знайдіть периметр ромба зі стороною 3,4 см.

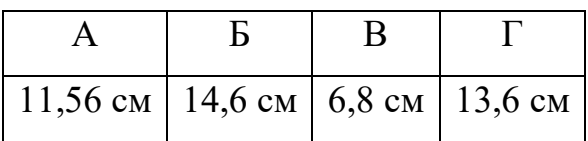

2.Знайдіть кути ромба ABCD (рис.1), якщо  $\angle$ ABO=55°,  $\angle$ BAO=35°.

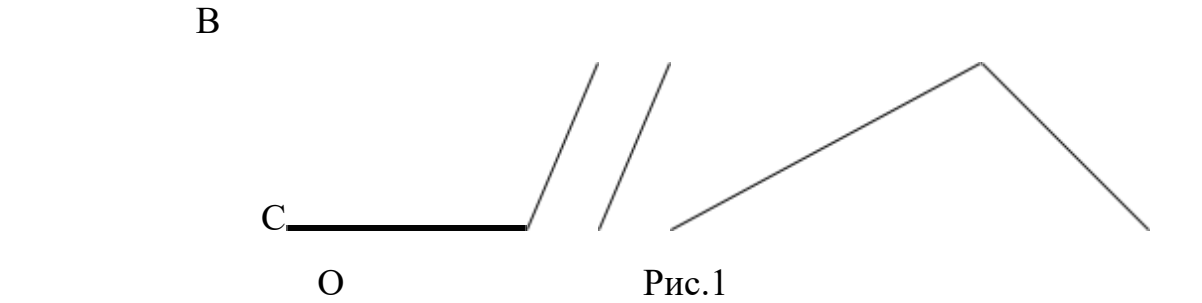

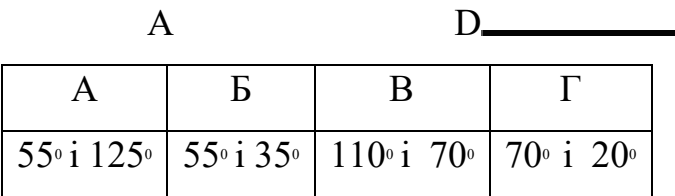

3. Обчисліть периметр паралелограма зі сторонами 5,4 см і 3,7 см.

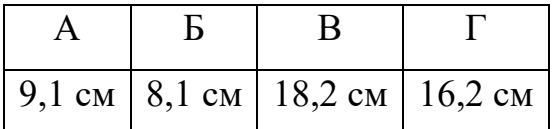

4.Обчисліть кути паралелограма , якщо вони відносяться , як 4:5.

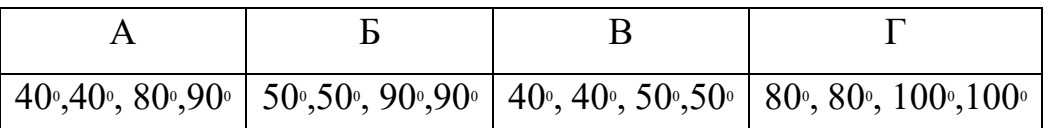

5. Периметр прямокутника дорівнює 54 см, а одна із сторін більша від другої на 7 см. Знайдіть сторони прямокутника.

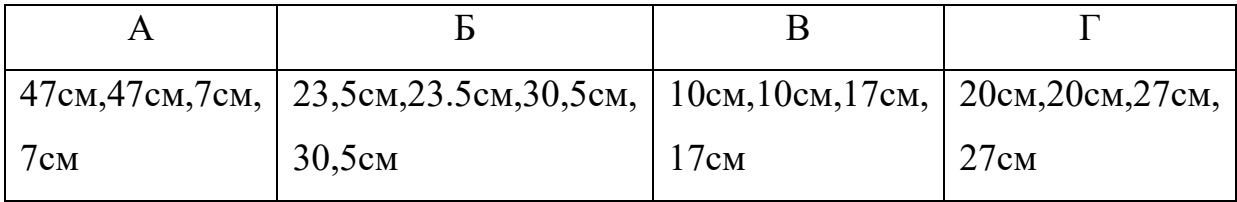

## **Достатній рівень**

6. Кут при одній з основ рівнобічної трапеції дорівнює 65<sup>°</sup>. Знайдіть решту кутів трапеції.

7. Бісектриса кута А паралелограма ABCD утворює зі стороною ВС кут 40<sup>°</sup>. Знайдіть кути паралелограма.

#### **Високий рівень**

8. Периметр паралелограма дорівнює 48 см. Знайдіть сторони паралелограма, якщо одна з них в три рази більша від другої.

9. Дві висоти ромба. проведені з вершин тупих кутів, перетинаючись, поділяються у відношенні 1:2. Знайдіть кути ромба.

Структура завдань наближена до структури завдань державної підсумкової атестації та зовнішнього незалежного оцінювання.

Правильне виконання перших п'яти завдань оцінюється п'ятьма балами  $(1+1+1+1)$ . Вони складені так, щоб учень, розв'язуючи їх, міг упізнати геометричний об'єкт, назвати фігуру, відтворити інформацію, розв'язати за зразком.

Завдання достатнього рівня навчальних досягнень складені так, щоб учень міг самостійно застосувати знання в стандартних ситуаціях. Правильне розв'язання завдань 6 і 7 оцінюється чотирма балами ( 2+2).

Завдання 8 і 9 високого рівня навчальних досягнень. Учень на свій розсуд розв'язує одне завдання . Правильне розв'язання завдання високого рівня оцінюється трьома балами. Ці завдання дозволяють перевірити, чи здатний учень самостійно орієнтуватися в нових для нього ситуаціях, застосовувати набуті знання у нестандартних обставинах.